### **Summary, global statistics**

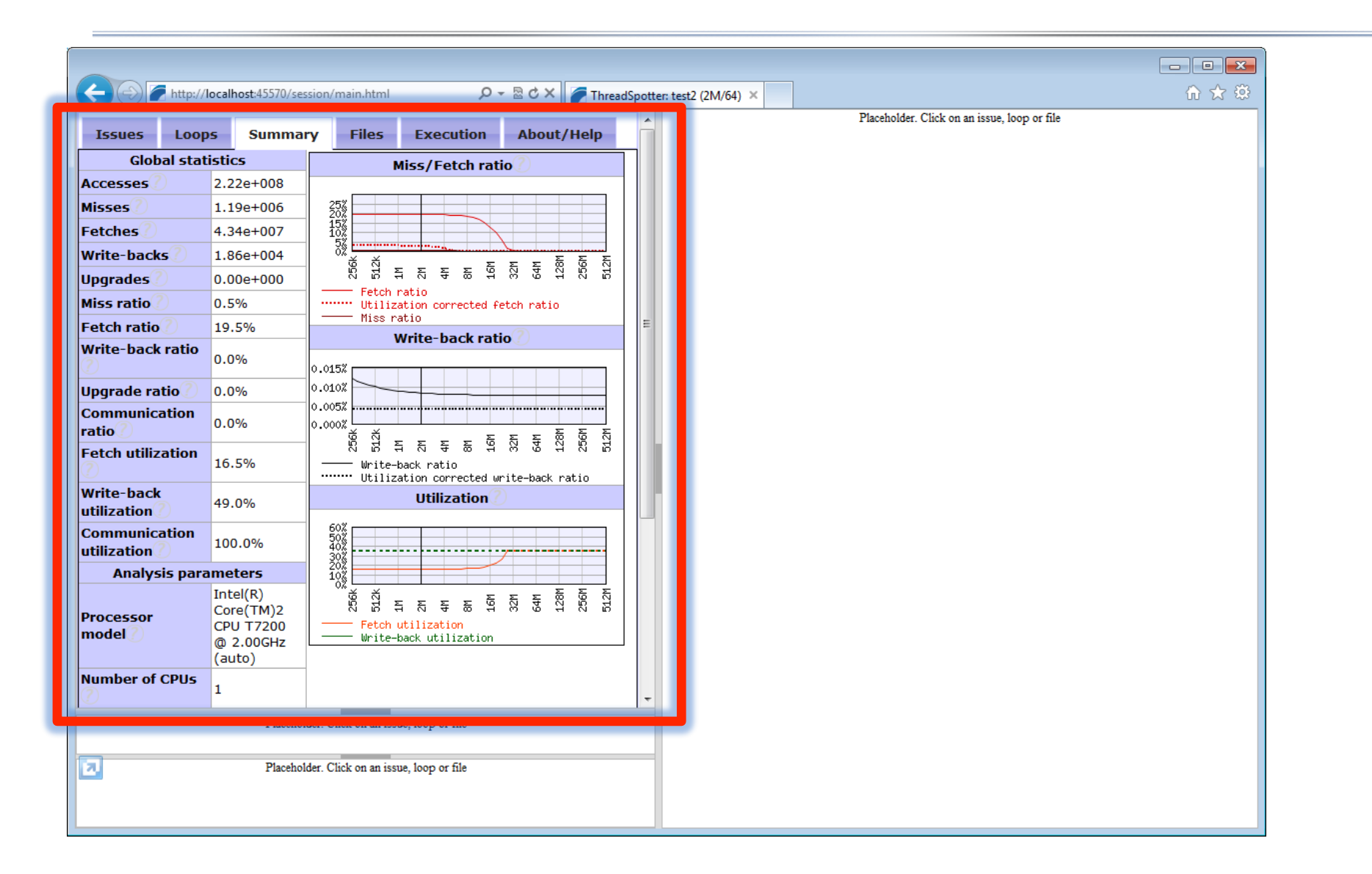

### **Report sections**

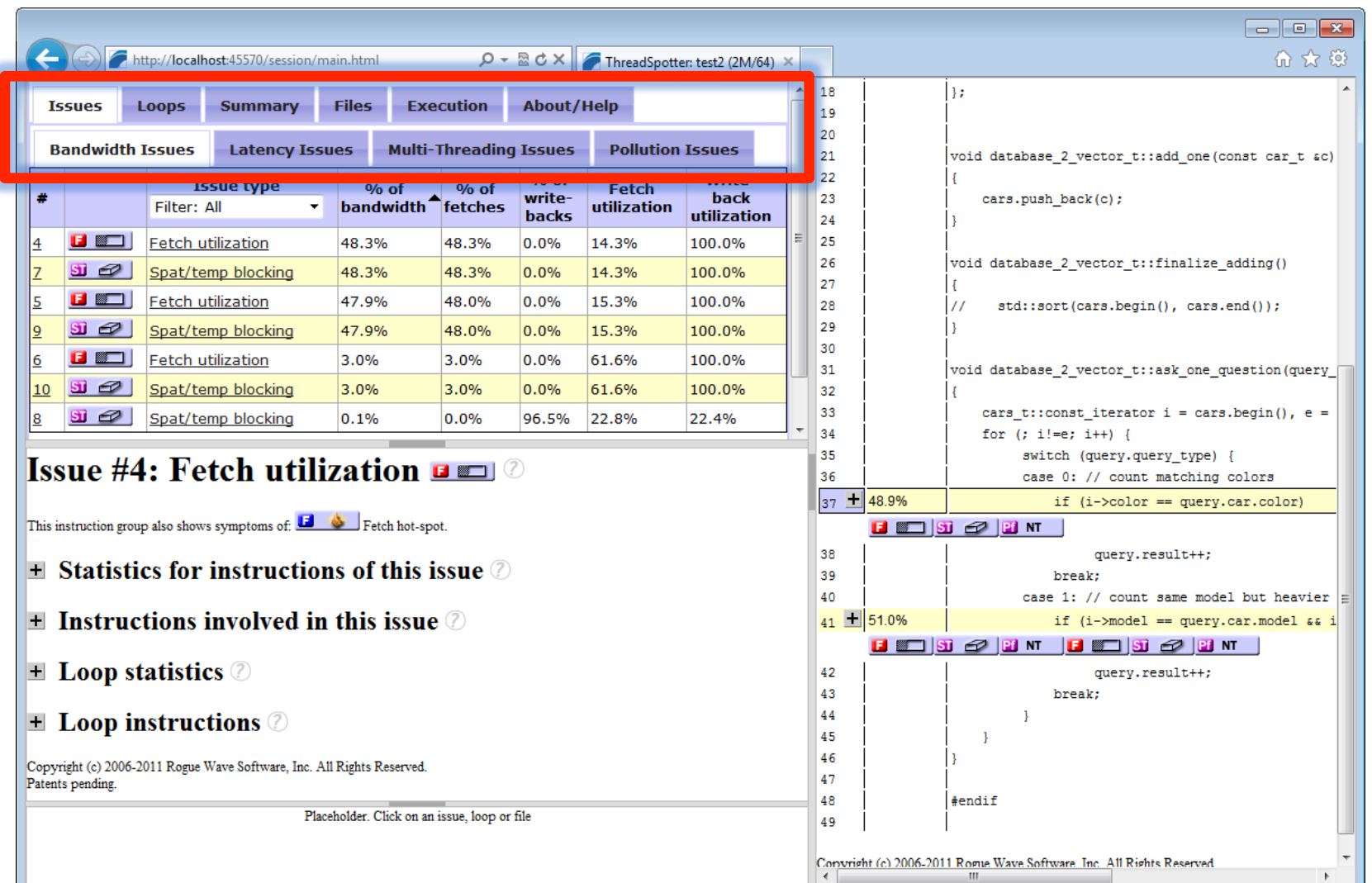

## **Navigation by issues**

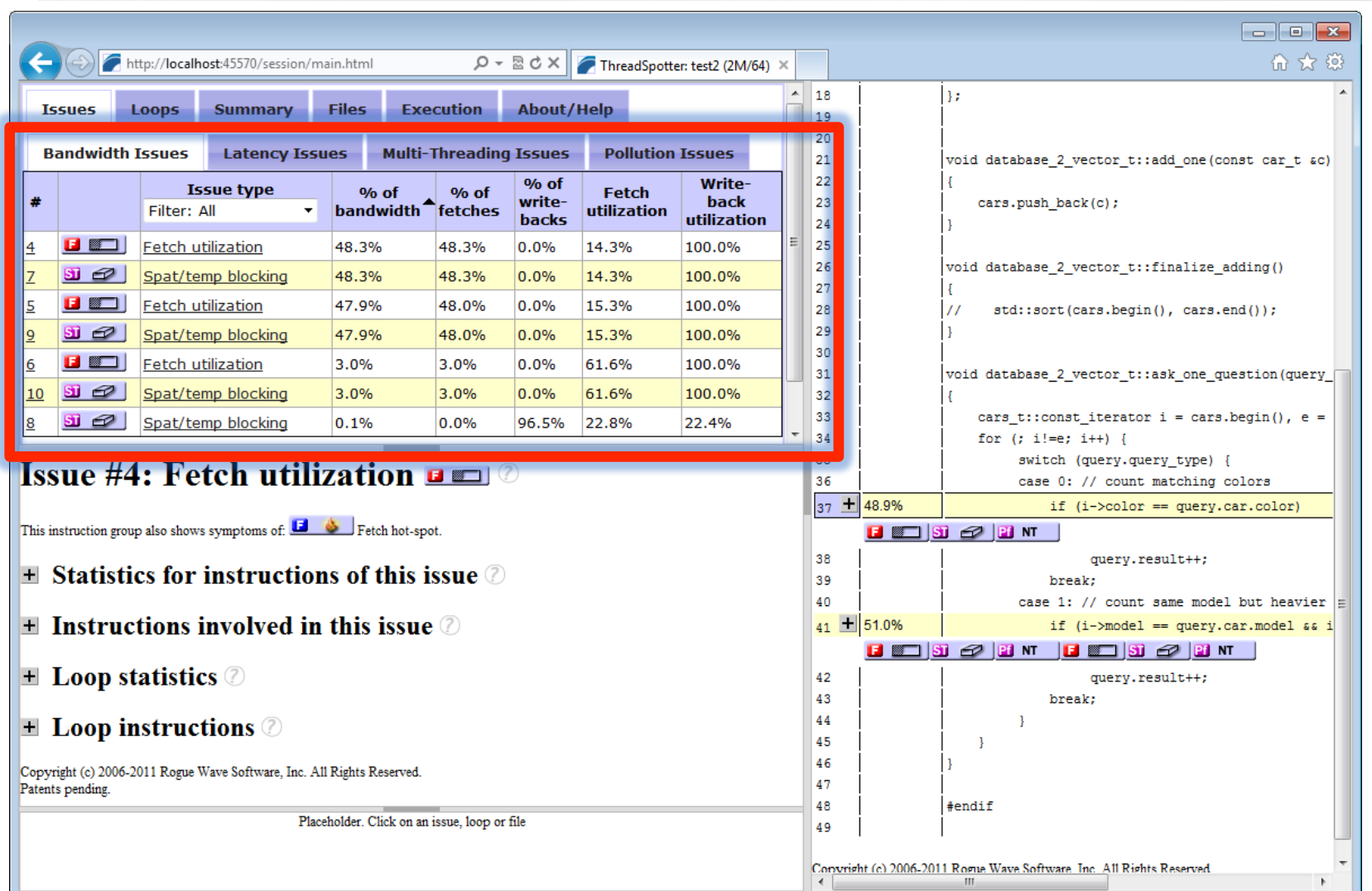

### **Source code annotation**

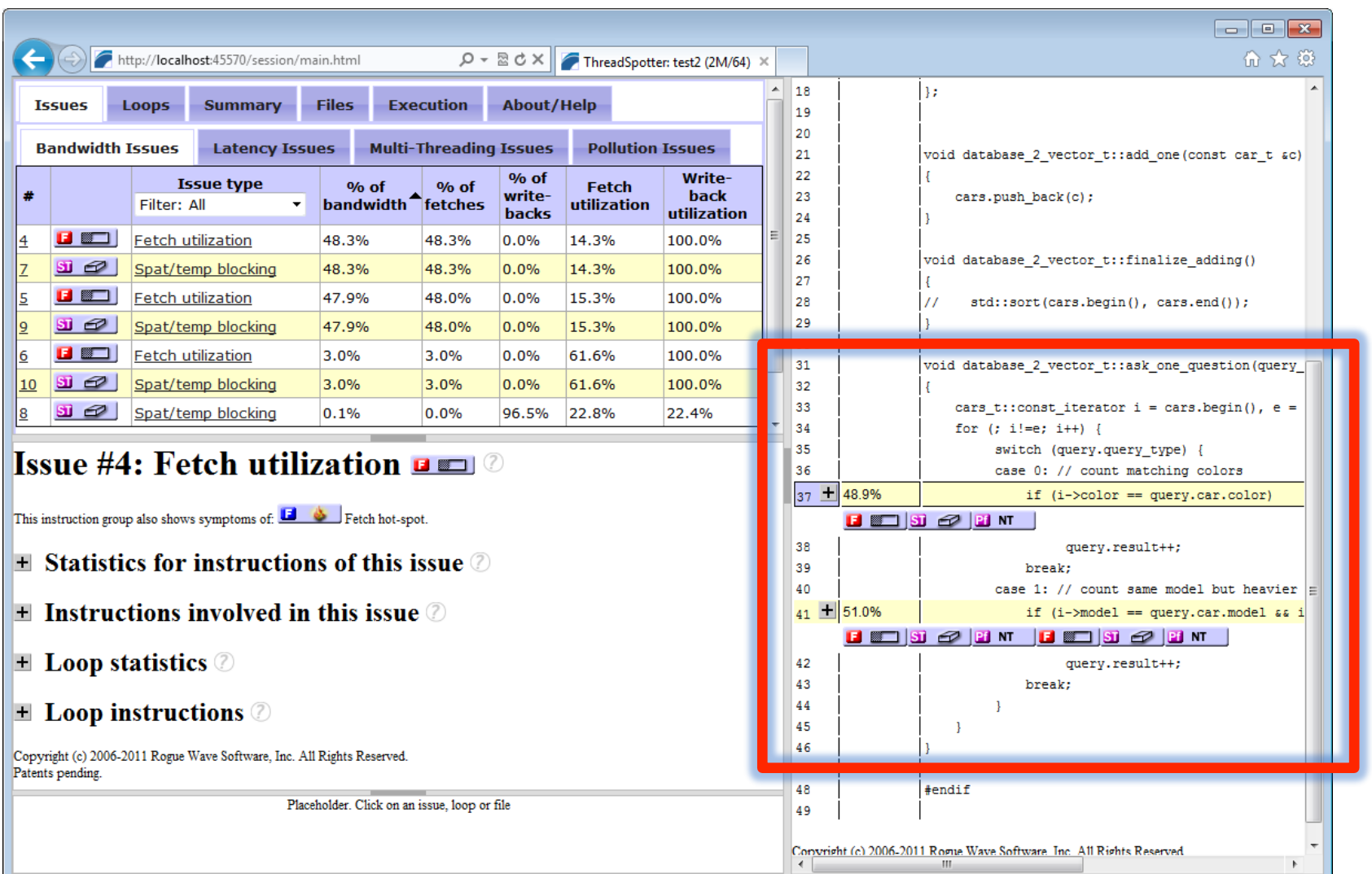

## **Navigation by loops**

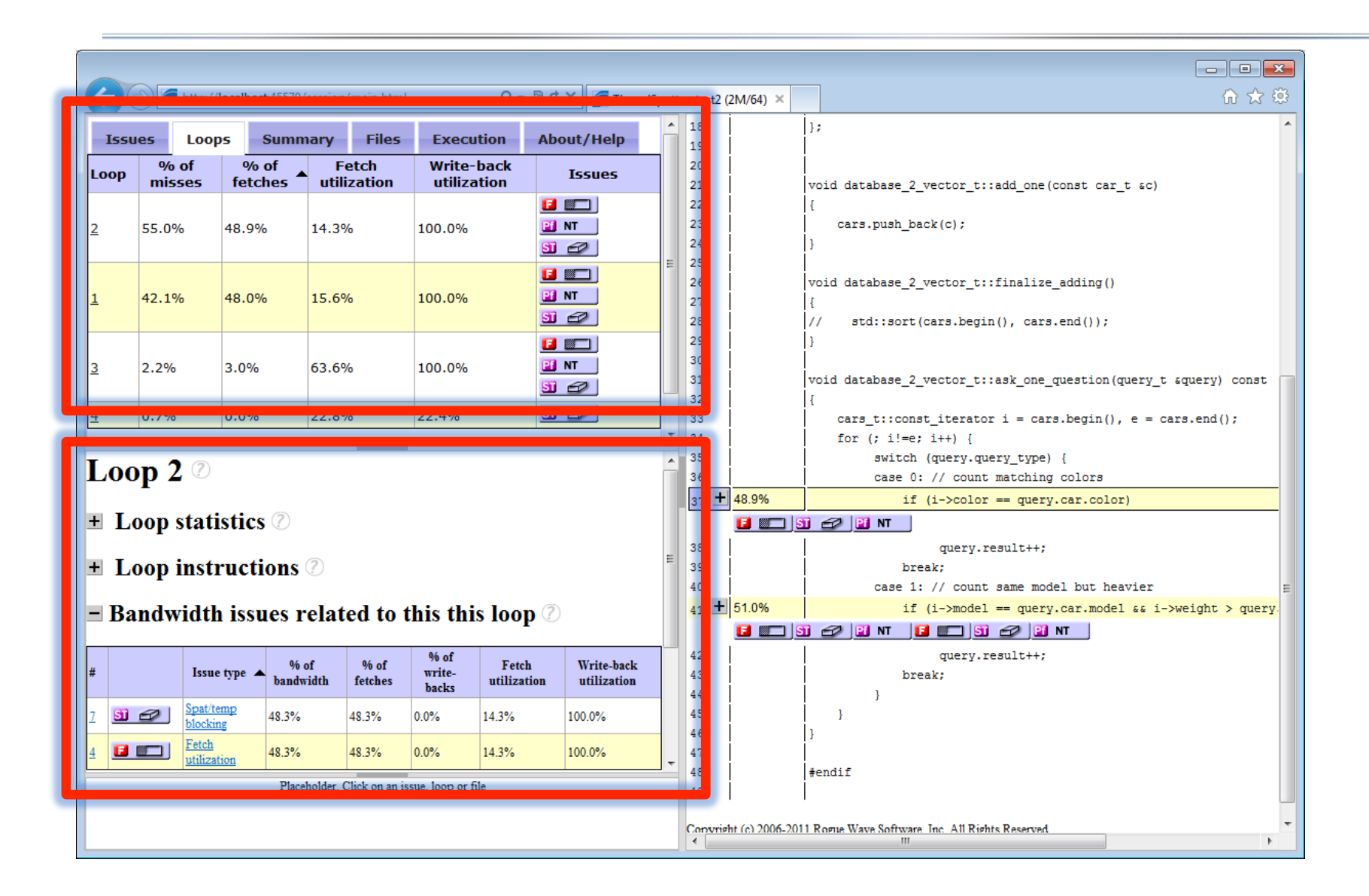

### **Issue details**

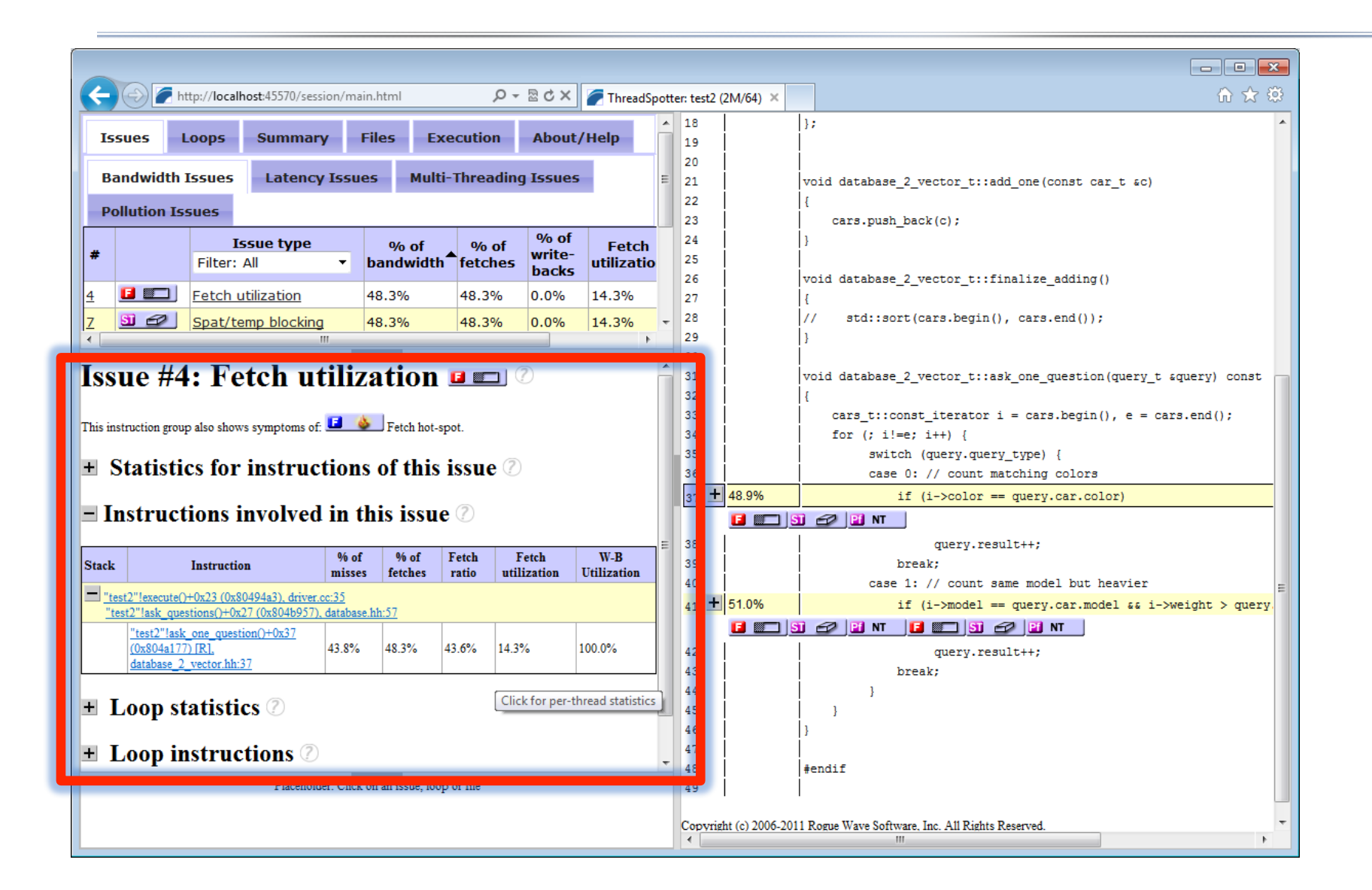

### **Context sensitive help**

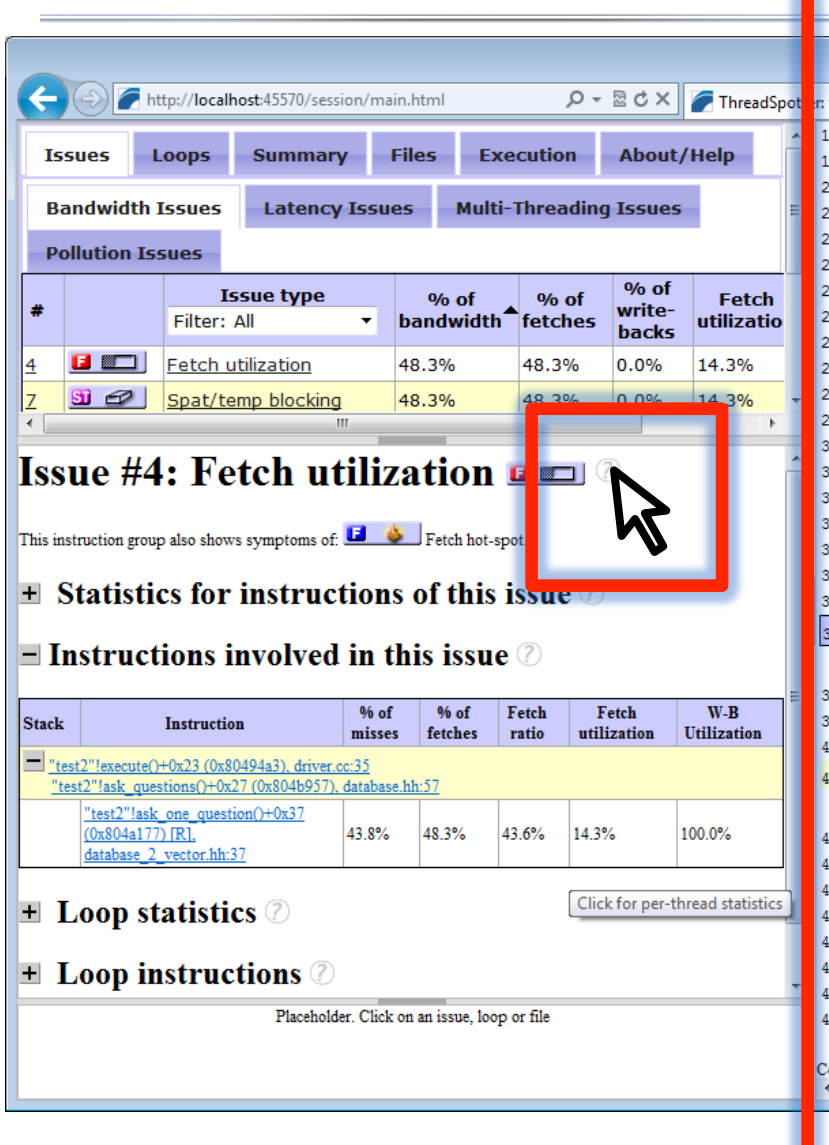

价太多 **Chapter 8. Issue Reference** 8.1. Utilization Issues

ThreadSpotter<sup>TM</sup> can identify three different utilization issues. Fetch and write-back utilization, which apply to the communication with memory or higher level caches that are local to the current thread. The communication utilization issue applies to communication between threads that are mapped to different caches.

 $\Box$   $\Box$   $\Box$ 

 $\blacktriangleright$ 

Utilization issues can have a number of causes:

8.1. Utilization Issues - Windows Internet Explorer

K

- There may be structures with unused fields, see Section 5.1.1, "Partially Used Structures".
- There may be padding inserted into structures or between elements in an array to ensure data alignment, see Section 5.1.3. "Alignment Problems".
- There may be housekeeping data from the dynamic memory allocation between data objects, see Section 5.1.4, "Dynamic Memory Allocation".
- It may be caused by irregular access patterns, see Section 5.2.2, "Random Access Pattern".
- It may be caused by iterating over a multidimensional array in an inefficient direction, see Section 5.2.1, "Inefficient Loop Nesting".
- It may be caused by several threads accessing a common data set, partitioning the data set in an inappropriate way.

#### 8.1.1. Fetch Utilization

- Issue #34: Fetch utilization **E ED**
- This instruction group also show symptoms of:  $\Box \bullet$  Fetch hot-spot.
- $\blacksquare$  Statistics for instructions of this issue  $\oslash$

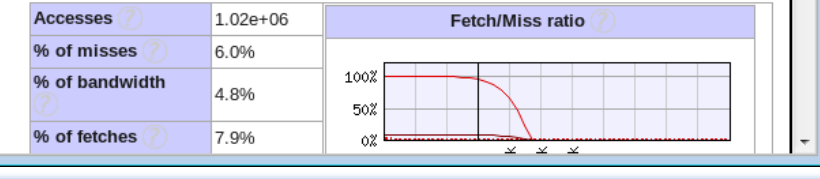

**2. Slowspotter Demo** 

### **SlowSpotter™**

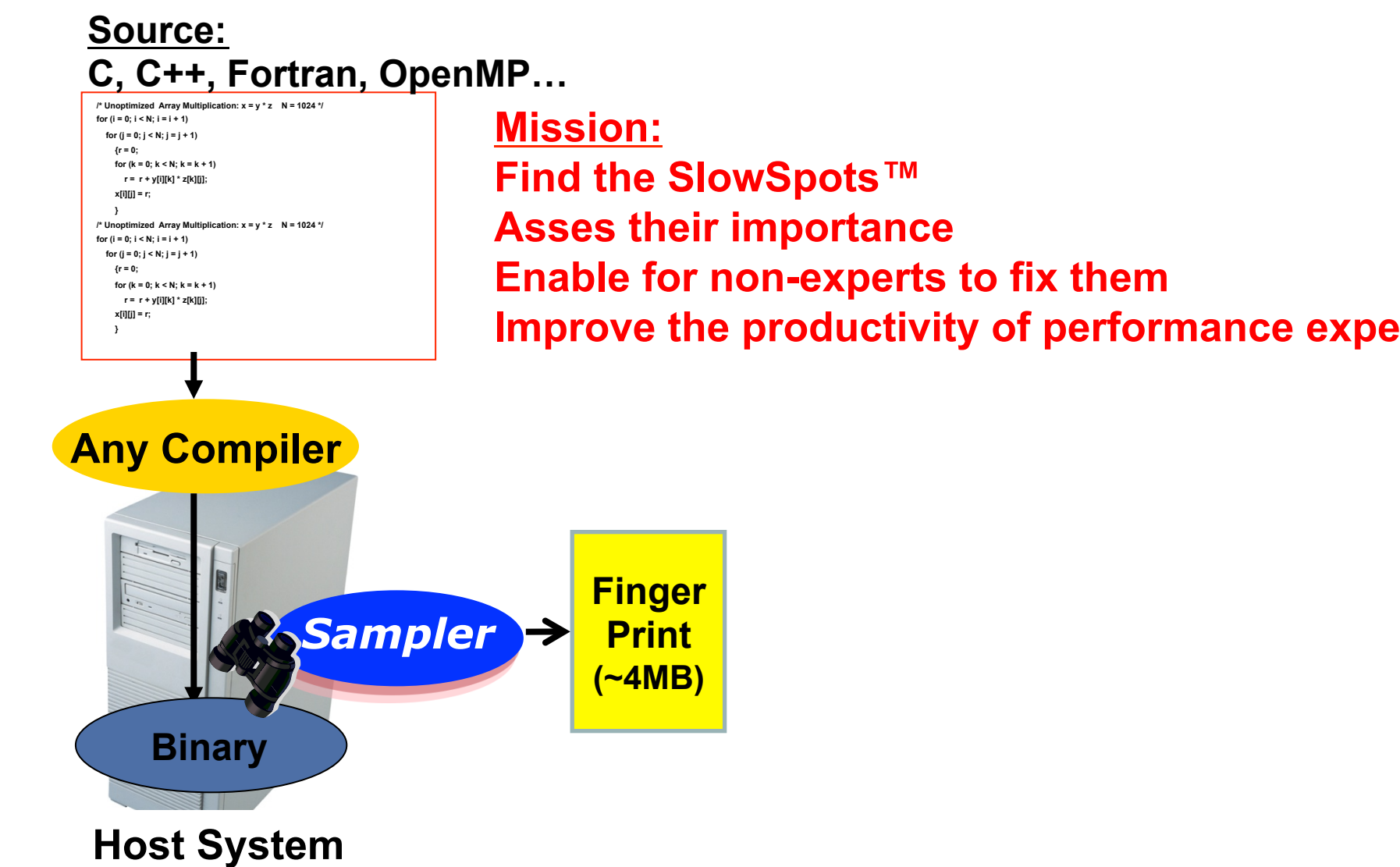

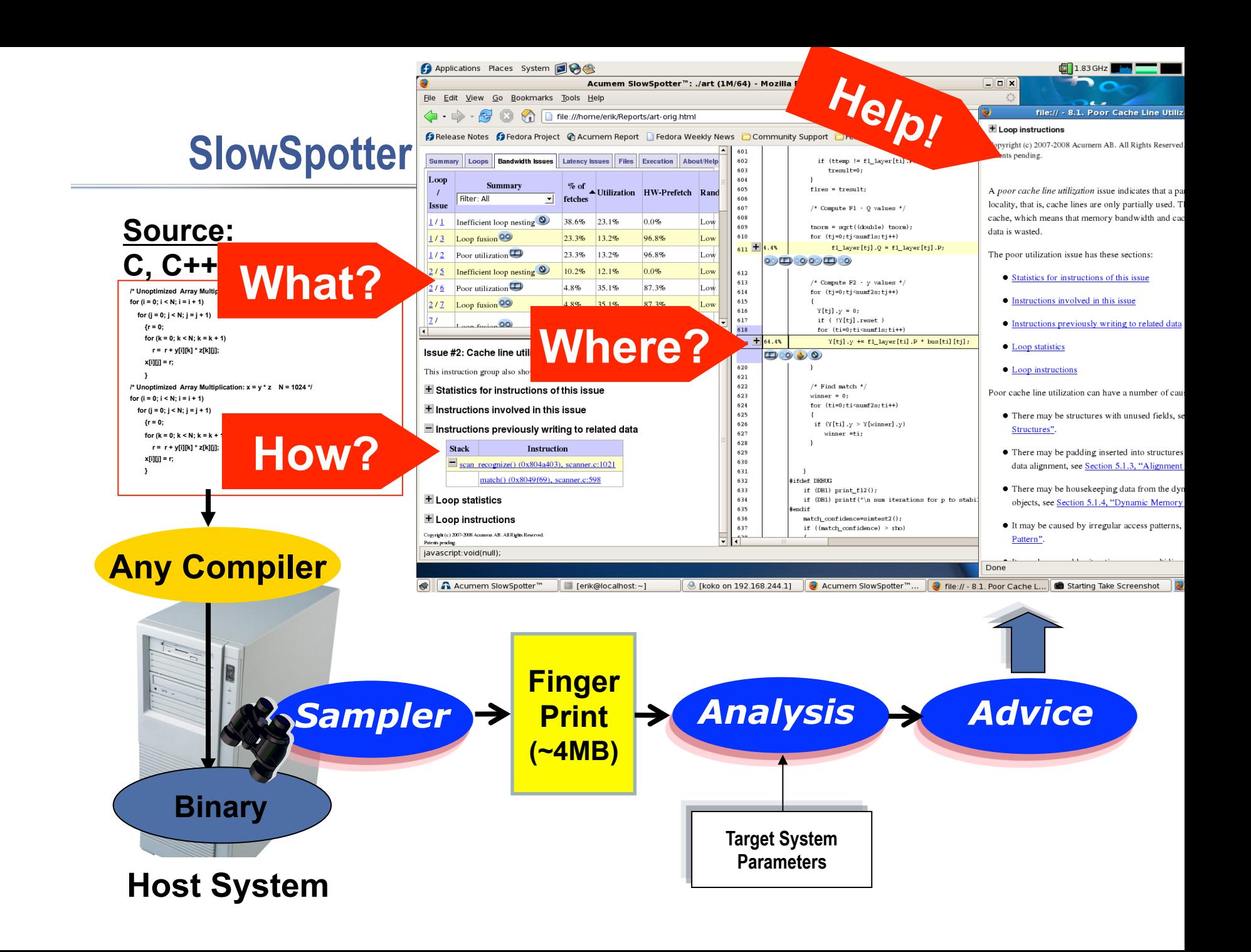

## **A One-Click Report Generation**

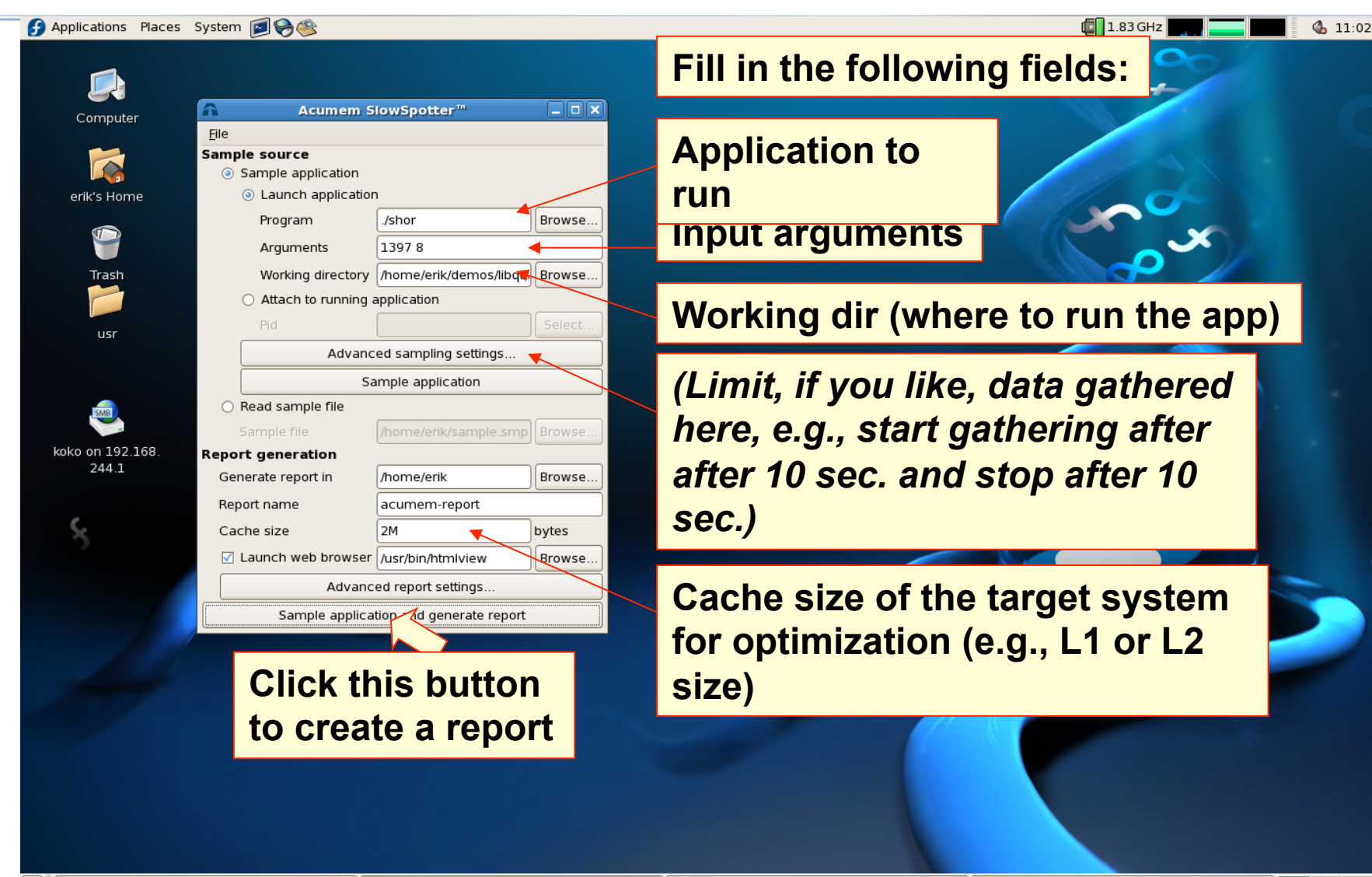

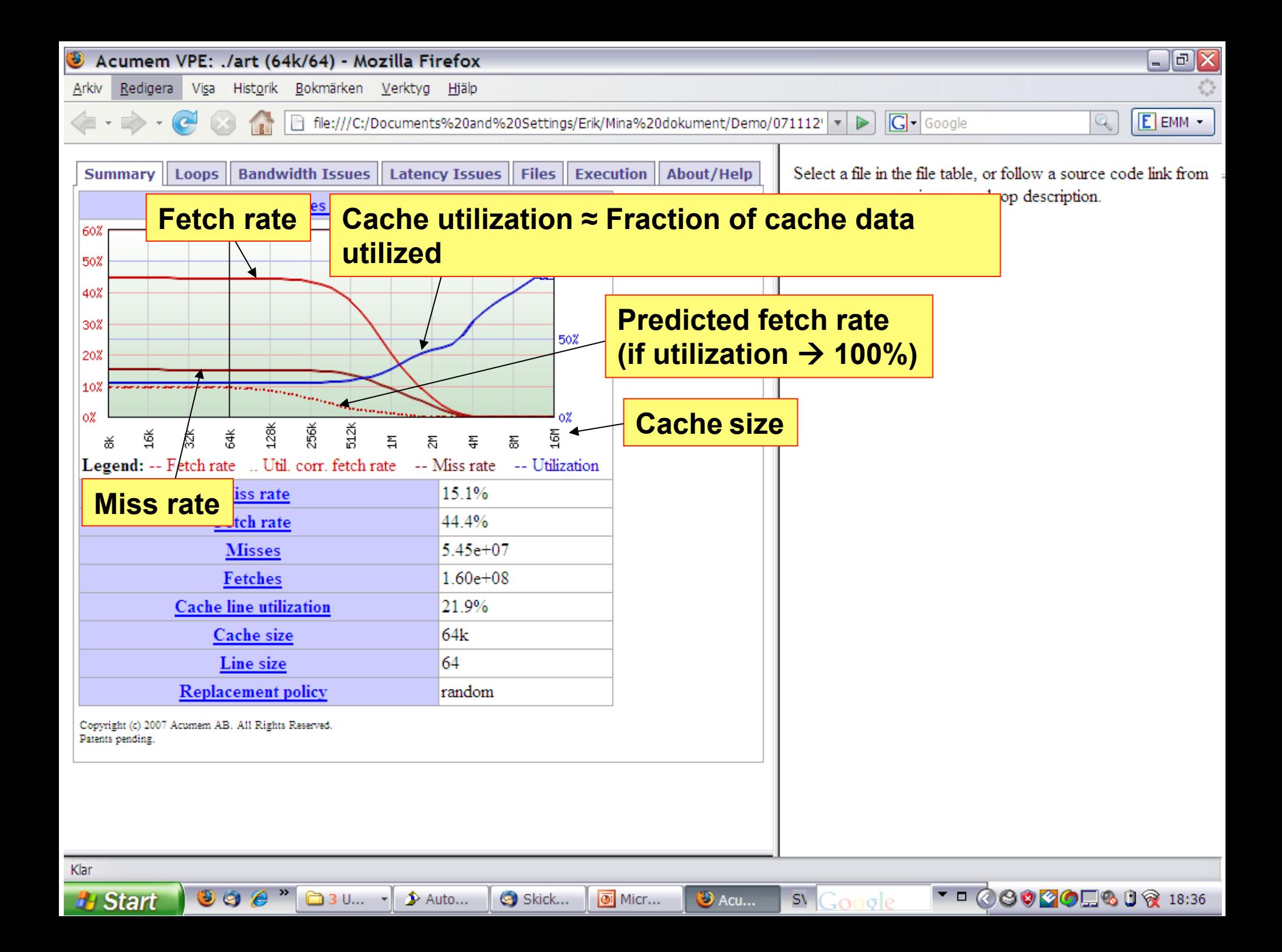

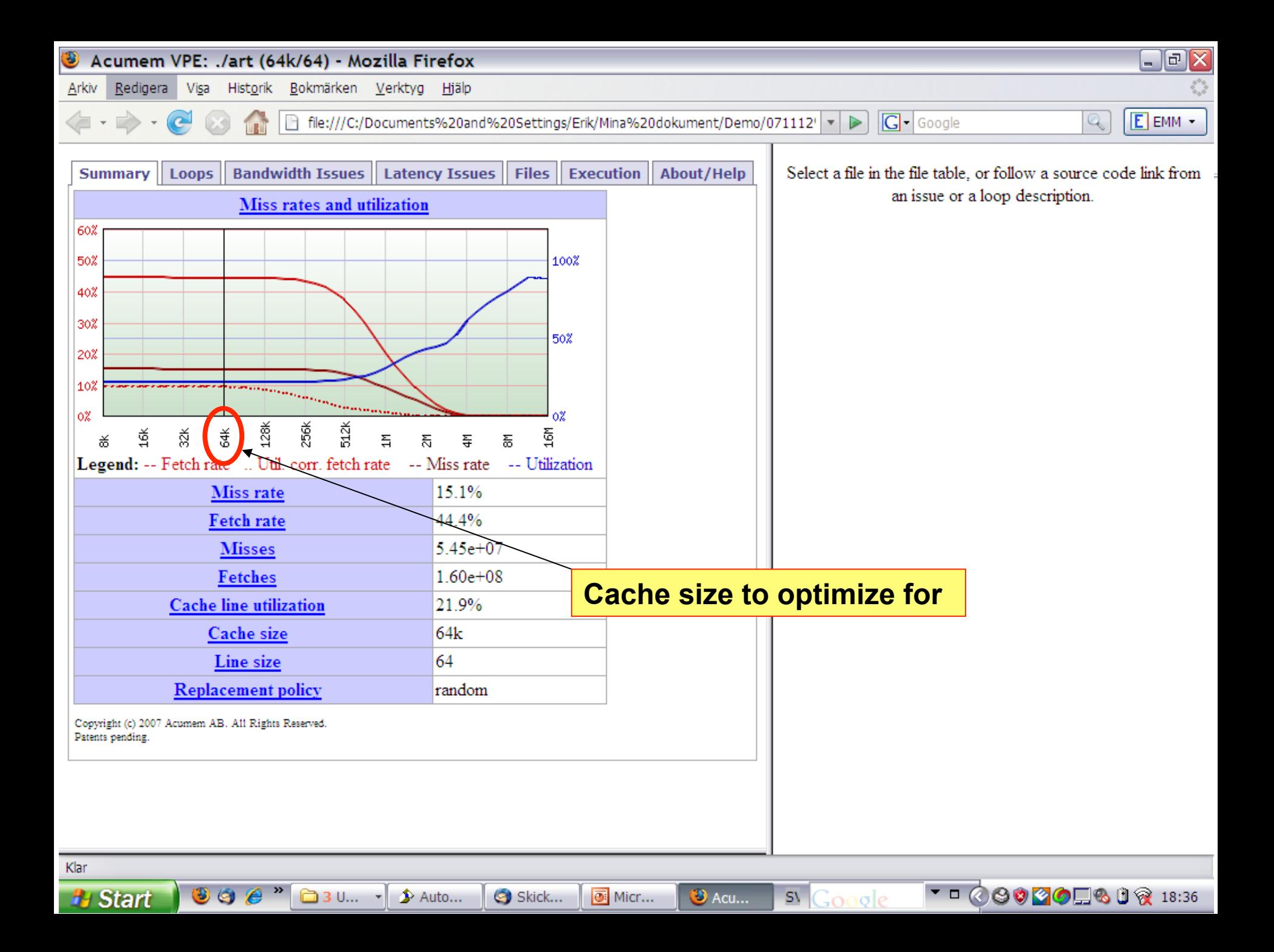

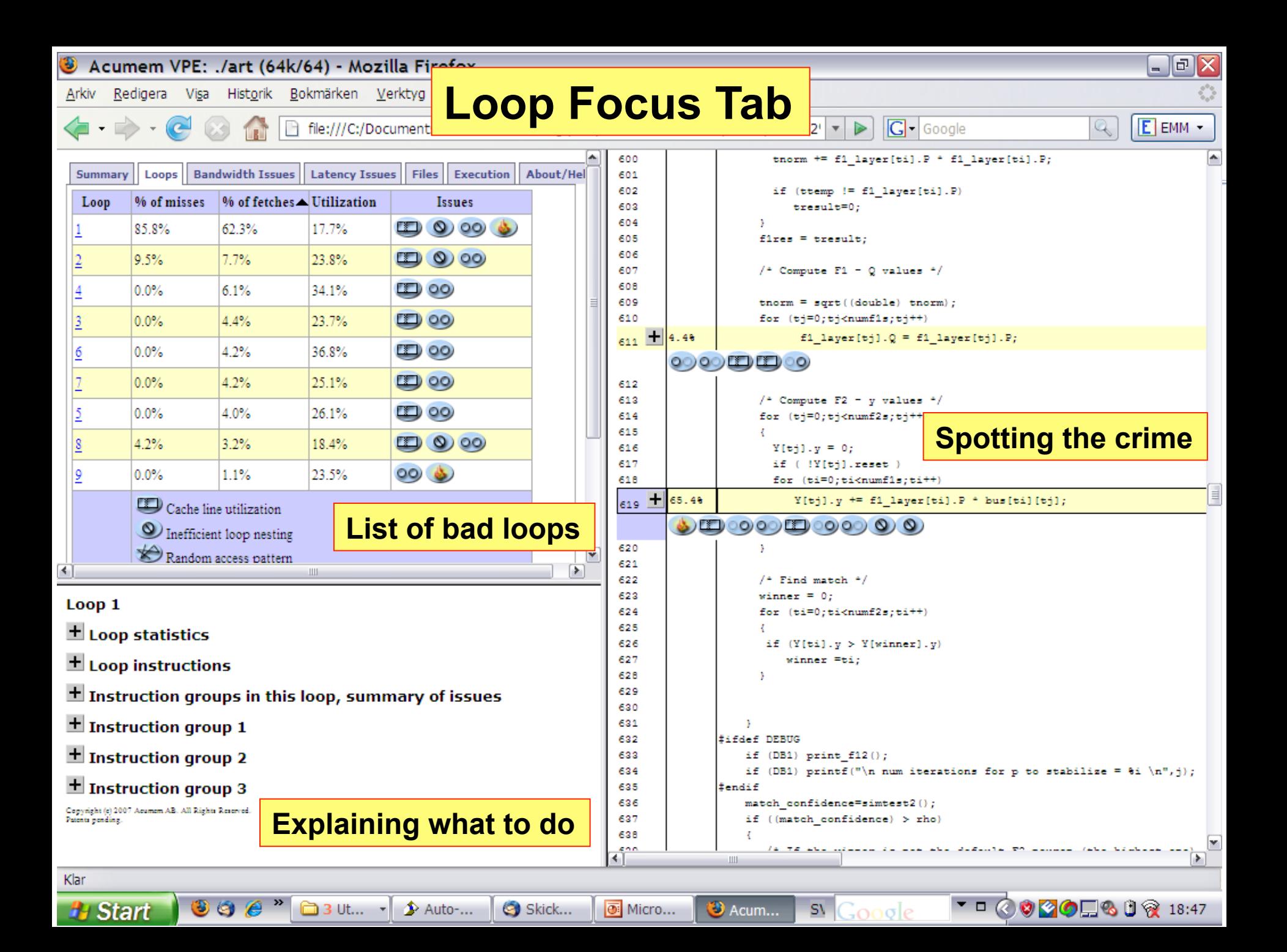

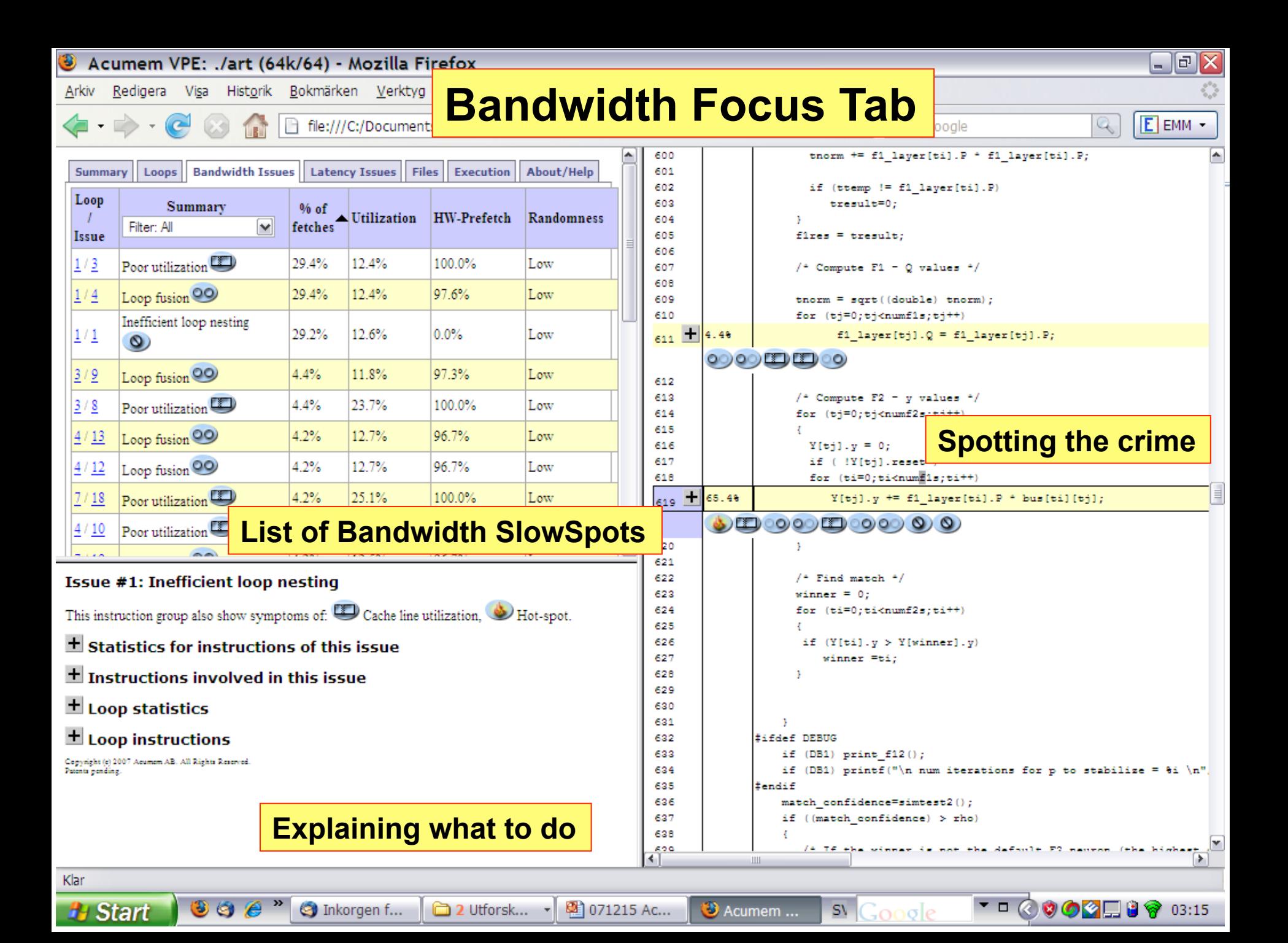

## **Resource Sharing Example**

**Libquantum A quantum computer simulation**  Widely used in research (download from: http://www.libquantum.de **4000+ lines of C, fairly complex code. Runs an experiment in ~30 min** 

**Throughput improvement:** 

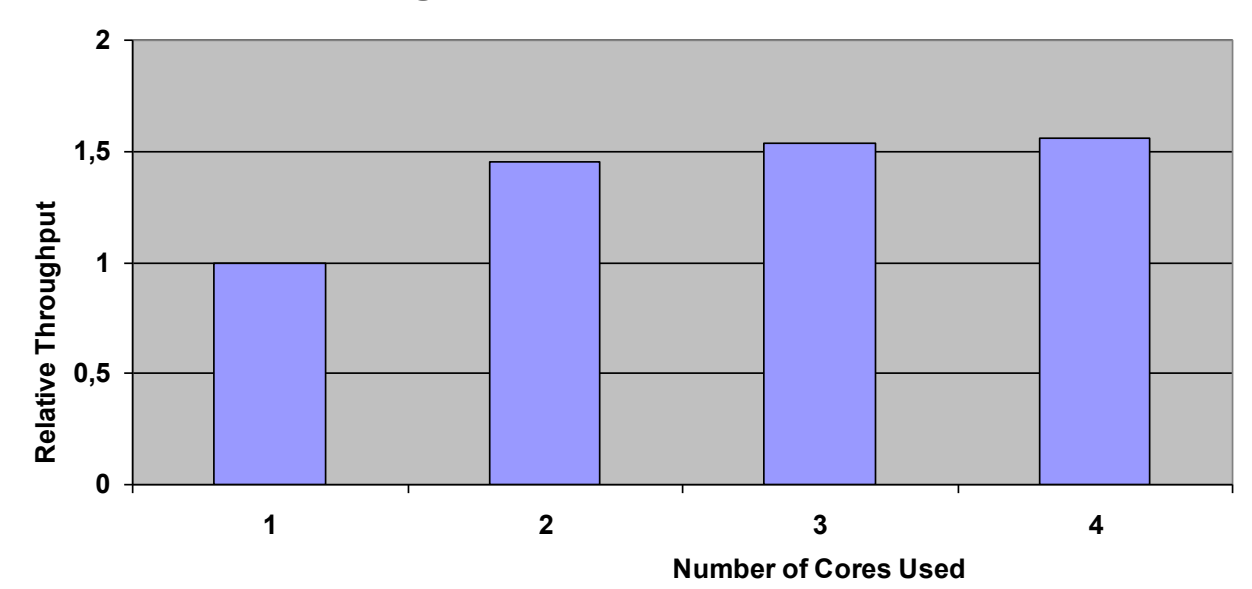

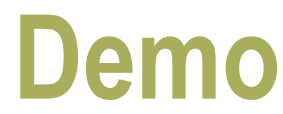

#### Applications Places System

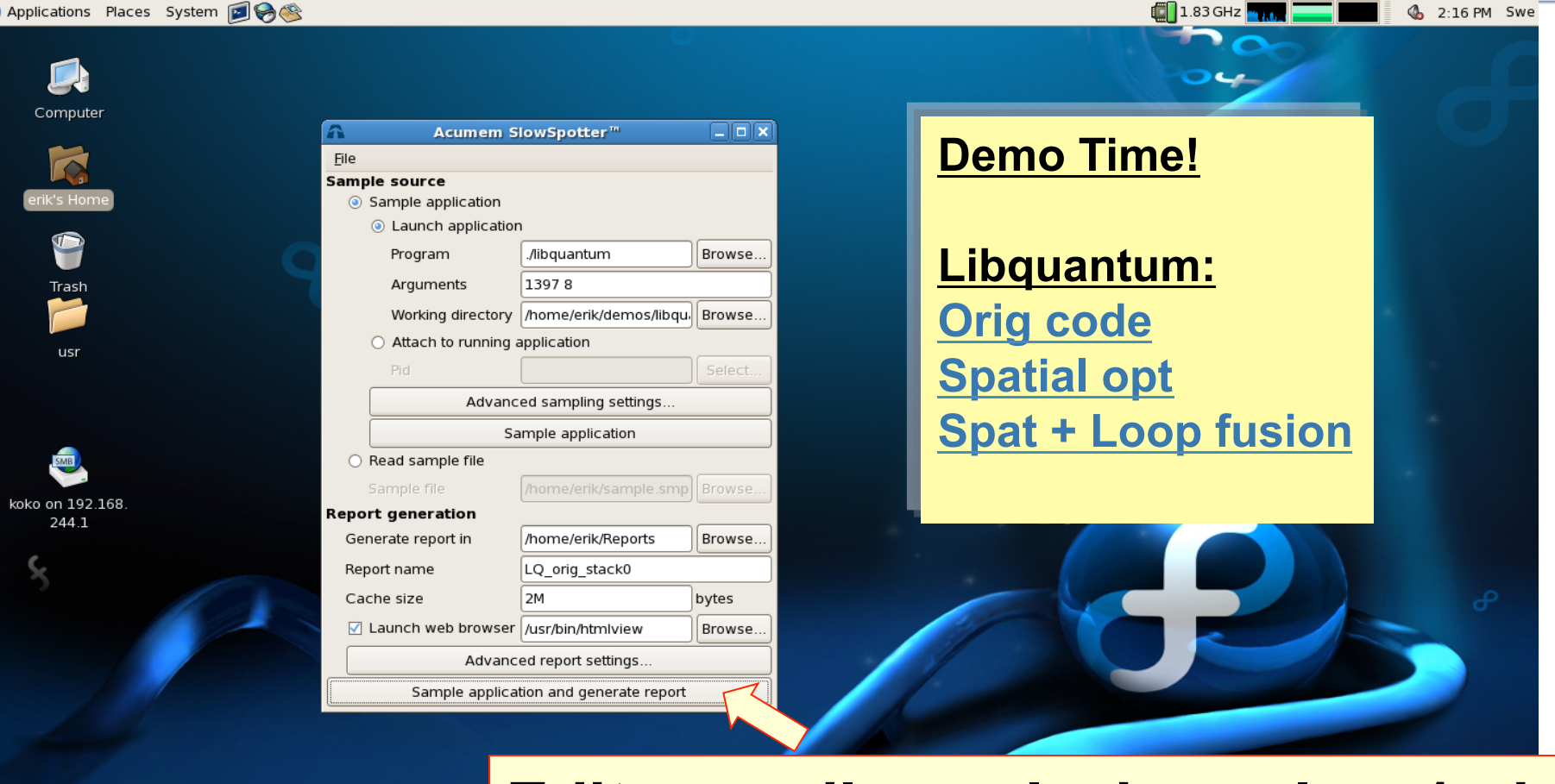

### **Edit-compile-analysis cycle ≈ 1min**

erik@localhost... C [koko on 192.1... [Acumem Slow...  $\bullet$ 

erik]

 $\Box$  [demos]

# **Utilization Analysis**

### **Libquantum**

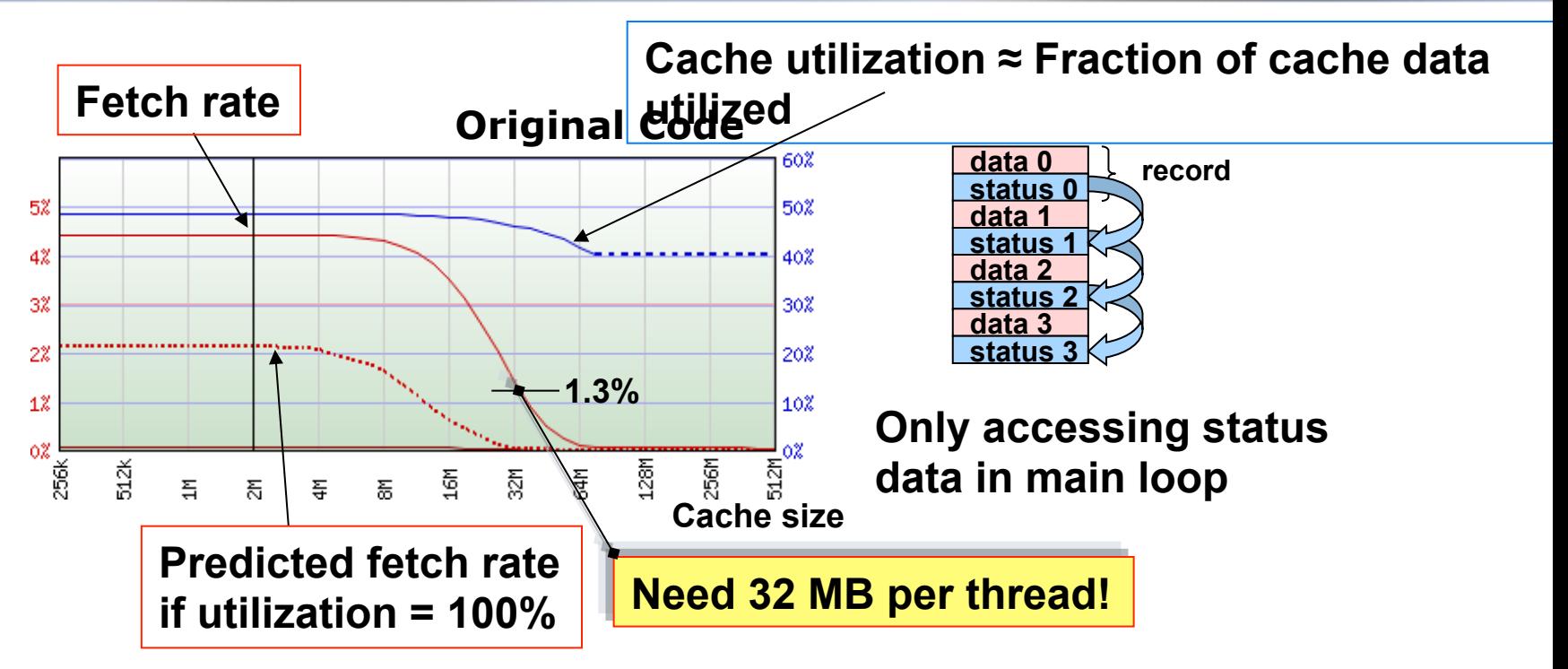

**SlowSpotter's First Advice: Improve Utilization** 

### $→$  **Change one data structure**

- **Involves ~20 lines of code**
- **Takes a non-expert 30 min**

## **Utilization Analysis**

### **Libquantum**

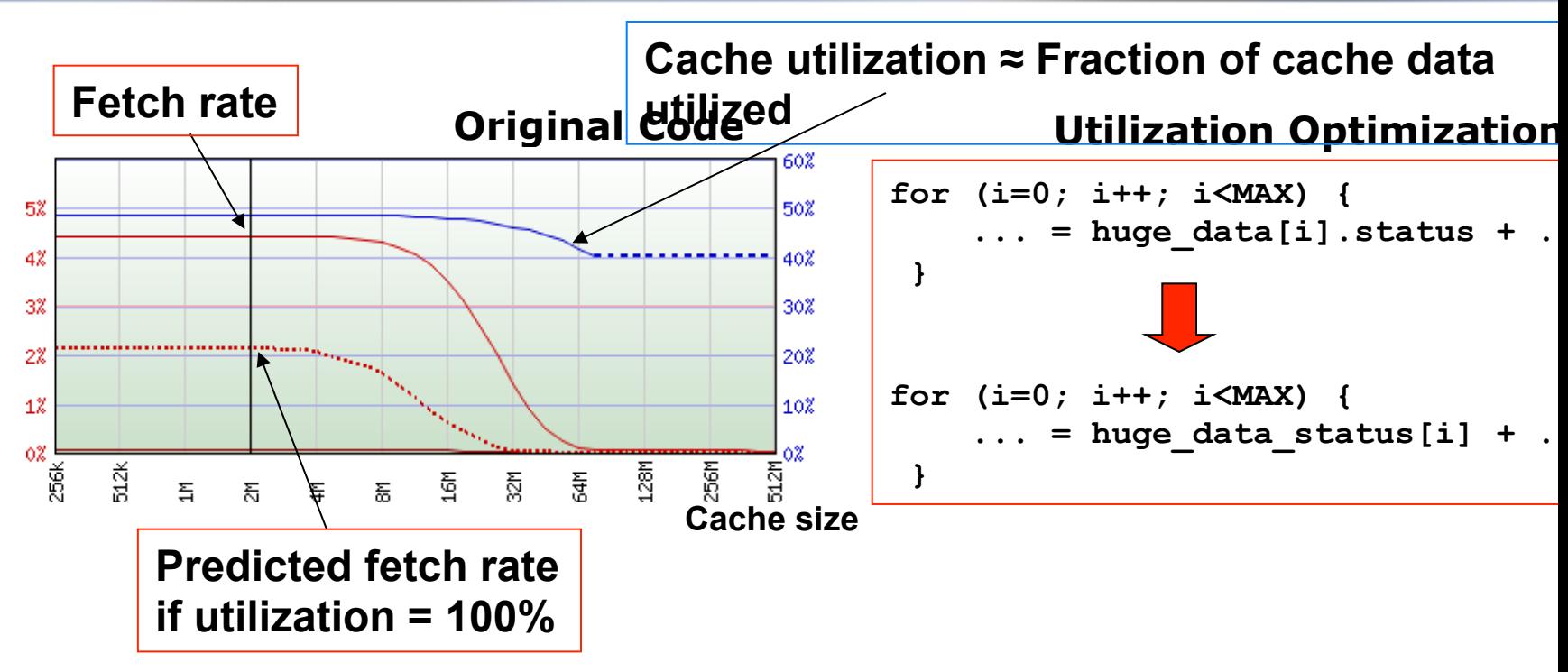

**SlowSpotter's First Advice: Improve Utilization** 

### $→$  **Change one data structure**

- ® **Involves ~20 lines of code**
- ® **Takes a non-expert 30 min**

# **After Utilization Optimization**

#### **Libquantum**

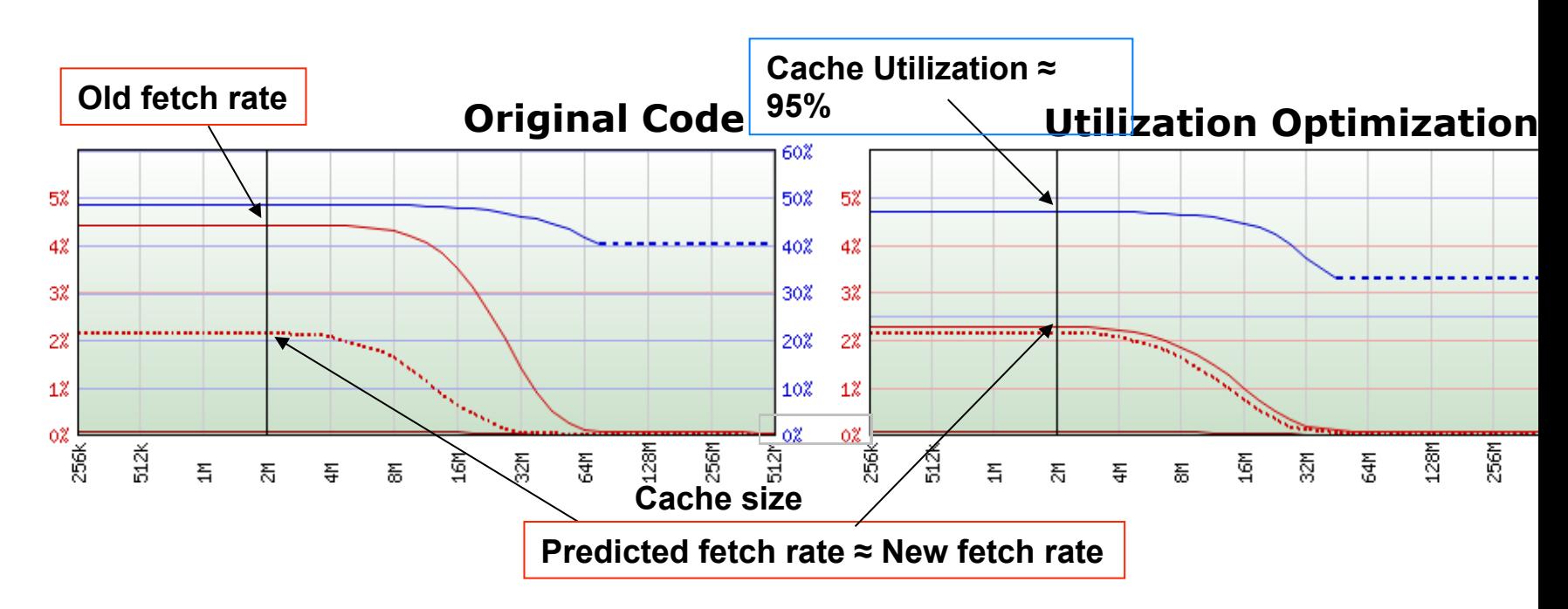

# **Utilization Optimization**

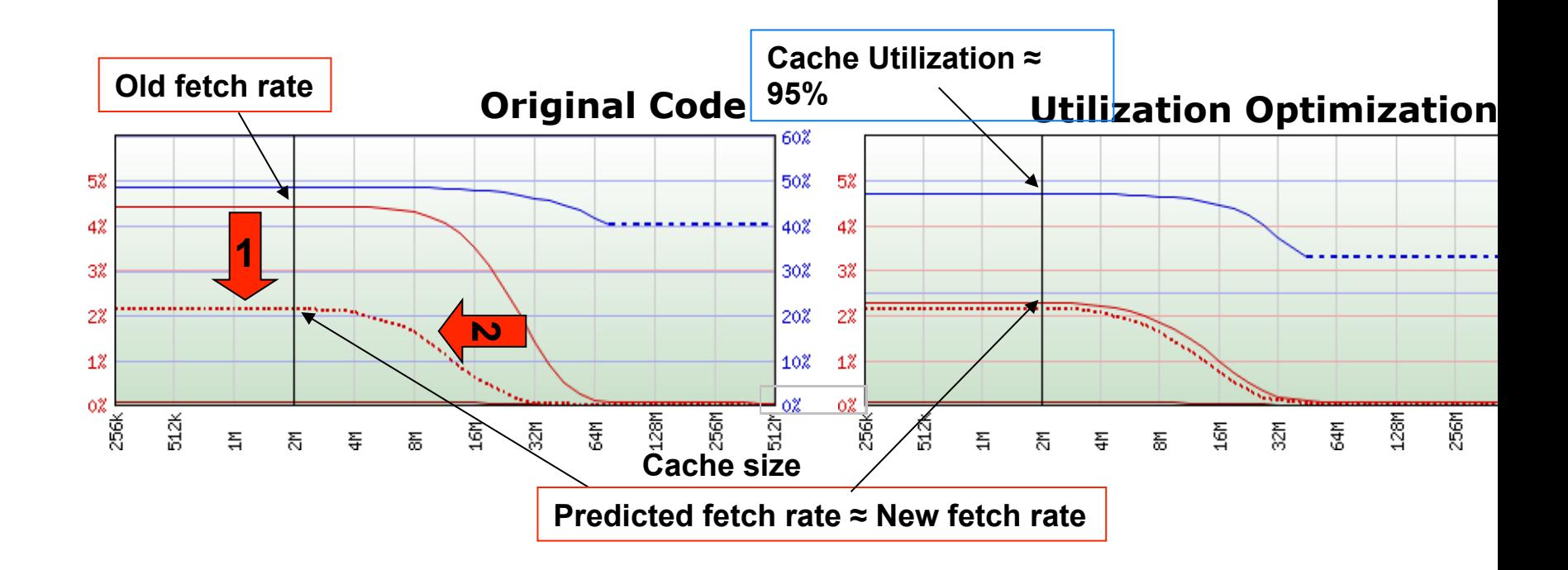

**Two positive effects from better utilization** 

- **1. Each fetch brings in more useful data**  $\rightarrow$  **lower fetch rate**
- **2. The same amount of useful data can fit in a smaller cache**  $\rightarrow$  **sh**

### **Reuse Analysis**

### **Libquantum**

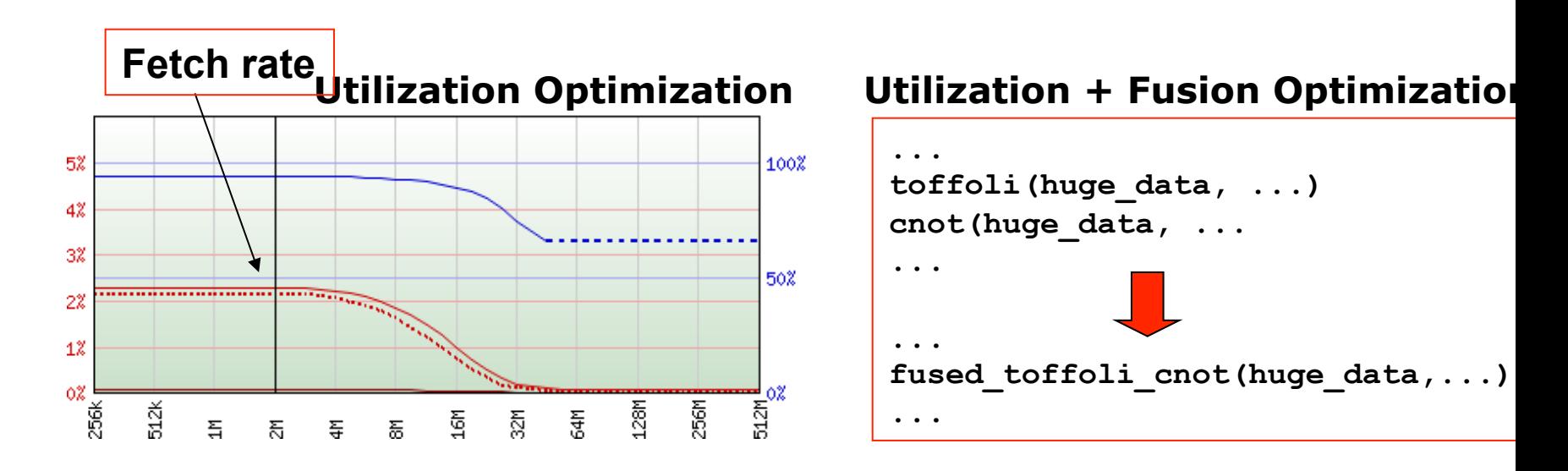

**Second-Fifth SlowSpotter Advice: Improve reuse of data** 

 $→$  **Fuse functions traversing the same data** 

- **Here: four fused functions created**
- **Takes a non-expert < 2h**

## **Effect: Reuse Optimization**

#### **SPEC CPU2006-462.libquantum**

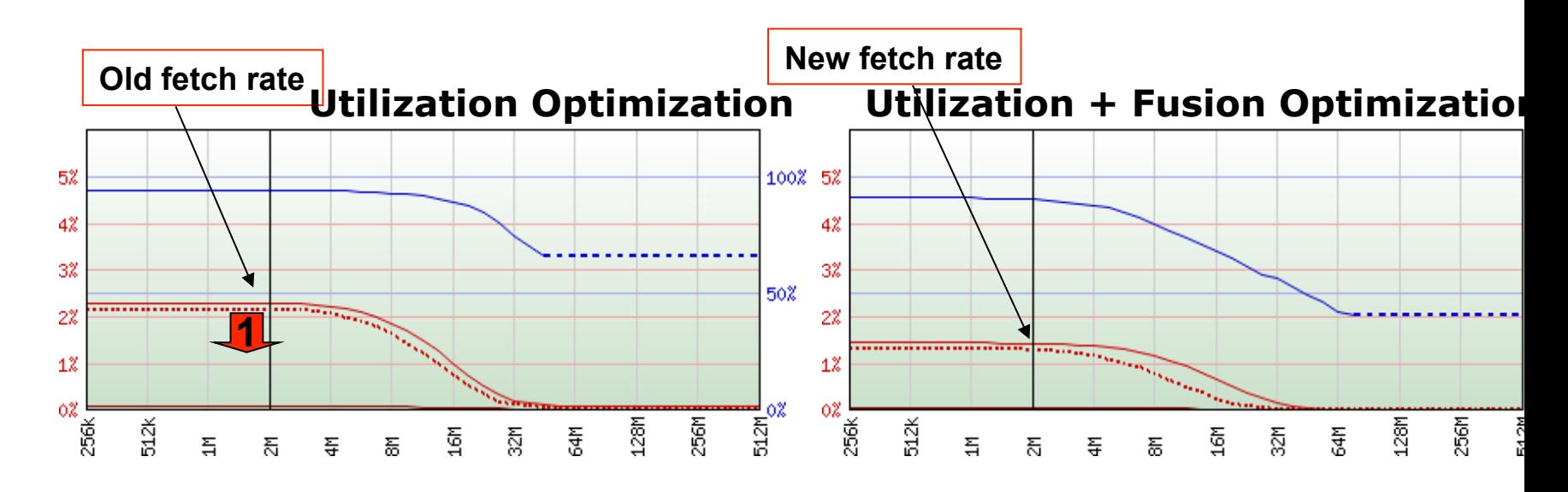

- **The miss in the second loop goes away**
- **Still need the same amount of cache to fit "all data"**

# **Utilization + Reuse Optimization**

#### **Libquantum**

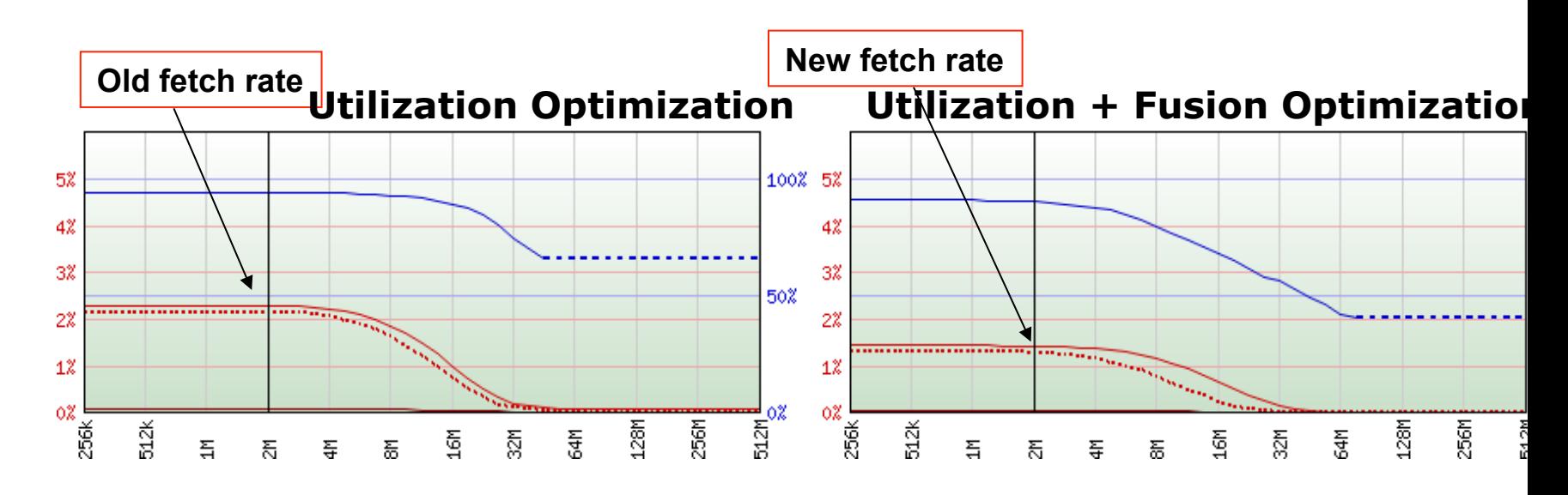

- **Fetch rate down to 1.3% for 2MB**
- **Same as a 32 MB cache originally**

### **Summary**

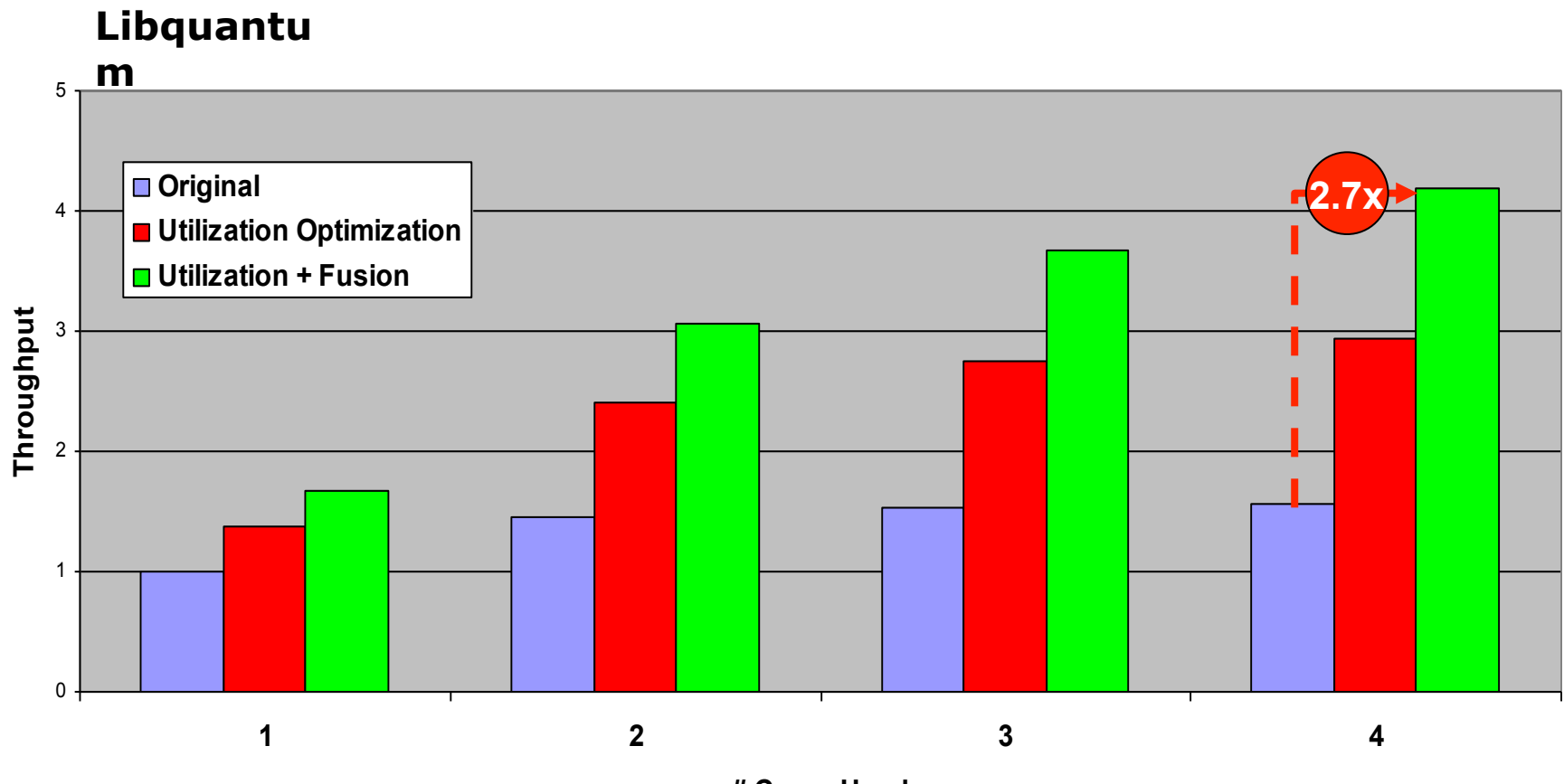

**# Cores Used**

### **Report – front page**

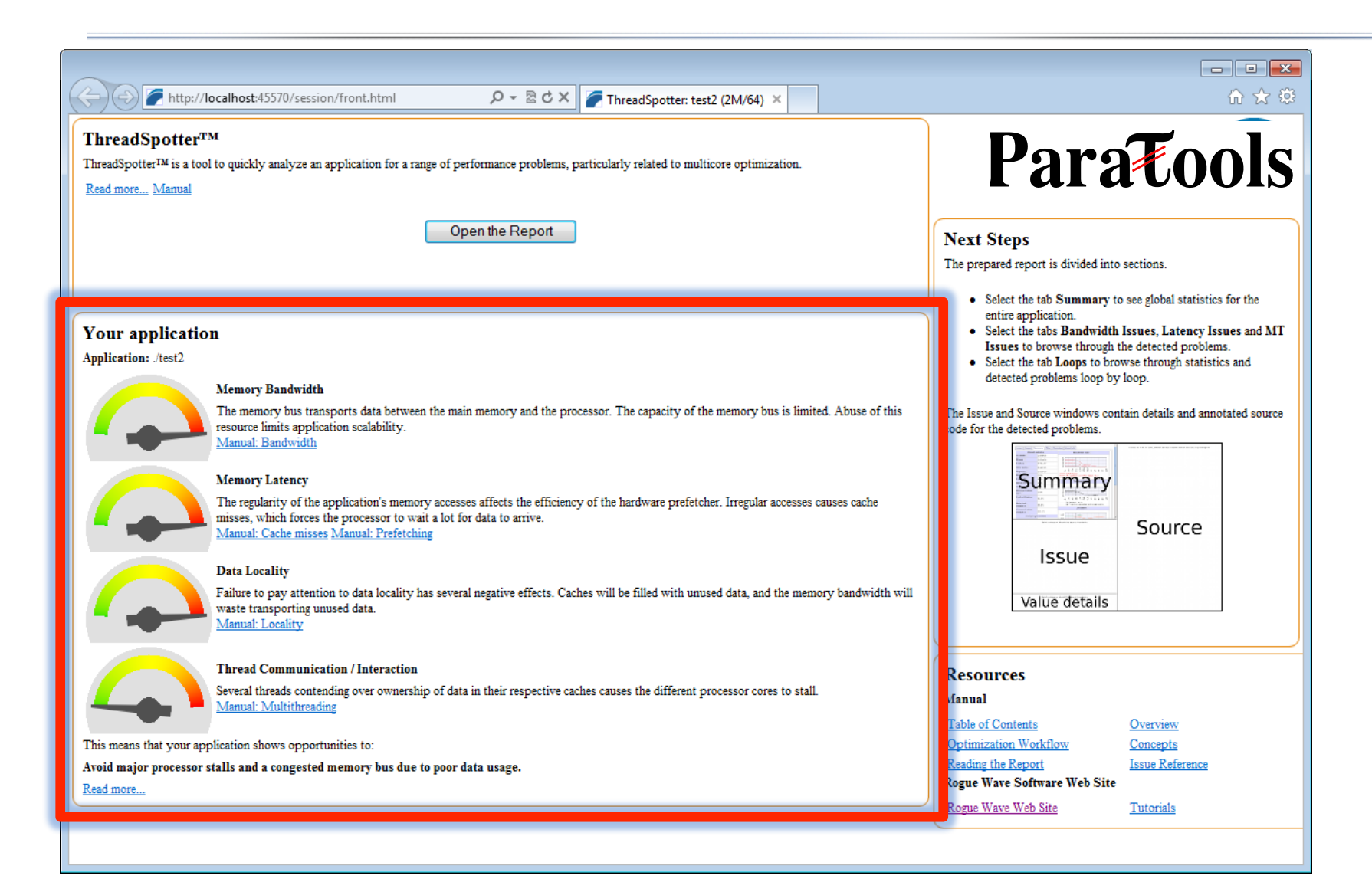

### **Summary, global statistics**

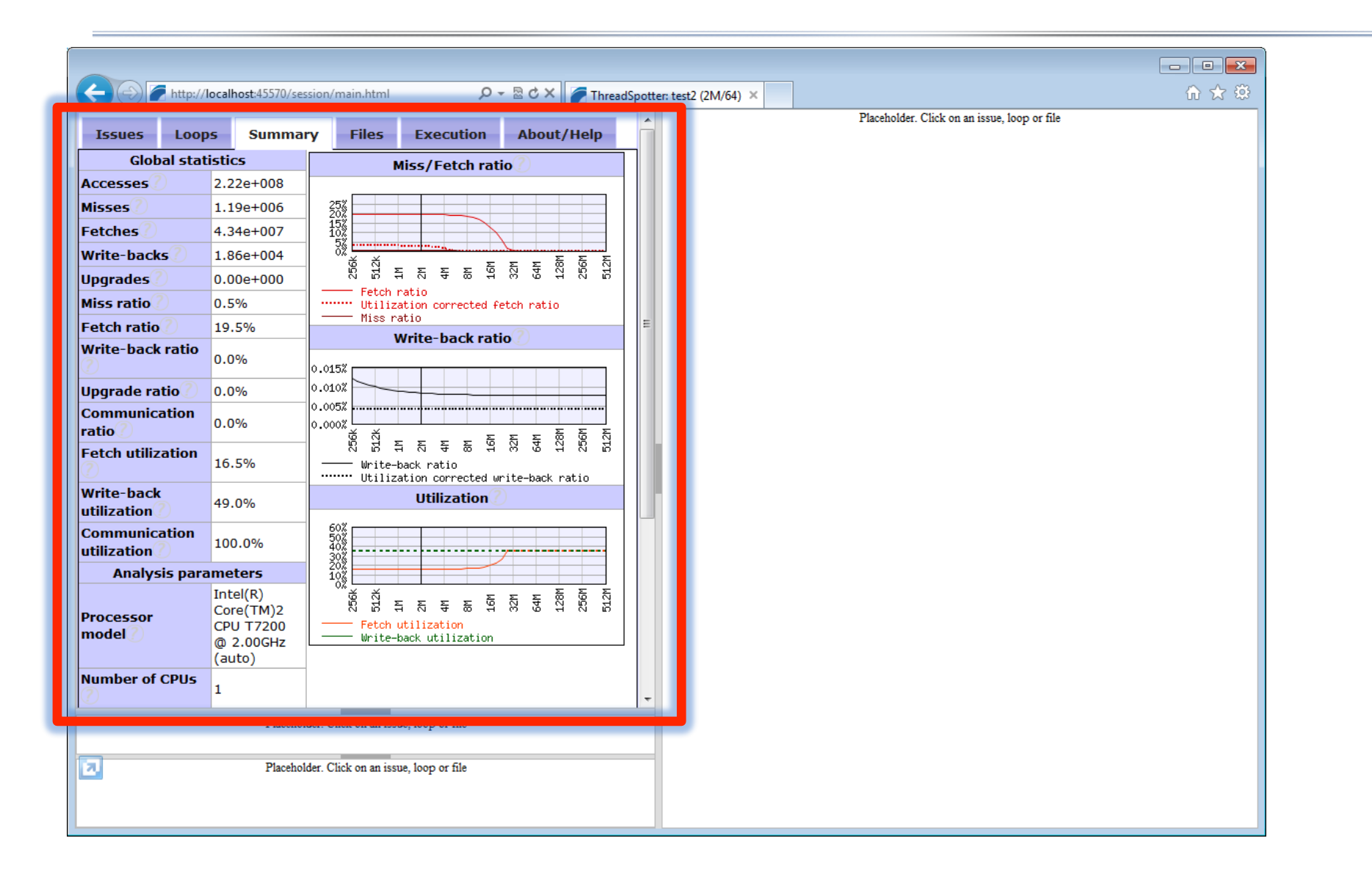

### **Report sections**

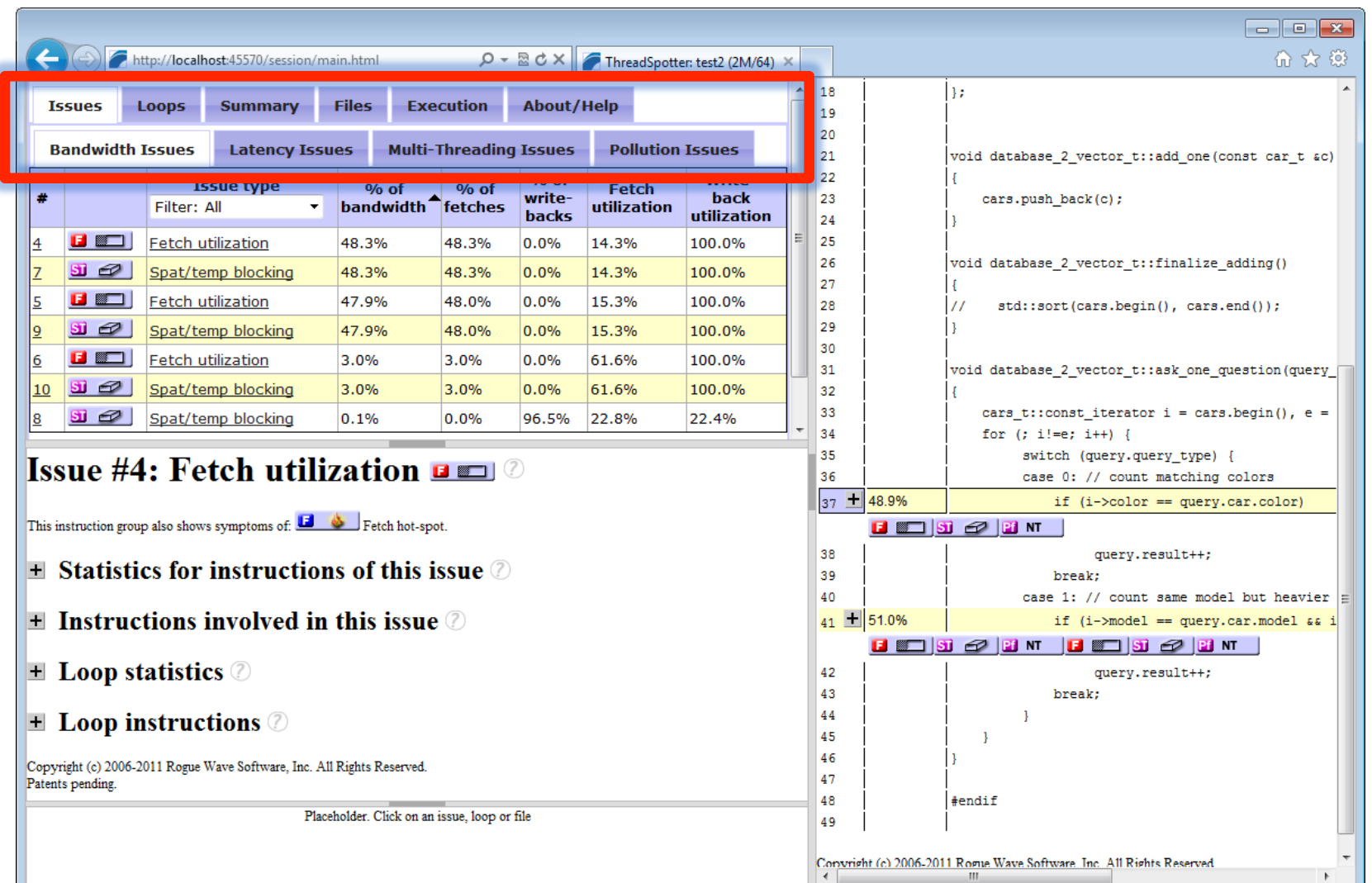

## **Navigation by issues**

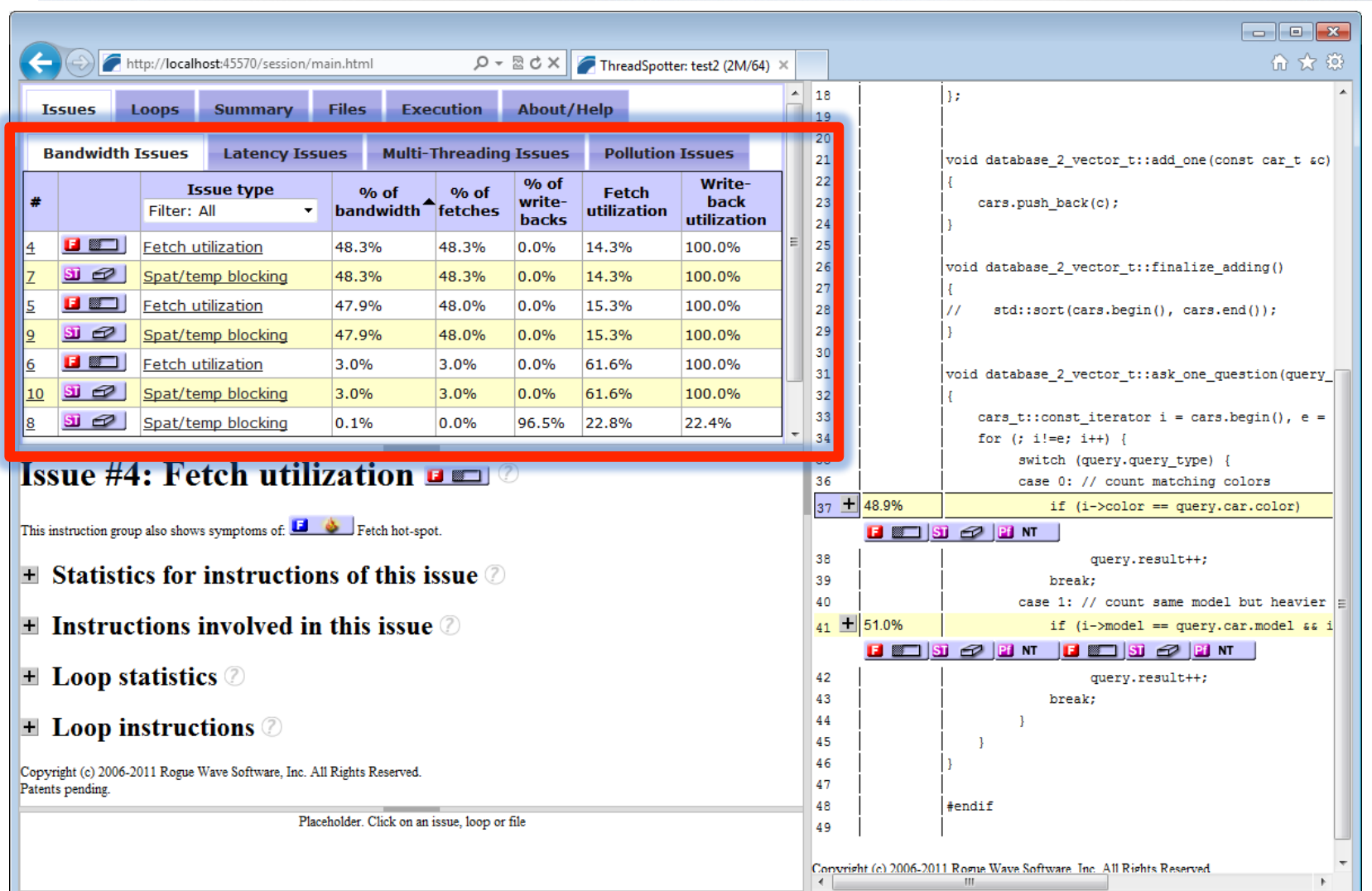

### **Source code annotation**

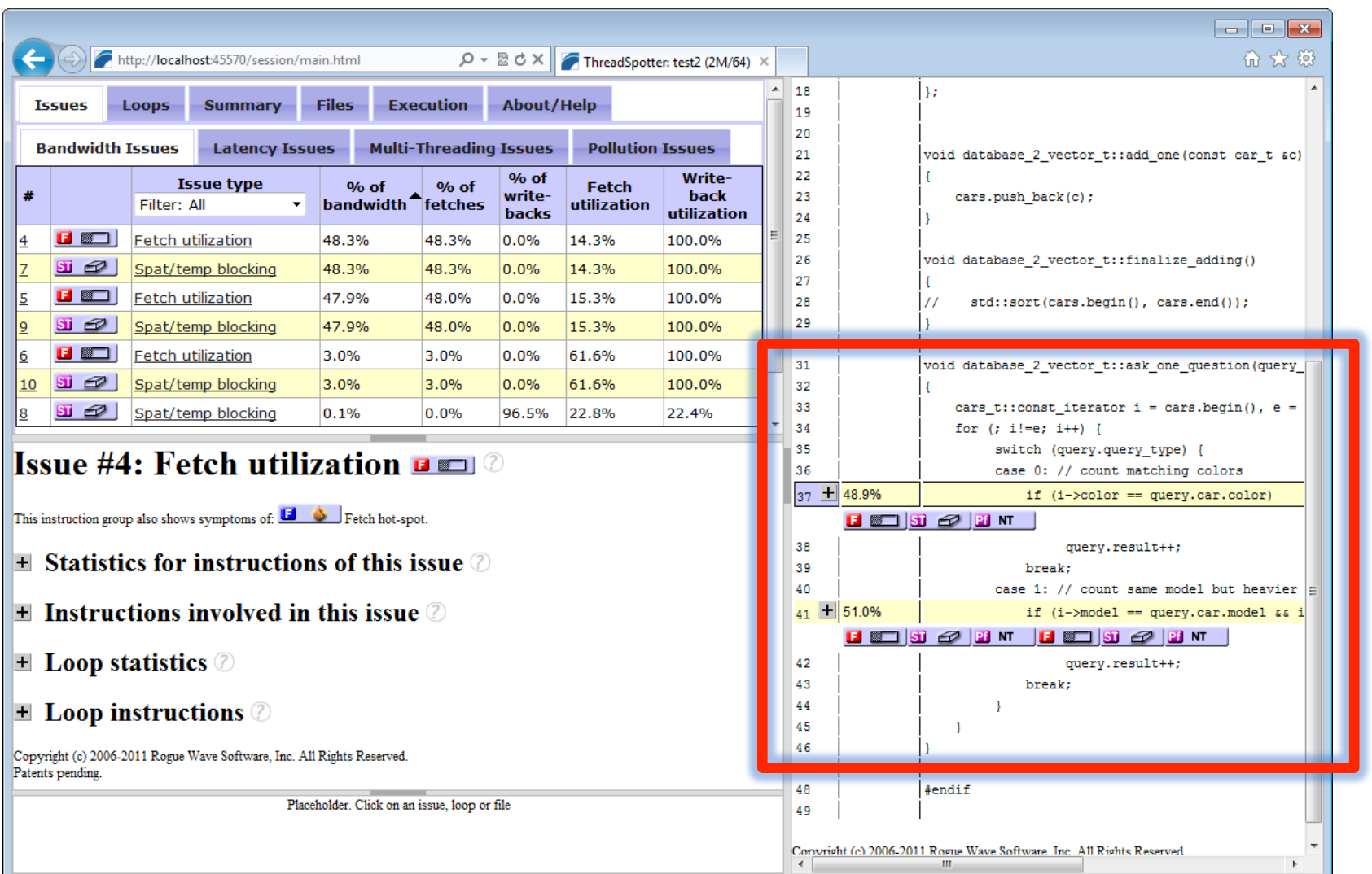

## **Navigation by loops**

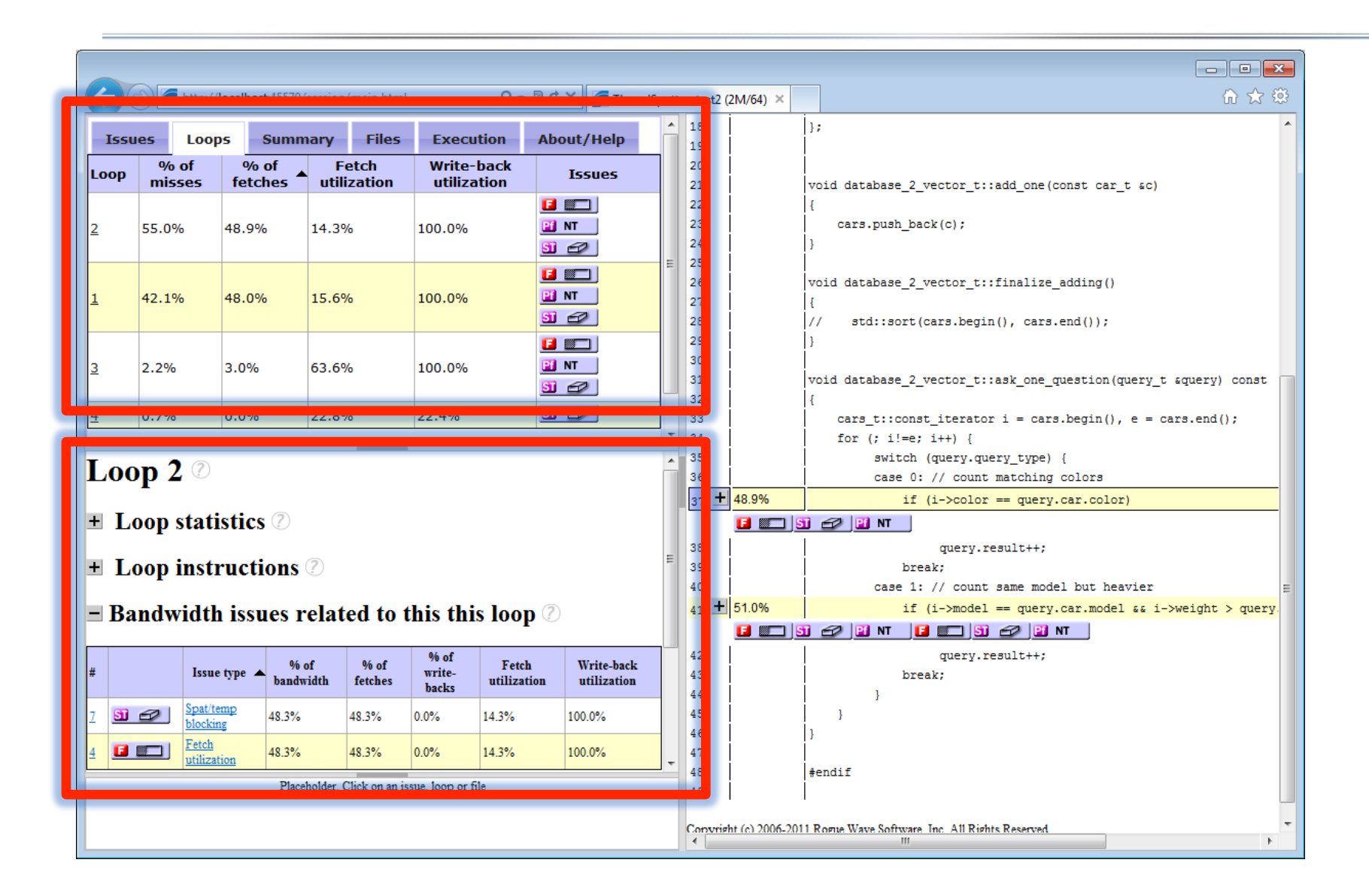

### **Issue details**

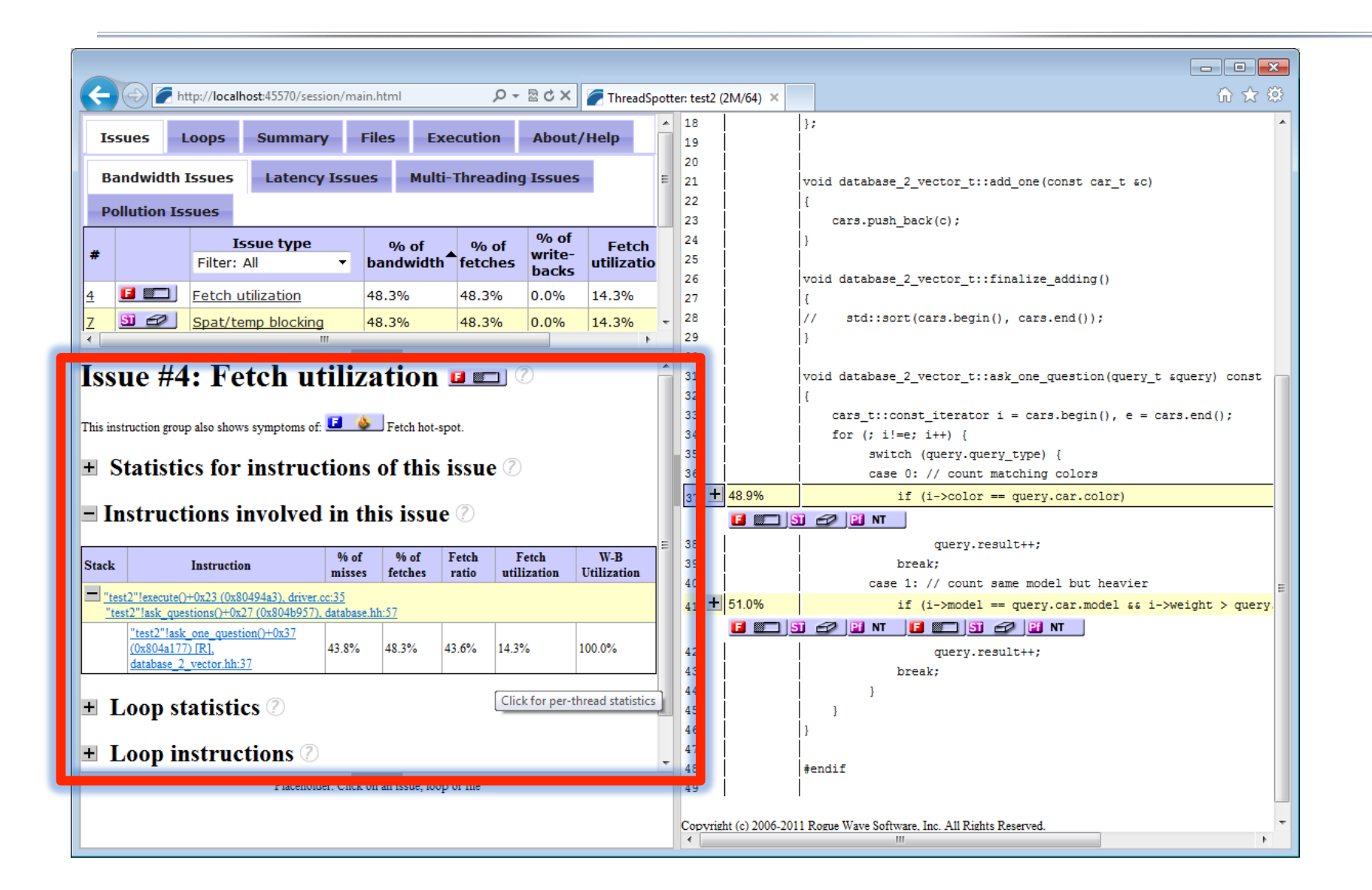

### **Context sensitive help**

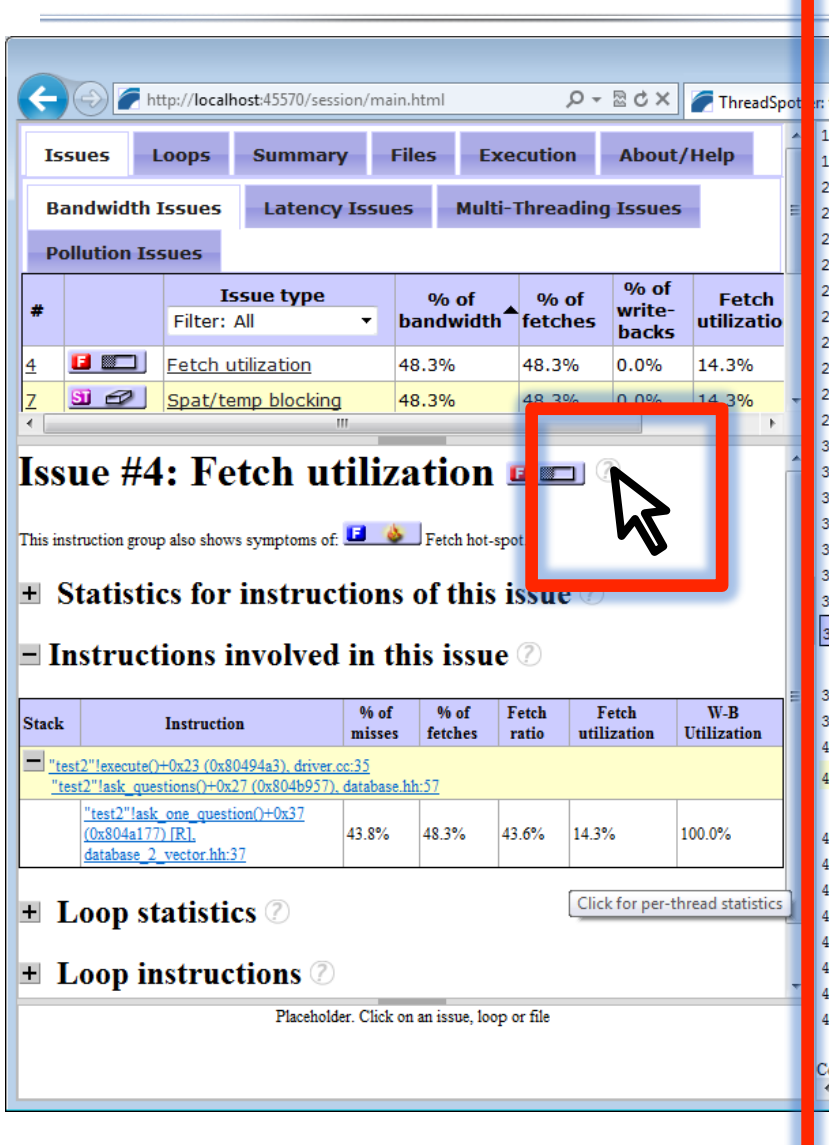

价太多 **Chapter 8. Issue Reference** 8.1. Utilization Issues

ThreadSpotter<sup>TM</sup> can identify three different utilization issues. Fetch and write-back utilization, which apply to the communication with memory or higher level caches that are local to the current thread. The communication utilization issue applies to communication between threads that are mapped to different caches.

 $\Box$   $\Box$   $\Box$ 

 $\blacktriangleright$ 

Utilization issues can have a number of causes:

8.1. Utilization Issues - Windows Internet Explorer

K

- There may be structures with unused fields, see Section 5.1.1, "Partially Used Structures".
- There may be padding inserted into structures or between elements in an array to ensure data alignment, see Section 5.1.3. "Alignment Problems".
- There may be housekeeping data from the dynamic memory allocation between data objects, see Section 5.1.4, "Dynamic Memory Allocation".
- It may be caused by irregular access patterns, see Section 5.2.2, "Random Access Pattern".
- It may be caused by iterating over a multidimensional array in an inefficient direction, see Section 5.2.1, "Inefficient Loop Nesting".
- It may be caused by several threads accessing a common data set, partitioning the data set in an inappropriate way.

#### 8.1.1. Fetch Utilization

- Issue #34: Fetch utilization **E ED**
- This instruction group also show symptoms of:  $\Box \bullet$  Fetch hot-spot.
- $\blacksquare$  Statistics for instructions of this issue  $\oslash$

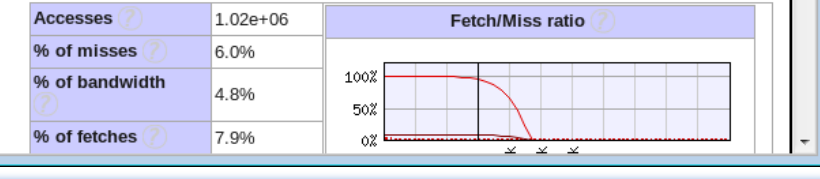

## **EXAMPLE libquantum**

### **Motivating example**

### **Libquantum**

**A quantum computer simulation** 

**Widely used in research (download: http://www.libquantum.de/)** 

**4000+ lines of C, fairly complex code.** 

**Runs an experiment in ~30 min** 

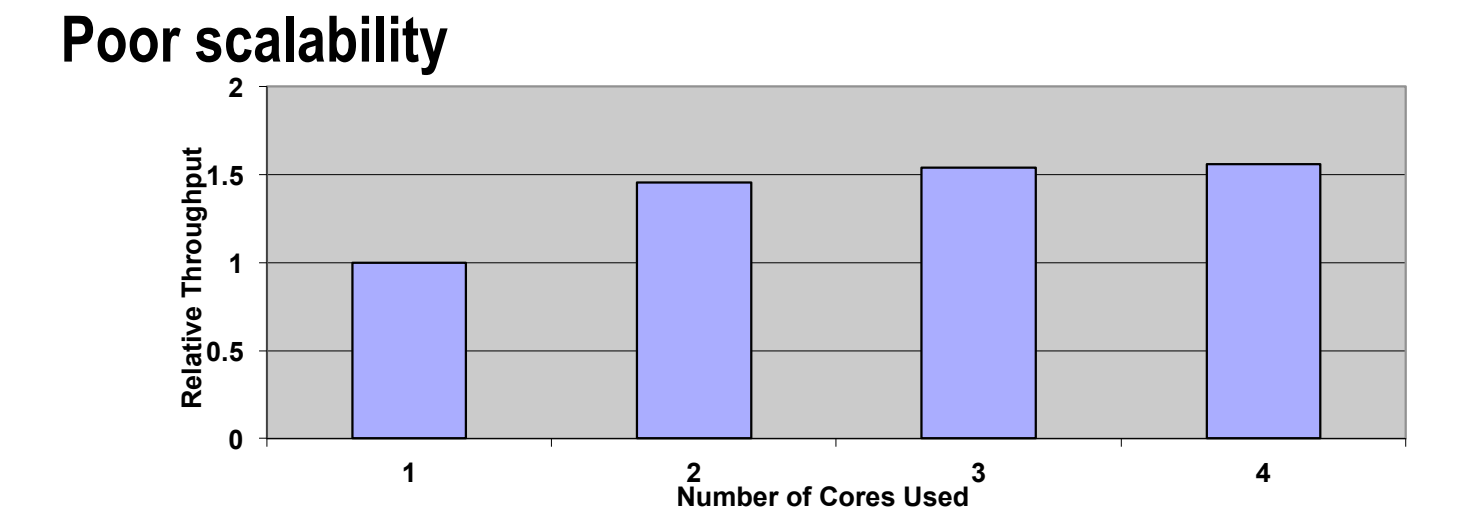

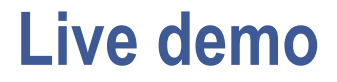

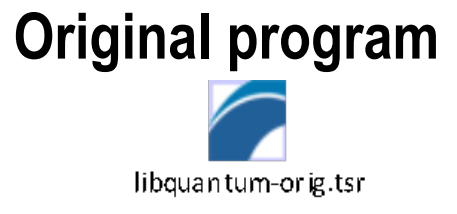

## **After spatial optimization**  libquantum-opt1.tsr

### **After temporal optimization**

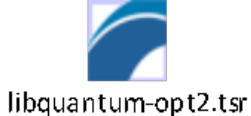
#### **Result**

#### **Libquantum**

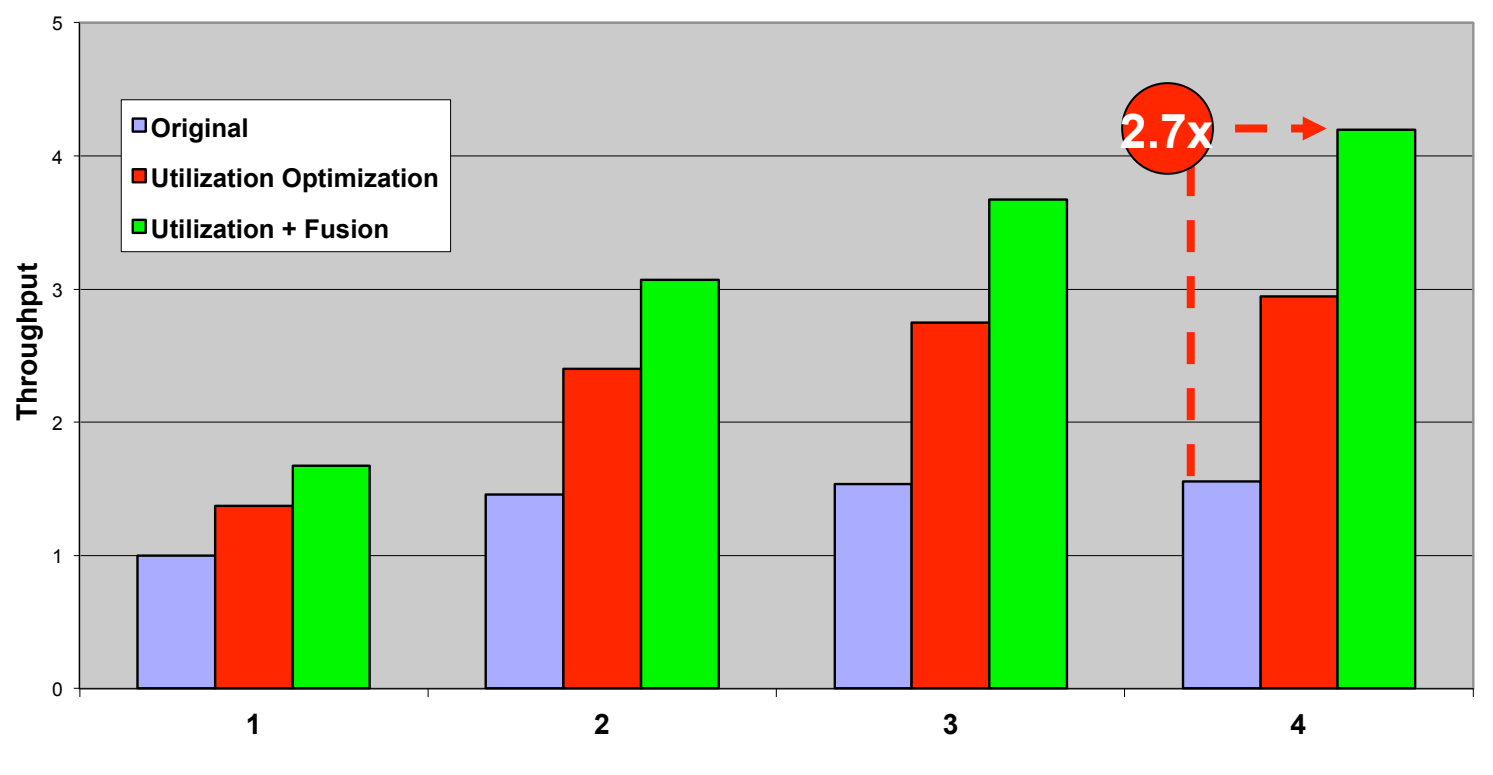

**# Cores Used** 

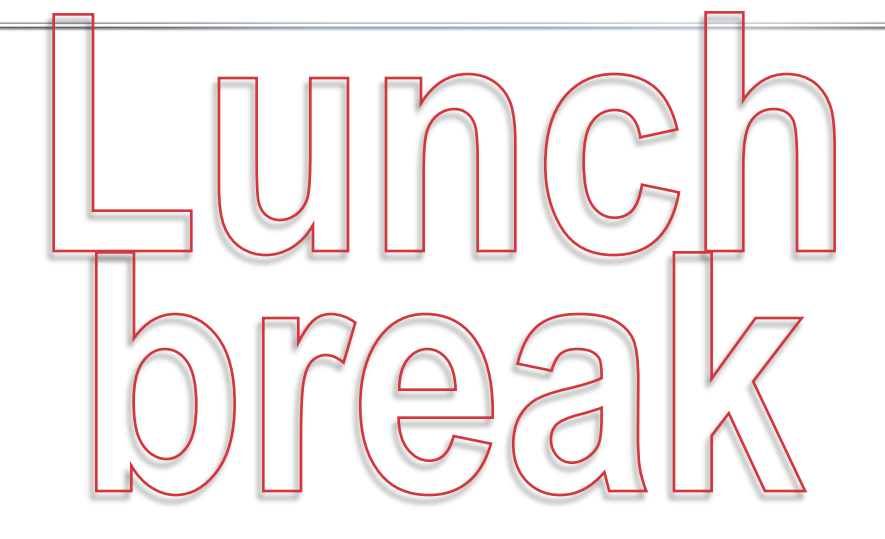

#### **then:**

## **INSTALL SOFTWARE, BOOT FROM DVD**

#### **Agenda**

- **Installation of software**
- **Individual work with tutorial** 
	- **5 Labs,** 
		- **Self study; then**
		- **we will go through answers and have a short discussion for each lab**
- **Presentation of two advanced optimization examples** 
	- **Blocking**
	- **False sharing**

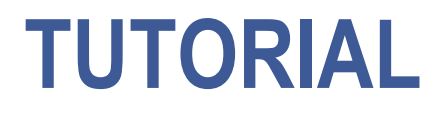

#### **General Workflow**

- **Avoid CPU stalls ("cache misses")** 
	- **Identify irregular accesses**
	- **Where is the hardware prefetcher ineffective**
	- **Convert to consecutive, streaming accesses**
	- **Hide tricky latencies using prefetches**
- **Make better use of cache space** 
	- **Spatial locality**
	- **Separate read only fields and read/write fields**
- **Improve scalability** 
	- **Long term data reuse**

### **General Workflow (continued)**

- **Inefficient use of shared memory in multithreaded programs:** 
	- **False sharing**
	- **Poor communication efficiency (few bytes transferred per cache line downgrade)**
- **Avoiding cache pollution (depending on architecture):** 
	- **Write combining, a.k.a streaming stores**
	- **Non-temporal prefetching**
- **Other things:** 
	- **TLB pressure, Cache conflicts.**

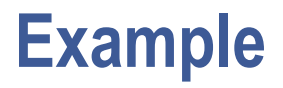

- **Application performs repeated lookups in a table**
- **Each record consists of several fields:**

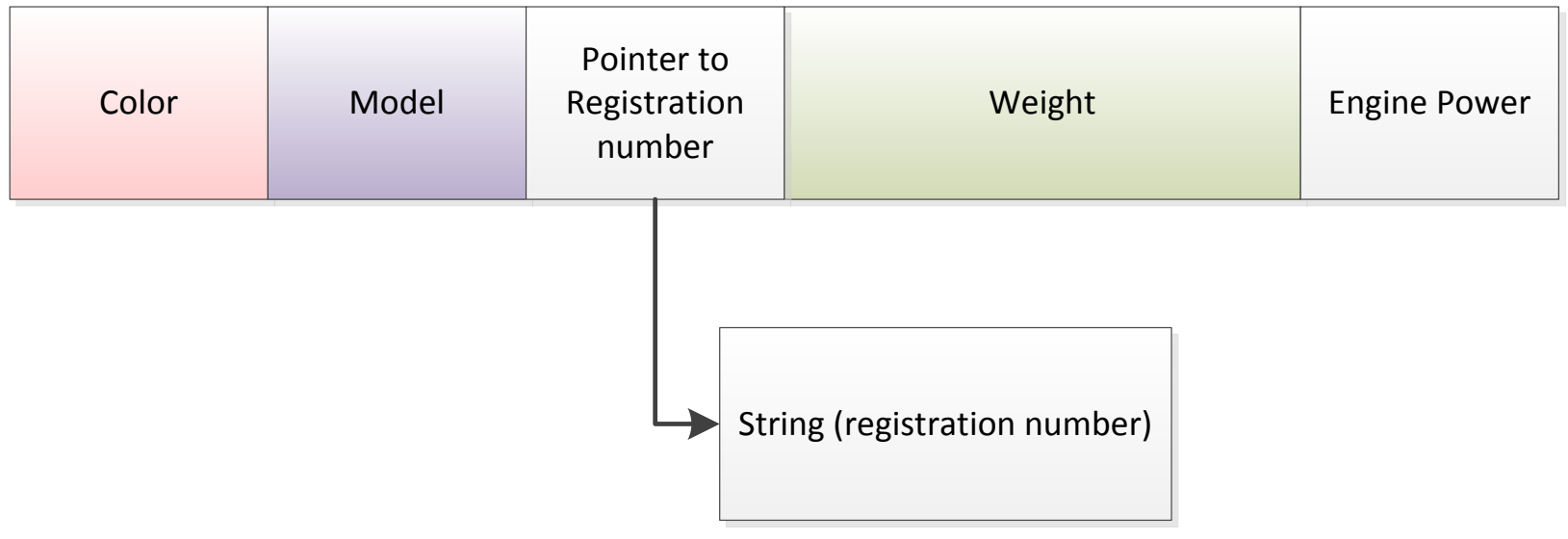

- **Different queries:** 
	- **Count cars with certain color**
	- **Count cars with certain model and minimum weight**

### **Example code versions**

- **Linked list**
- **Linked list with prefetch hints**
- **Vector**
- **Several vectors**
- **Blocked (a.k.a Tiled)**

#### **Baseline code**

}

```
class database_1_linked_list_t : public single_question_database_t { 
public:
     virtual void ask_one_question(query_t &query) const; 
private: 
     typedef std::list<car_t> cars_t; 
     cars_t cars; 
}; 
void database_1_linked_list_t::ask_one_question(query_t &query) const
{ 
    cars_t::const_i terator i = cars \text{.} begin(), e = cars.
    for (; i != e; i++) {
          switch (query.query_type) { 
          case 0: // count matching colors 
             if (i-{\text{scalar}} == \text{query car color}) query.result++; 
                   break; 
          case 1: // count same model but heavier than minimum weight 
              if (i->model == query.car.model & i->weight > query.car.weight) 
                   query.result++; 
                   break; 
               } 
      } 
                                                                   Linked list 
                                                               Traverse entire list 
                                                                 Two variants of 
                                                                 Record access 
                                                                 For each query
```
### **Linked list (doubly linked, std::list)**

#### **A linked list is the worst possible scenario.**

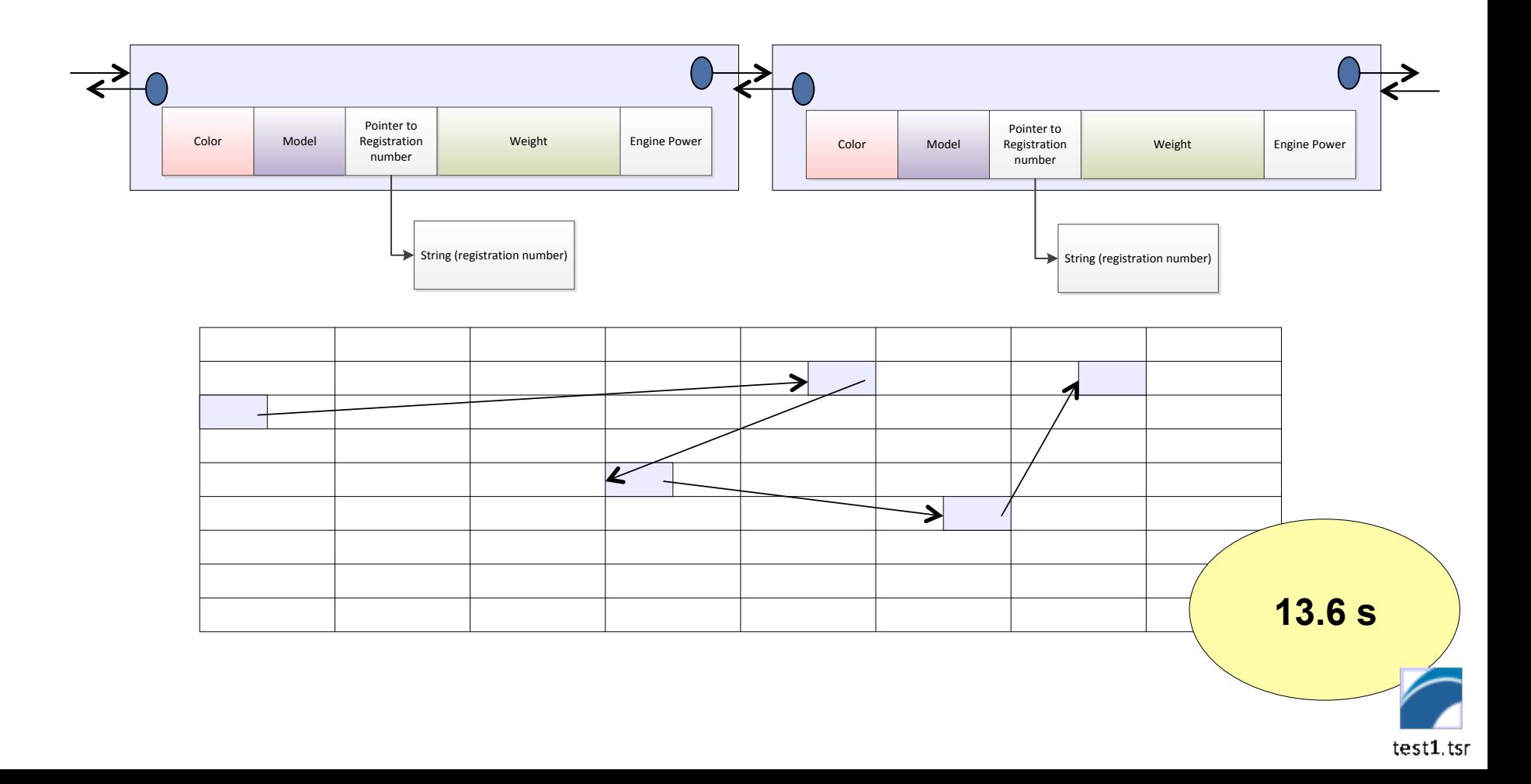

#### **Prefetch Improvements**

#### **Hide traversal latencies by prefetching, slightly in advance.**

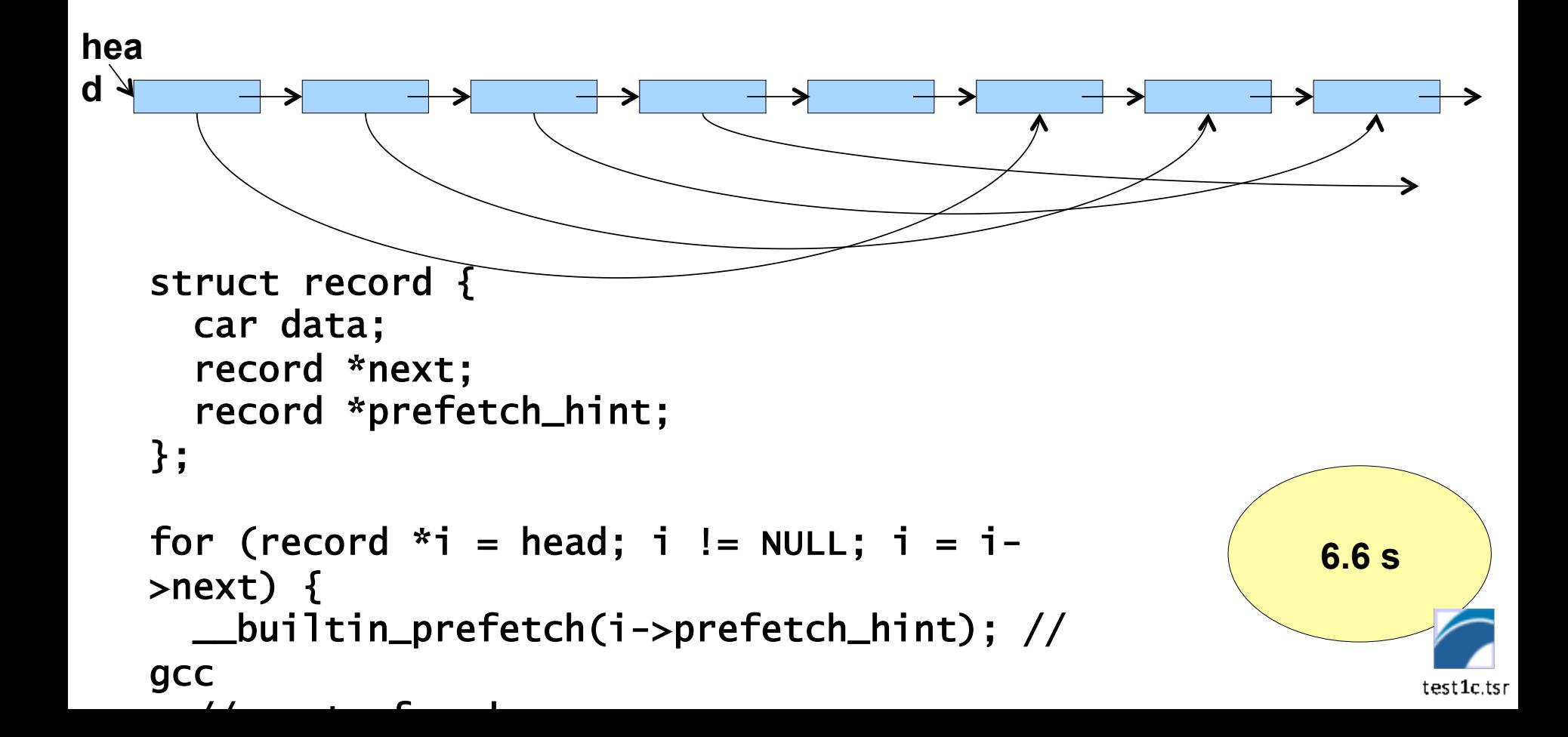

## **Arrange data consecutively in memory**

- **Use custom memory allocators to control dynamic memory layout** 
	- **(for instance to keep linked list nodes adjacent in memory)**
- **Or use data structures that guarantee consecutive storage** 
	- **Plain old vectors**
	- **std::vector**
	- **std::deque**

#### **Improvements: packing**

#### **Place data consecutively, i.e. array, vector**

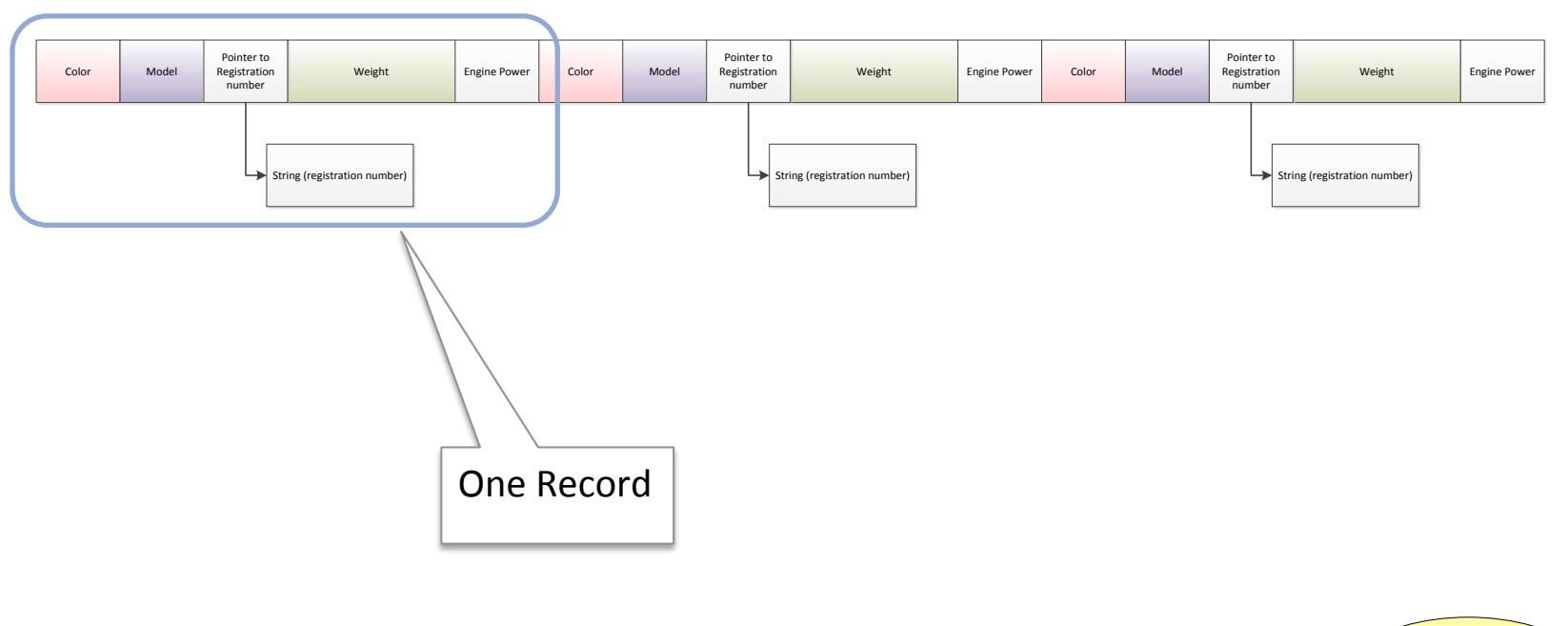

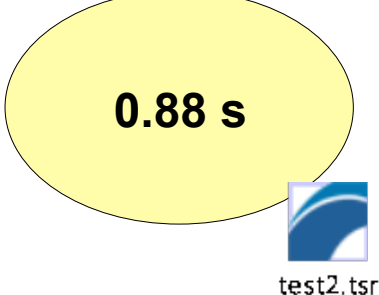

#### **Improvements: packing**

#### **Store often used fields together; move less used fields elsewhere.**

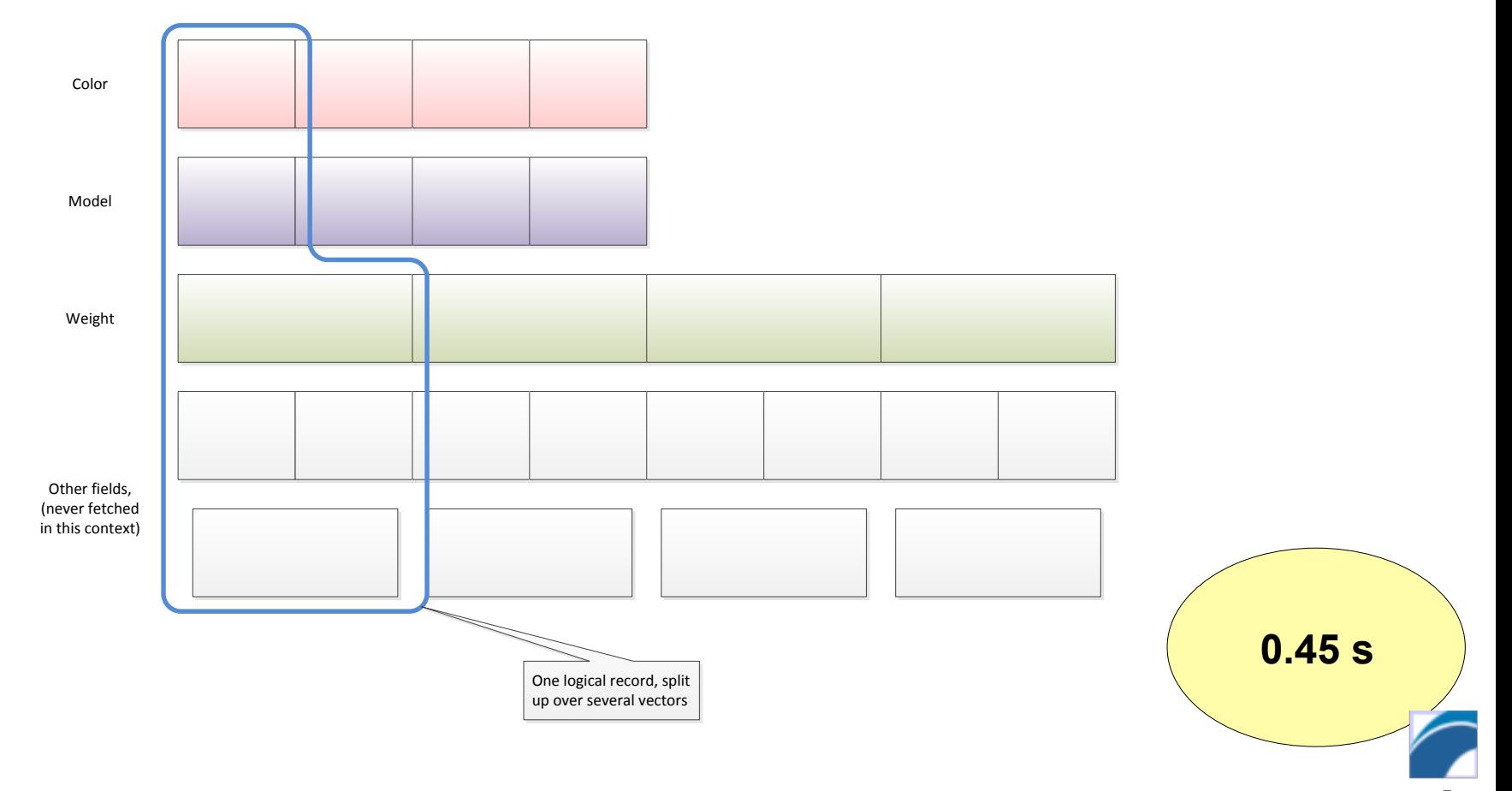

test3.tsr

### **Improve long term reuse**

#### **Blocking means batching and subdividing data to fit in cache.**

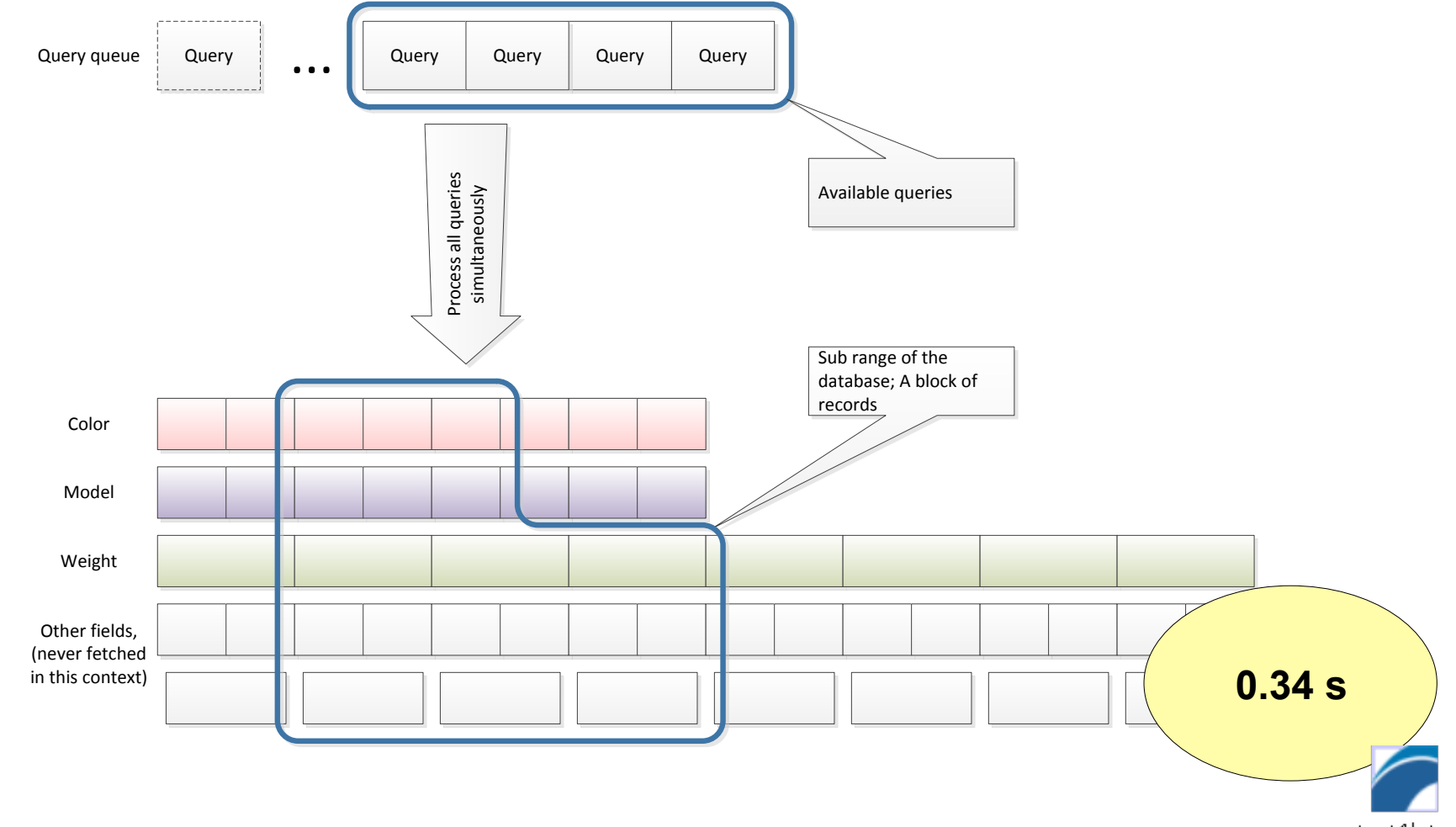

test4b.tsr

### **Summary example timings**

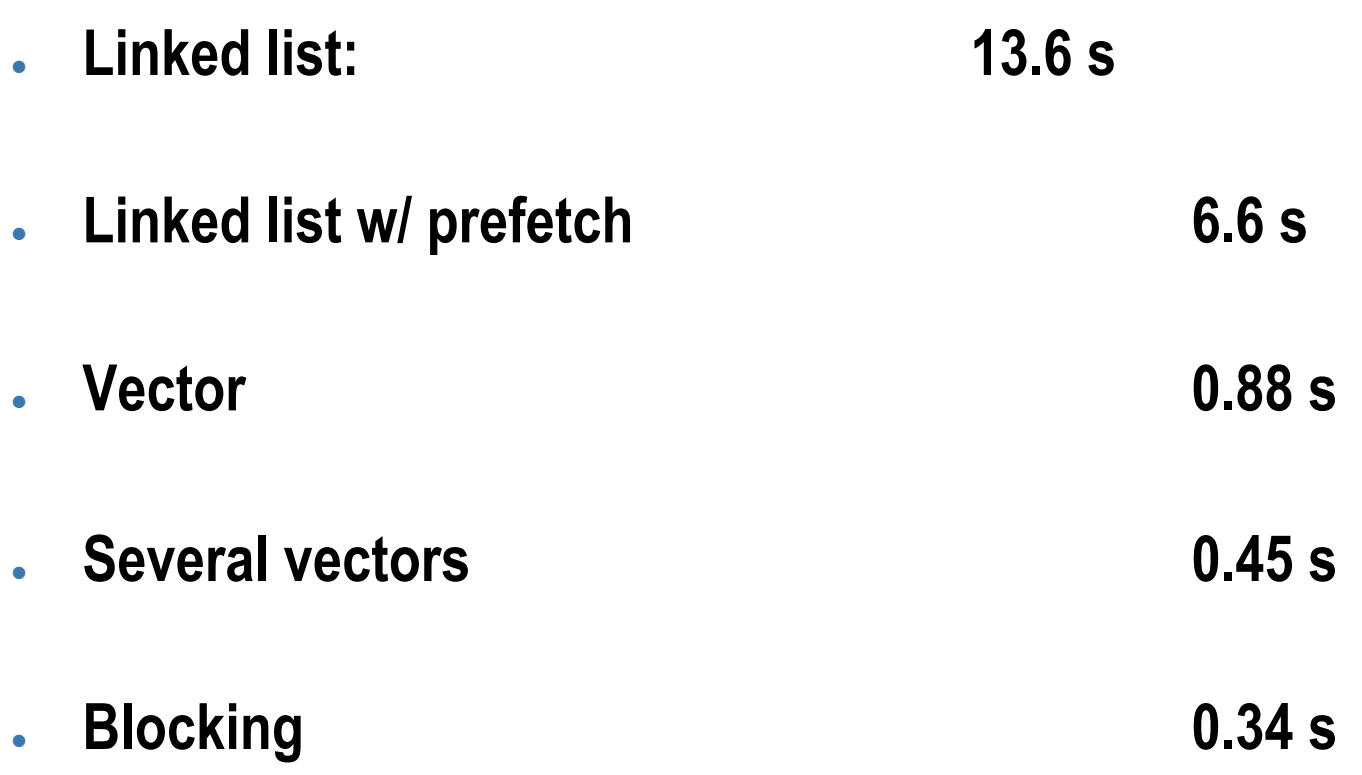

### **Multithreaded app, scaling properties**

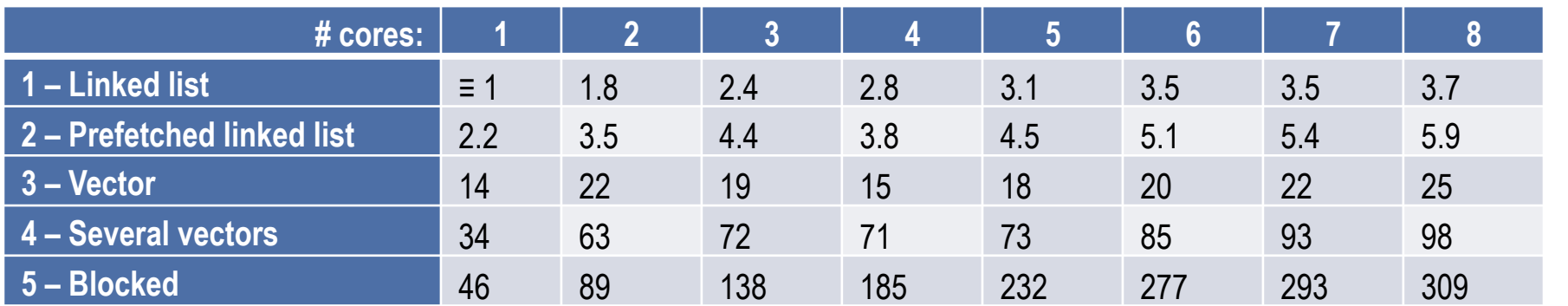

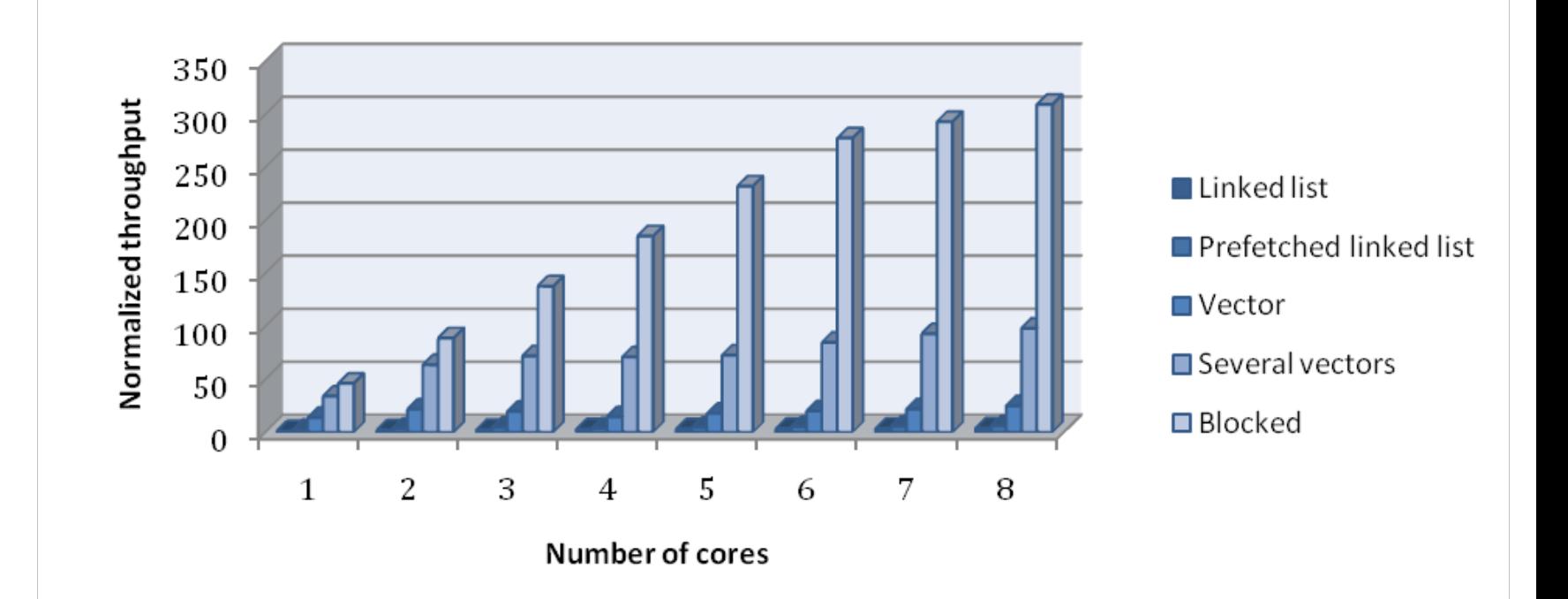

## **EXAMPLE (BLOCKING) Gaussian Elimination with pivoting (Forward elimination step)**

#### **Overview of the forward elimination step**

```
for i=1 to n-1\Rightarrow find pivotPos in column i
   if pivotPos \neq i
       exchange rows(pivotPos,i) 
    end if
```

```
for j=i+1 to n
      A(i,j) = A(i,j)/A(i,i)ENDER FOR THE READER FOR FIGHT PROPERTY IS A PROPERTY ASSESS
```

```
for j=i+1 to n+1for k=i+1 to n
         A(k,j)=A(k,j)-A(k,i)\times A(i,j) end for k 
    end for j 
end for i
```
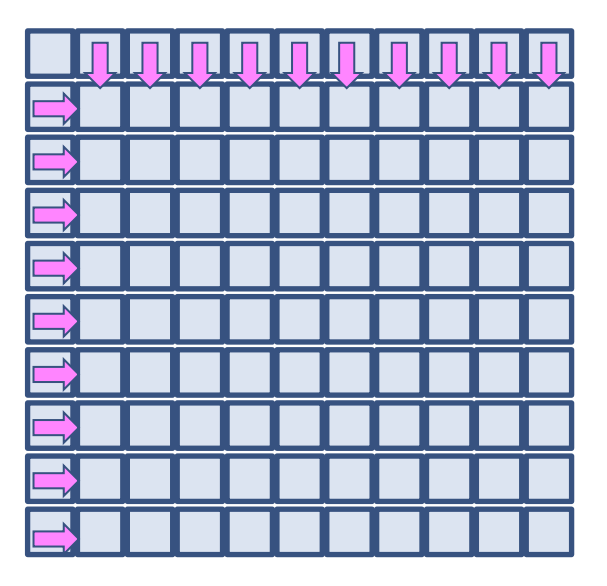

## **First approach speed up**

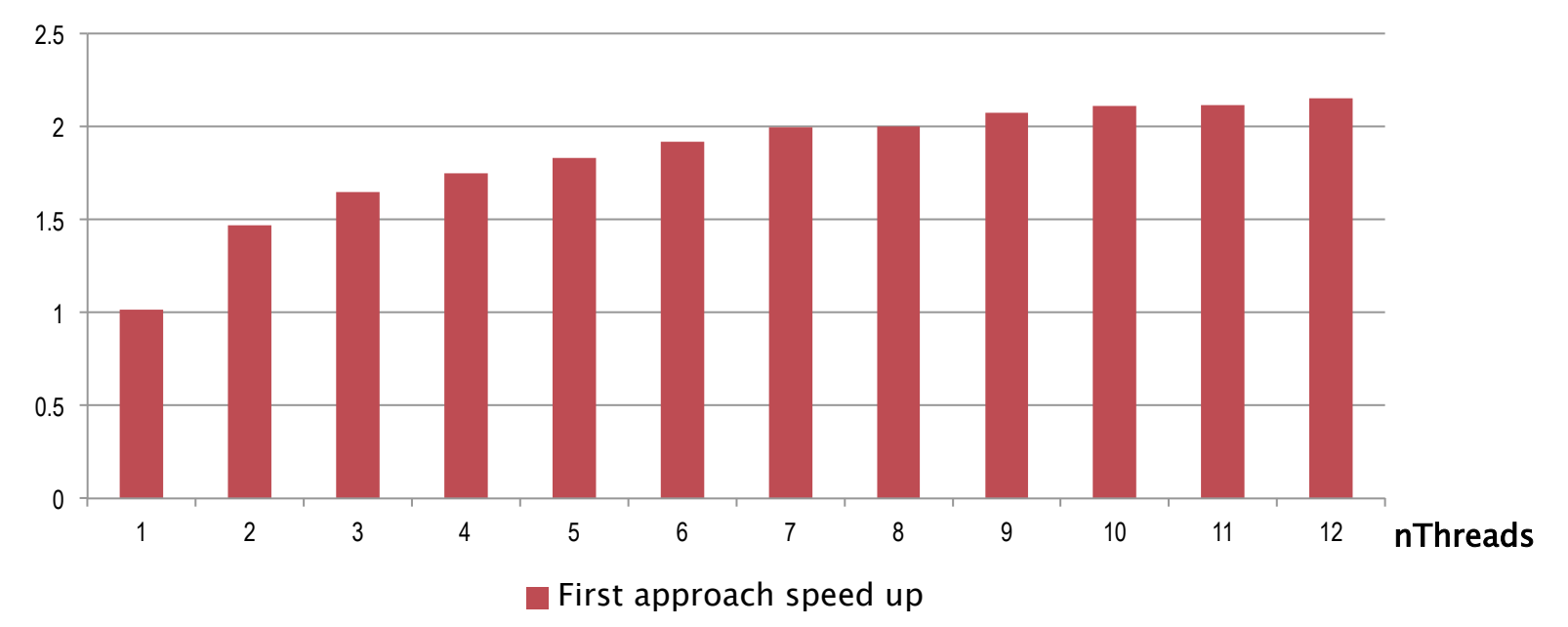

#### Speed up w.r.t. sequential version

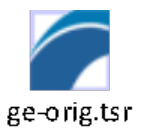

### **What went wrong?**

- **For each prepared pivot, the whole matrix is accessed. The algorithm requires pivots to be calculated in order.**
- **Repeated eviction of the matrix' cache lines.**
- **Observation: Each column is an accumulation of eliminations using previous columns!**
- **Temporal Blocking Advice says:** 
	- **Use each column many times before it gets evicted.**
- **How? To use each column more times means we have to:**

Ø**Arrange code to make more pivots available!** 

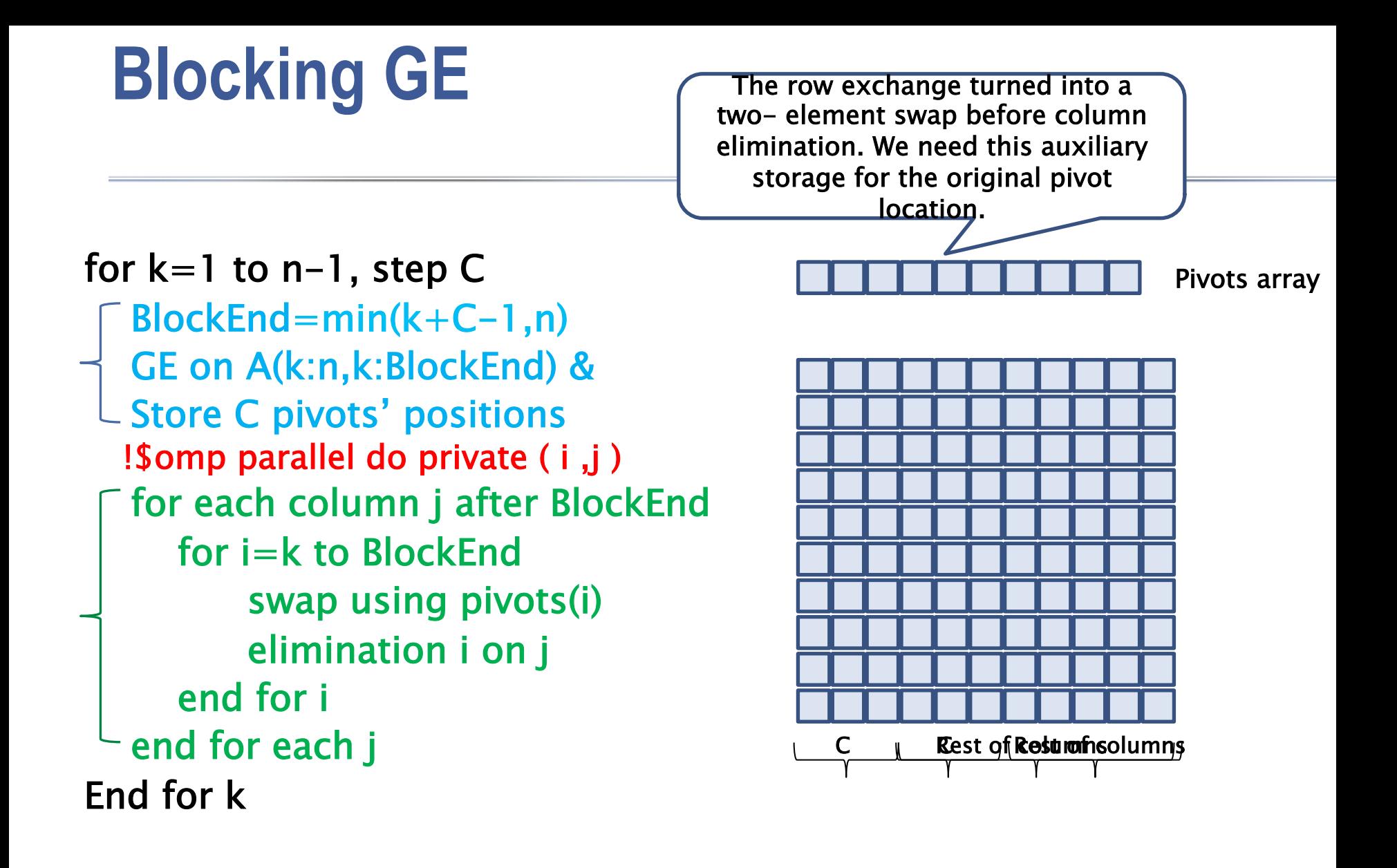

#### **Speed-up relative to the sequential time**

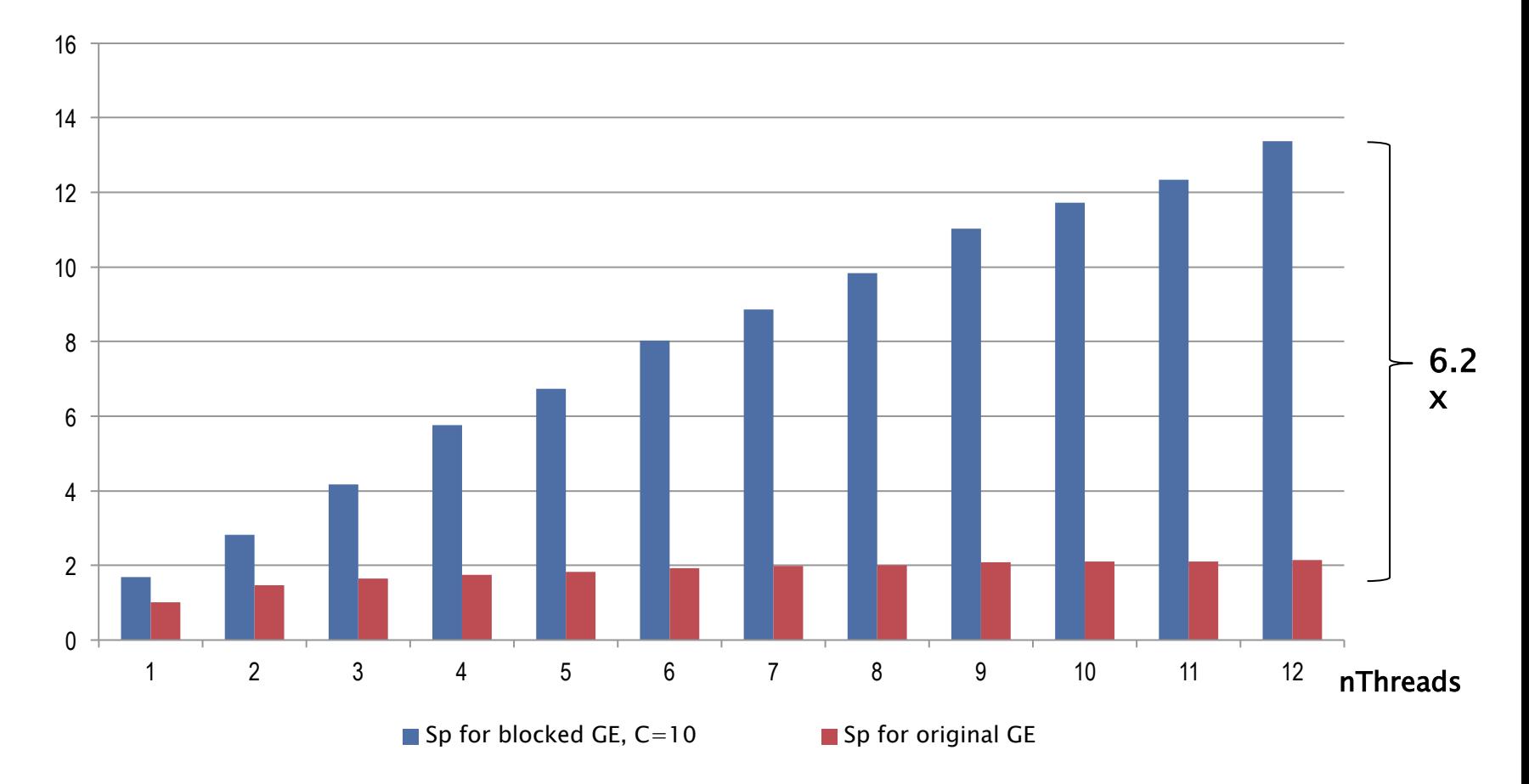

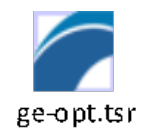

#### **Selecting a Good Blocking Size**

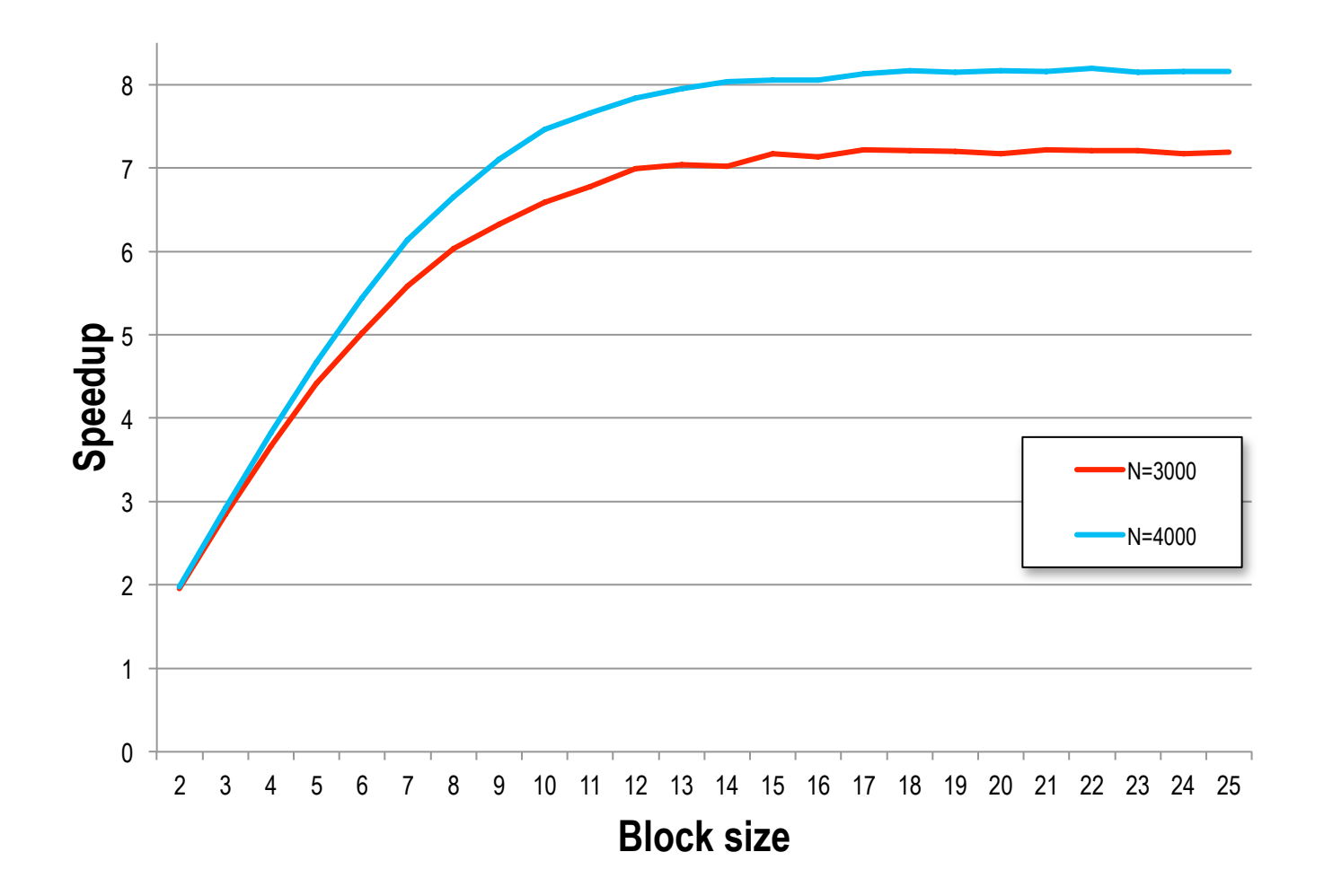

# **EXAMPLE (FALSE SHARING) N-Body**

### **Simulation of Gravitational N-body problem**

- **Initialize bodies**
- **for time= start to end step by Δt** 
	- **Calculate forces**
	- **Move bodies**
- **end for time**

$$
\bigcirc \int_{f_{ij}} f_{ij} \leftarrow
$$

for each body i=1 to n  
\n
$$
d\vec{v} = \vec{f}_i / m_i \times \Delta t
$$
\n
$$
d\vec{p} = (\vec{v}_i + d\vec{v}/2) \times \Delta t
$$
\n
$$
\vec{v}_i + = d\vec{v}
$$
\n
$$
\vec{p}_i + = d\vec{p}
$$
\n
$$
\vec{f}_i = \vec{0}
$$
\nend for each

**for each body i=1 to n-1 for each neighbour j=i+1 to n calculate: end for j end for i**  $\left( p_i - p_j \right)$  $f_i - f_{ij}$  $f_i + f_{ij}$ *ij i j ij*  $\frac{1}{r_{ij}} = \frac{Gm_i m_j}{r_{ii}^2} \frac{V_i}{r_i}$  $r_{ij} = \left| p_i - p_j \right|$  $p_i - p$ *r*  $\vec{f}_{ii} = \frac{Gm_i m_i}{2}$  $\frac{1}{1}$ !<br>!  $\vec{f}_{ij} = \frac{Gm_i m_j}{r^2} \frac{(p_i - p_i)}{r^2}$ − =  $+ =$ 

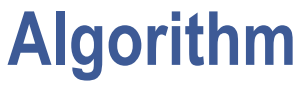

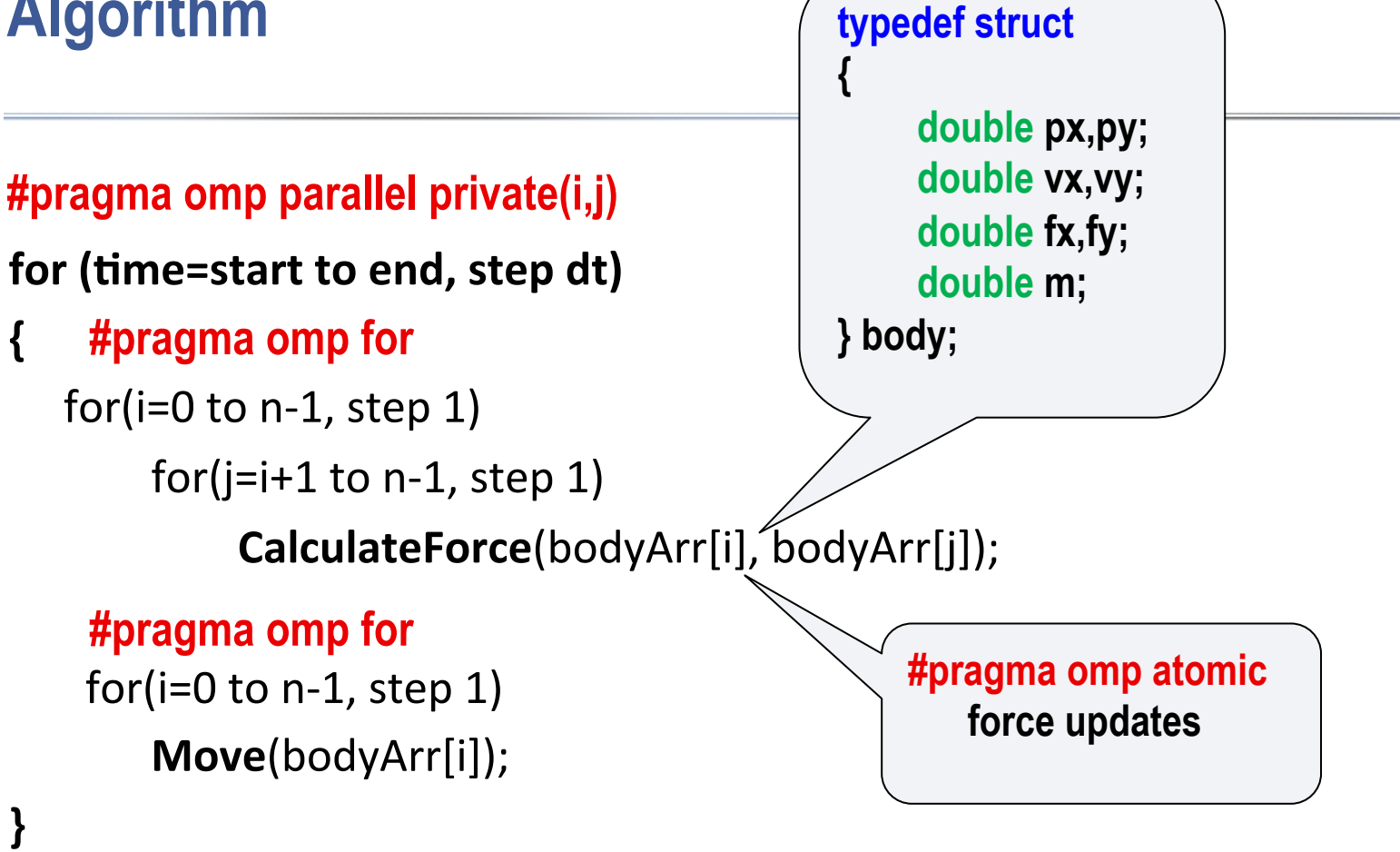

### **Speed up or slow down?!**

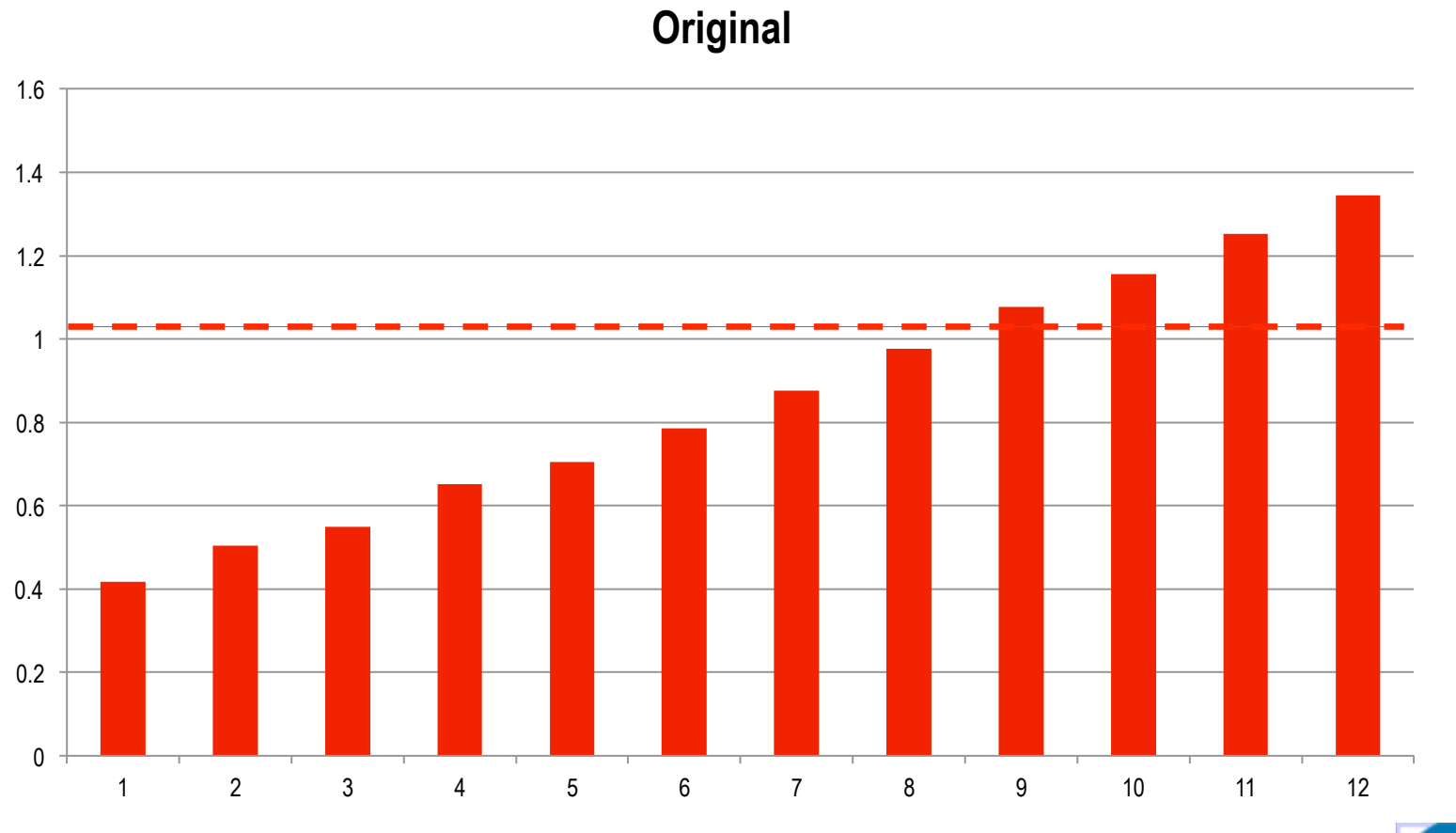

nbody-orig.tsr

#### **Cache coherence**

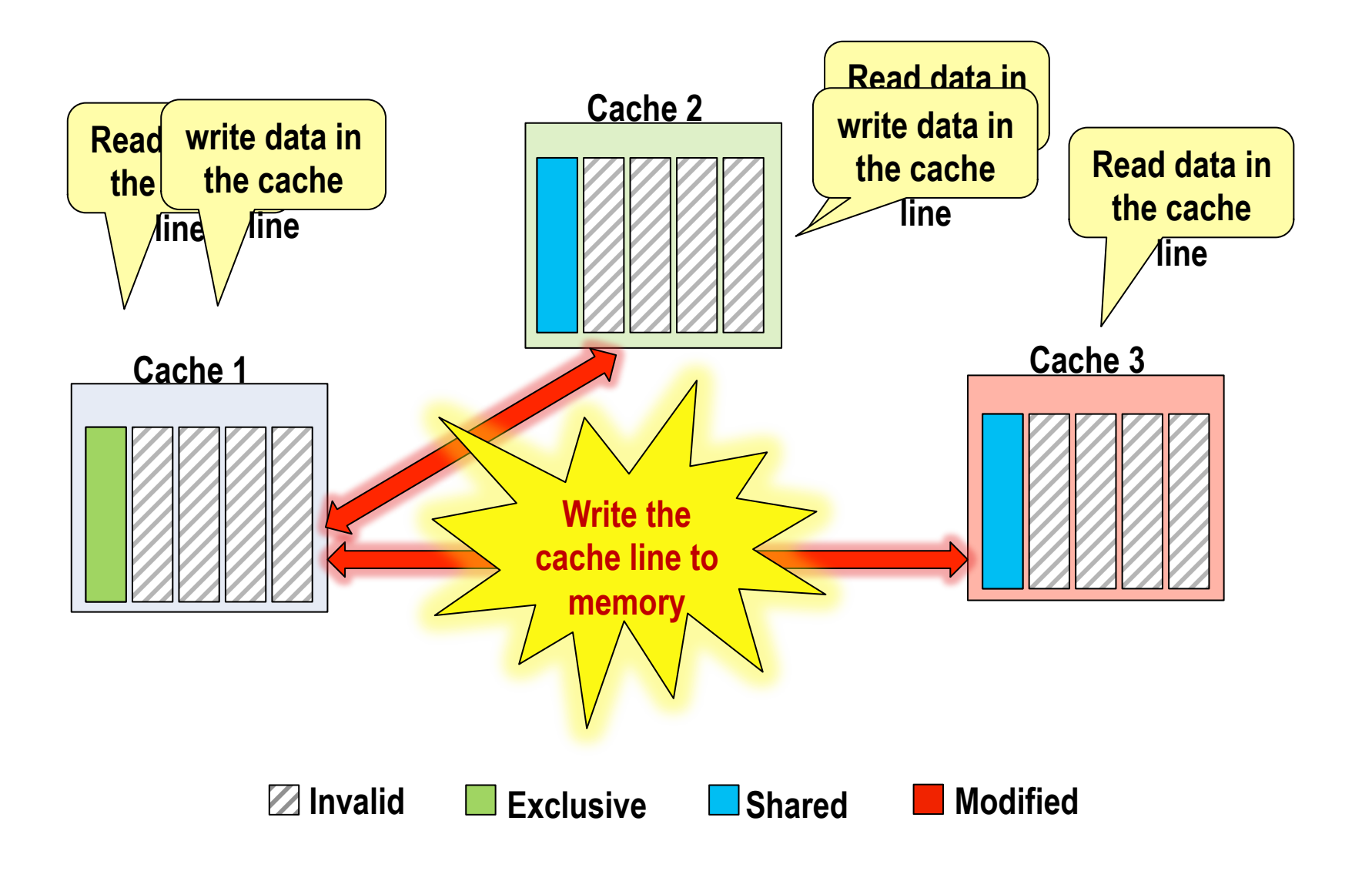

### **Communication overheads in force calculations**

- **Symmetric updates to the 'force' vector causing false sharing:** 
	- **Fighting over ownership of the corresponding cachelines.**
	- **Negative side-effect: No fast access to read-only variable 'position'.**
- **Low write-back utilization:** 
	- **Dirty cache lines are written back to memory before re-updating force fields.**
- **Expected communication overheads due to atomic updates.**

#### **Communication overheads in force calculations**

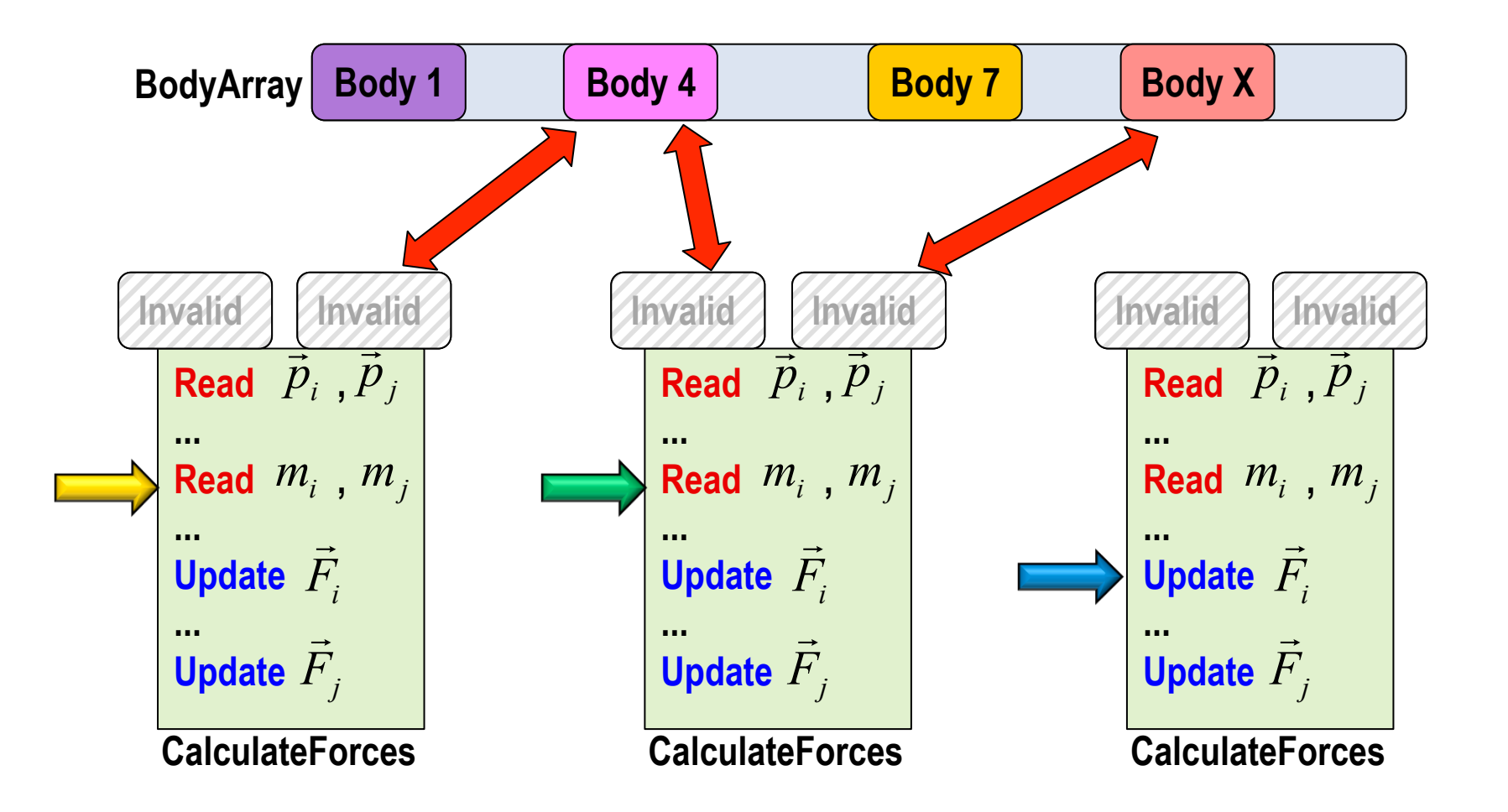

### **Avoid false sharing!**

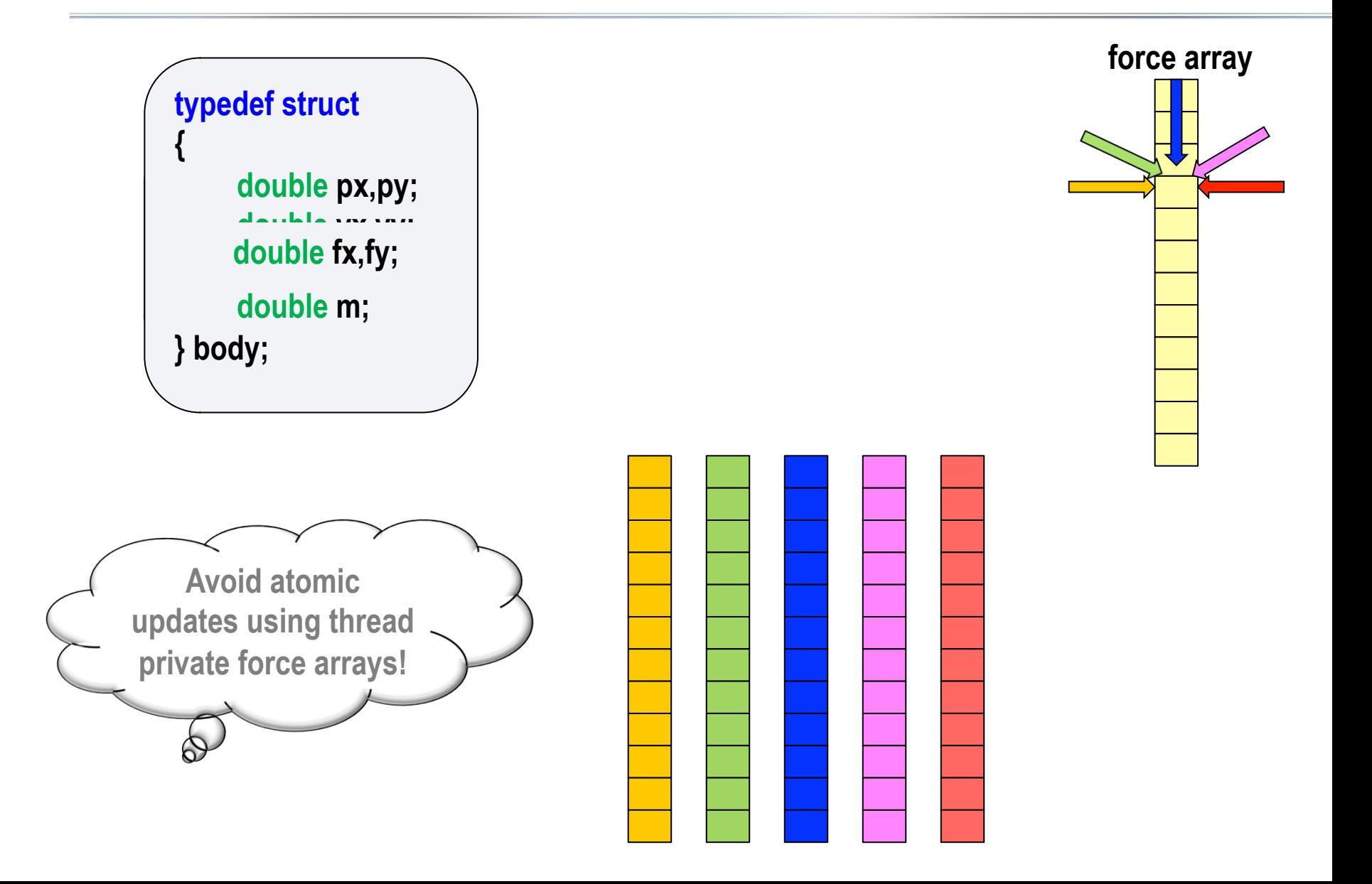

### **Modified algorithm**

```
{	
 			id=omp_get_thread_num();	
 for (time=start to end, step dt)
  \{ forceArr[id, 0 to n-1] = 0
      for (i=id to n-1, step nThreads) //Explicit scheduling, open for smarter load balancing?
           for (j=i+1 to n-1, step 1)
             CalculateForce (bodyArr[i], bodyArr[j], forceArr[id,i], forceArr[id,j]);
      for (i=id to n-1, step nThreads) //move objects
            SumForcesAndMove (bodyArr[i], forceArr, i, nThr, n);
   					}	
}
#pragma omp parallel private(i, j, id)
      #pragma omp barrier
      #pragma omp barrier
                                      bodyForce f = sum forceArr[0 to nThreads-1, i] 
                                      Move bodyArr[i] using f
```
### **Overall performance**

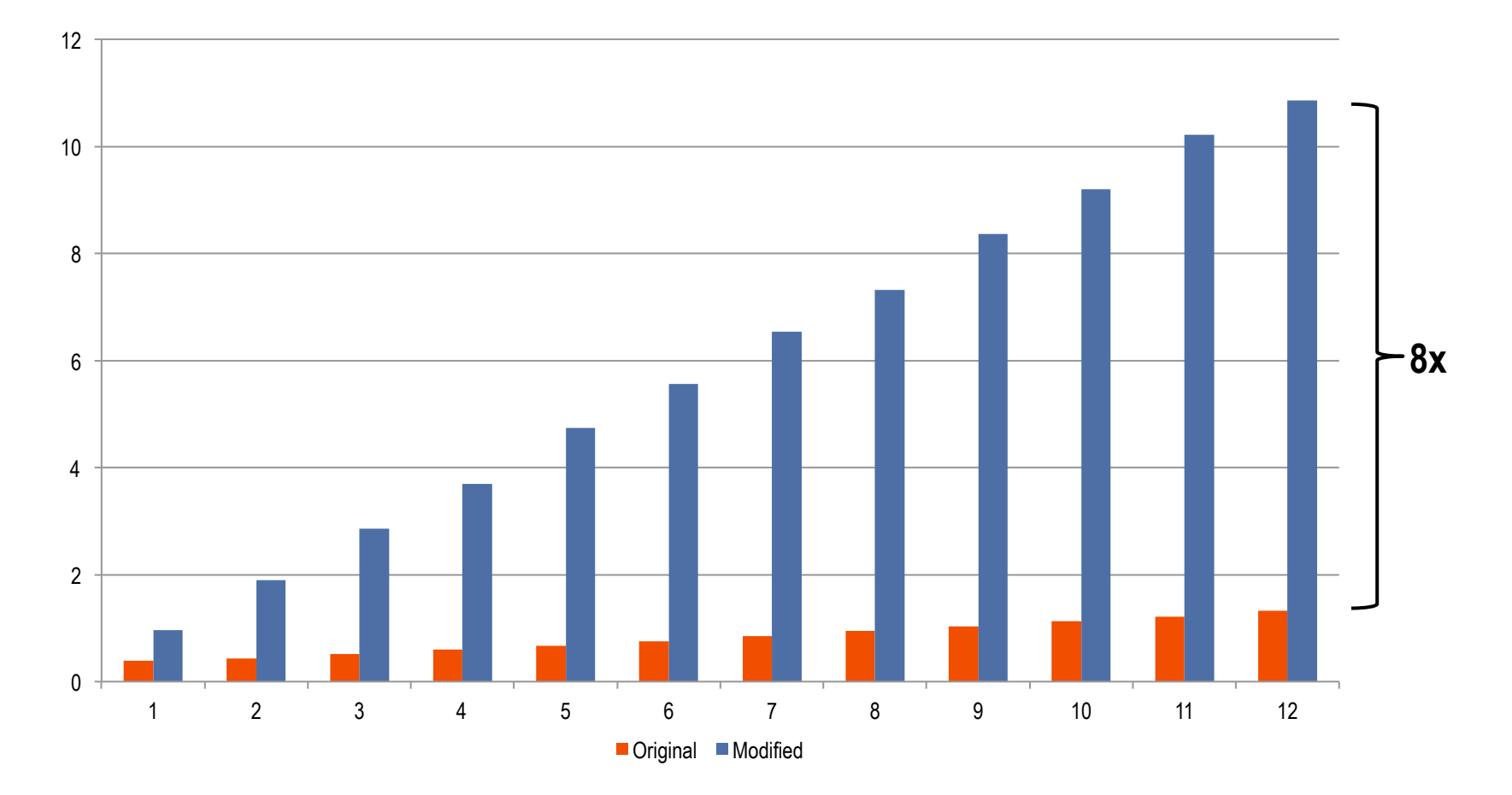

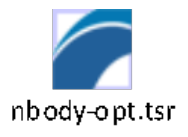

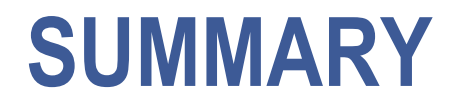

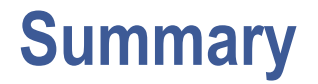

- **ParaTools ThreadSpotter is a tool for working with performance for serial and multi-threaded programs.**
- **Large performance benefits in paying attention to architecture.**
- **Exploit locality, by making sure that data memory layout and data traversal patterns agree and are linear.**
- **Conserve memory bandwidth, cache space and avoid coherency traffic.**
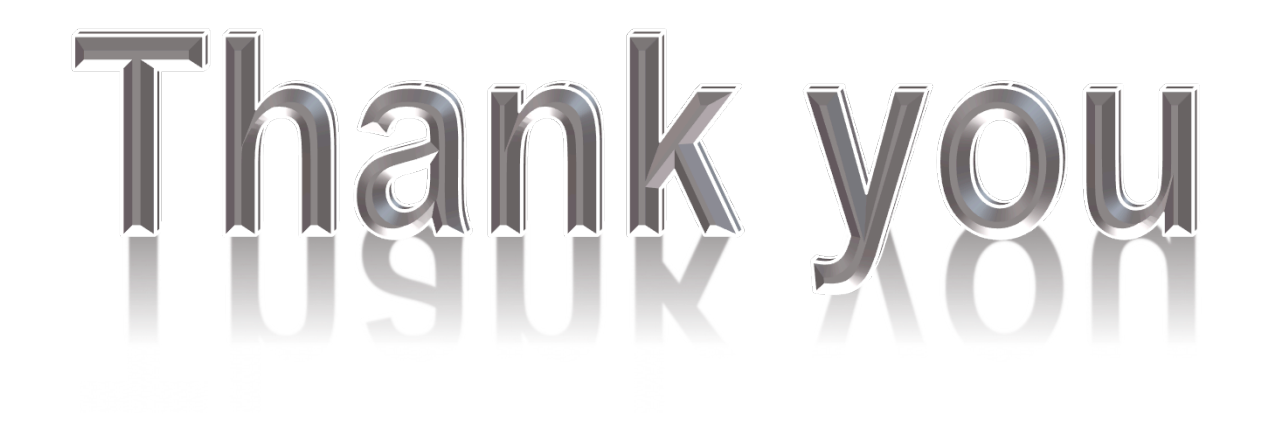

# **ParaTools ThreadSpotter - Report**

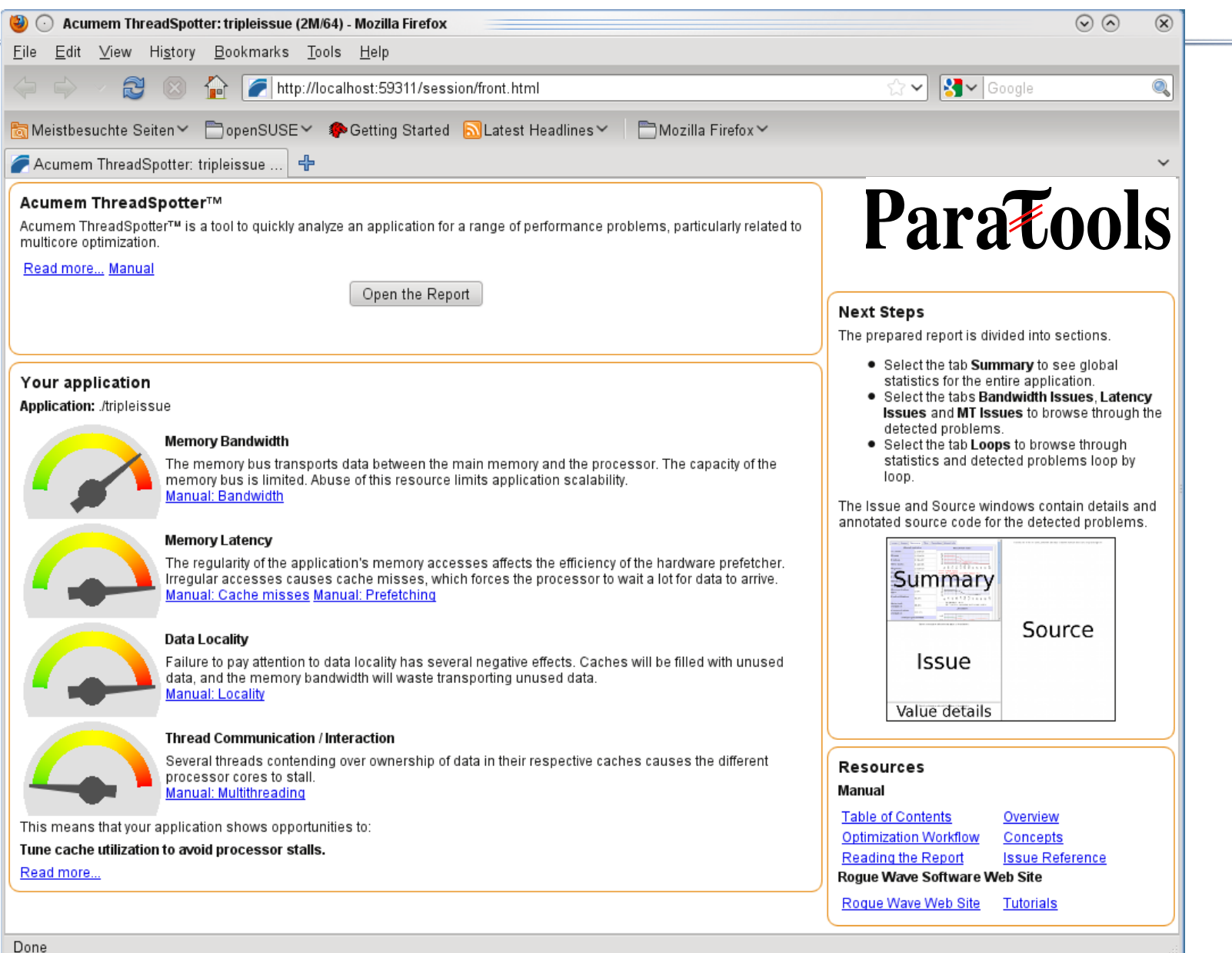

# **Summary**

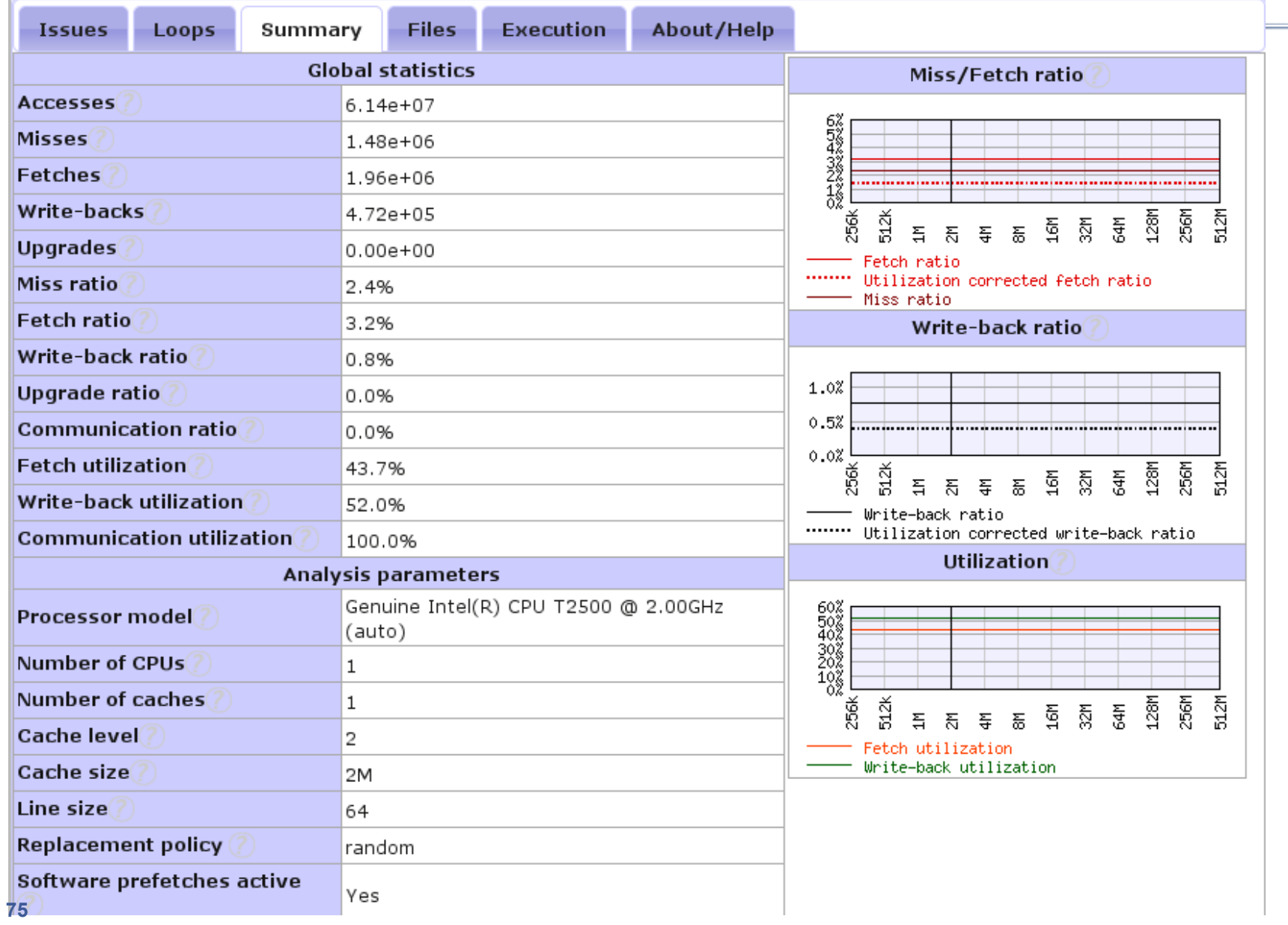

## **Metrics as a function of cache size**

- **Fetch ratio** 
	- **The likelihood that a memory access causes memory bus traffic**
- **Miss ratio** 
	- **The likelihood that a memory access doesn't find requested data in the cache**
- **Fetch utilization** 
	- **How much of every fetched cache line that the application really uses**

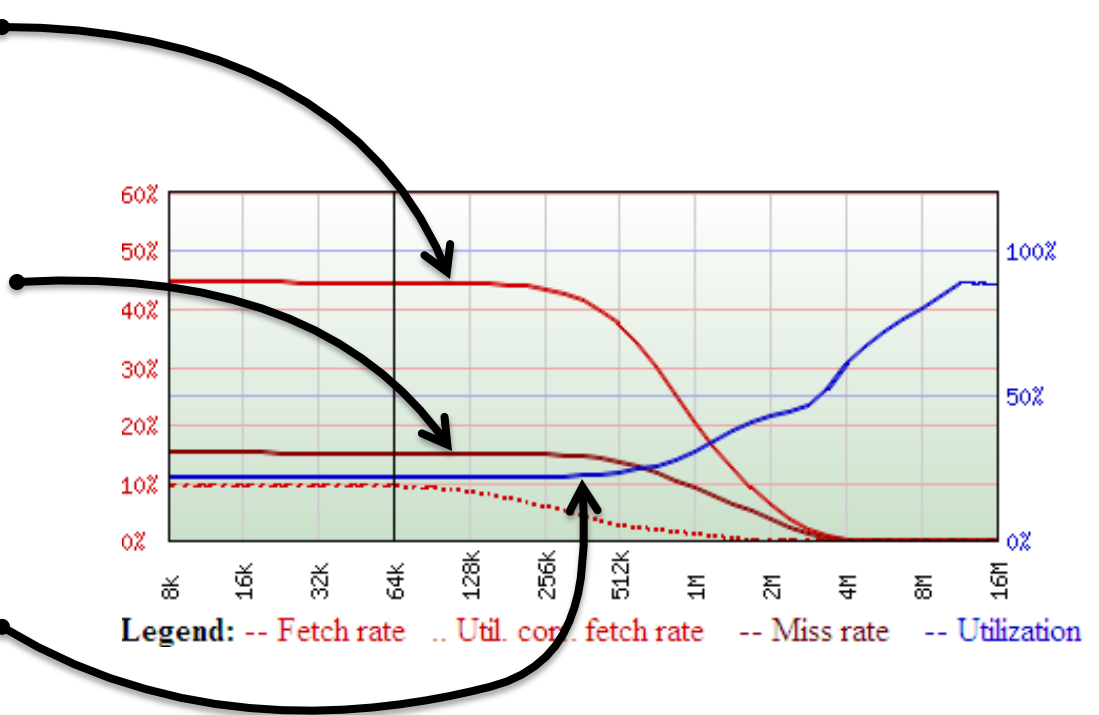

# **Issues by Severity**

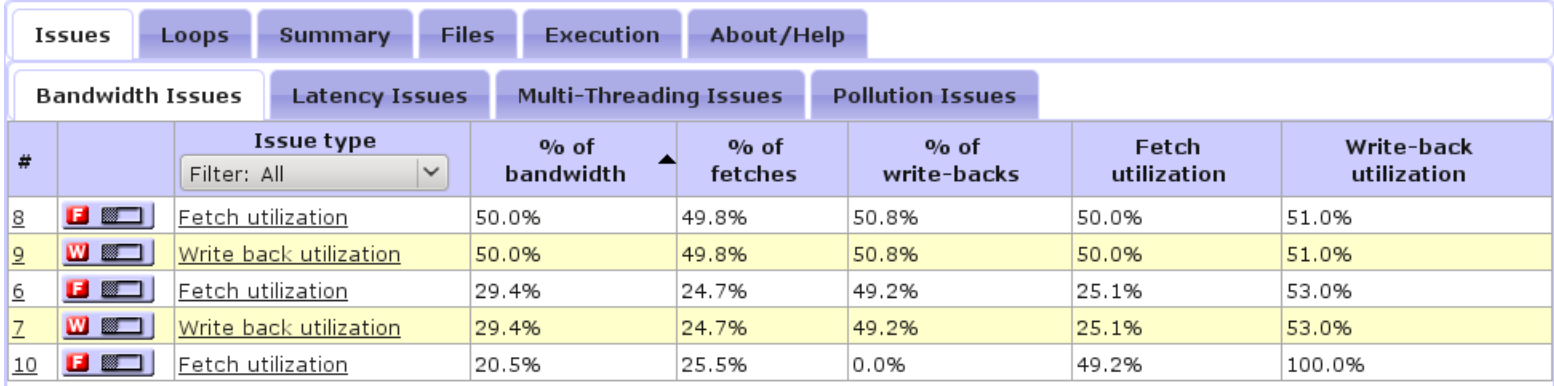

Copyright (c) 2006-2011 Rogue Wave Software, Inc. All Rights Reserved. Patents pending.

#### Issue #8: Fetch utilization **DED** 2

This instruction group also show symptoms of: La Subject hot-spot, D Subject back hot-spot.

#### $\blacksquare$  Statistics for instructions of this issue  $\oslash$

- $\blacksquare$  Instructions involved in this issue  $\oslash$
- $\mathbf \Xi$  instructions previously writing to related data  $\oslash$

#### $\blacksquare$  Loop statistics  $\oslash$

#### $\blacksquare$  Loop instructions  $\oslash$

Copyright (c) 2006-2011 Rogue Wave Software, Inc. All Rights Reserved. Patents pending.

# **Statistics of an Issue**

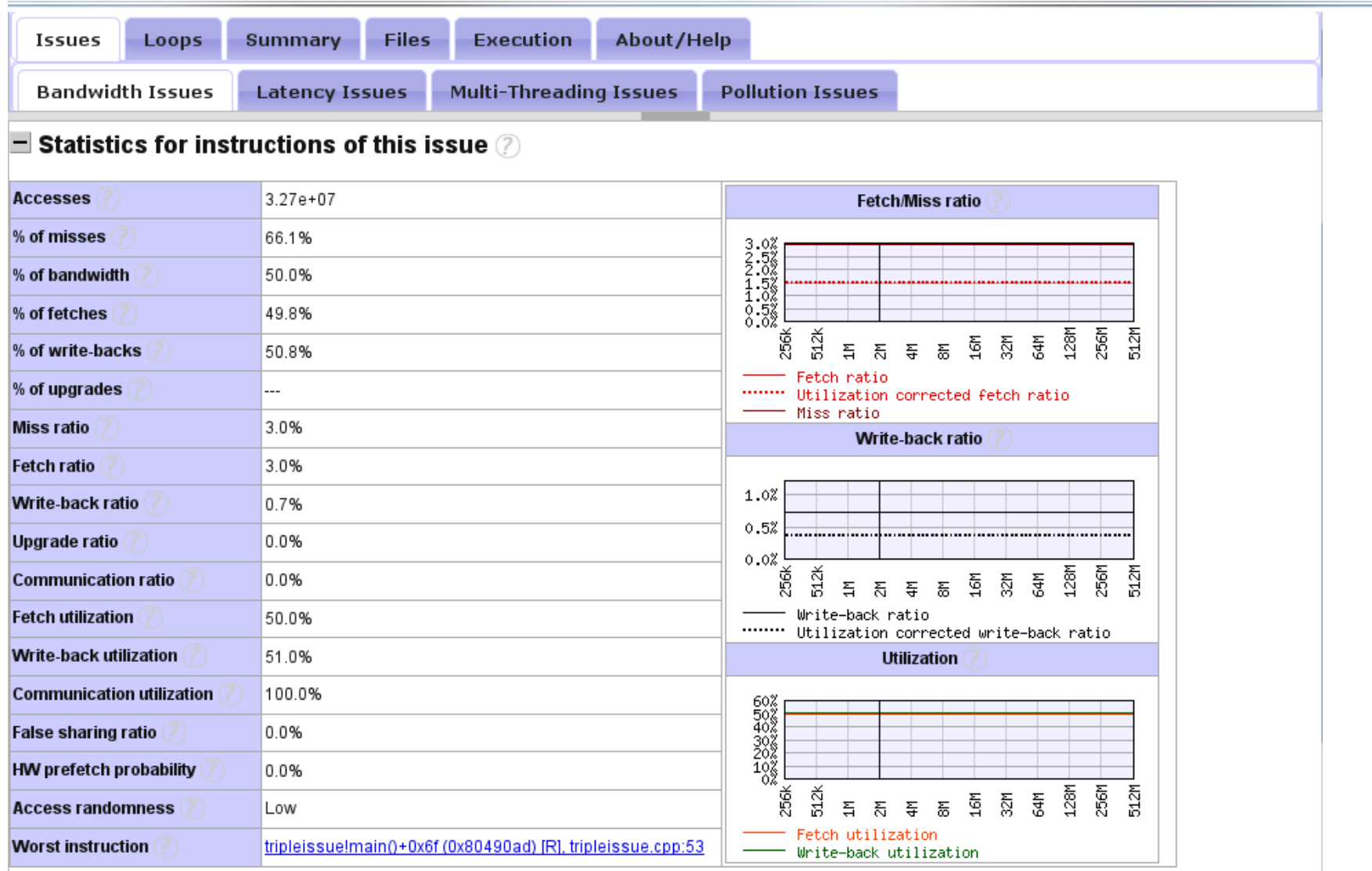

If the program was changed as to reach 100% fetch utilization, fetches in this instruction group would be reduced with 50.0%, and total number of fetches would be reduced with 24.9%.<br>**78** 

## **Reference to Source Code**

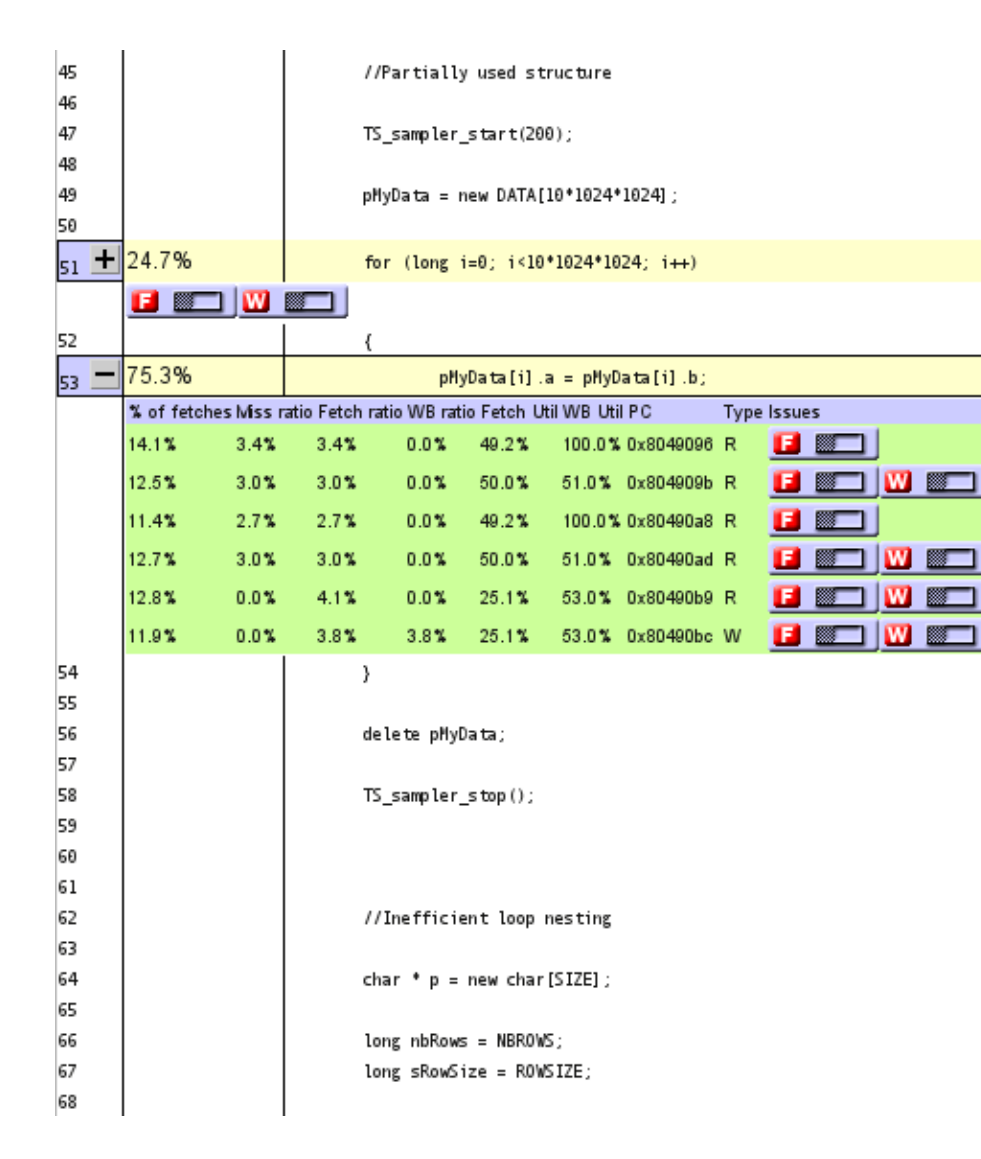

# **Used Icons**

- **ELECTER** Fetch utilization
- **ELECTER** Write back utilization
- **BEL** Communication utilization
	- **•** Inefficient loop nesting
	- $\blacktriangleright$  Random access
- **El Close** Prefetch: too close
- **Ed Far** Prefetch: too distant
- **EL Hit Luck** Prefetch: unnecessary
	- **False sharing**

## **Slowspot Issues Opportunity issues**

- s a Spatial blocking
- **Temporal blocking**
- s a Spat/temp blocking
- **Loop** fusion
- **Ed NT** Non-temporal data
- **EXACTED** Non-temporal store possible
- **E** Setch hot-spot
- **EXAL Write-back hot-spot**
- **B & Communication hot-spot**

# **Resource Sharing Example**

**Libquantum A quantum computer simulation Widely used in research (download from: http://www.libquantum.de/ ) 4000+ lines of C, fairly complex code. Runs an experiment in ~30 min** 

**Throughput improvement:** 

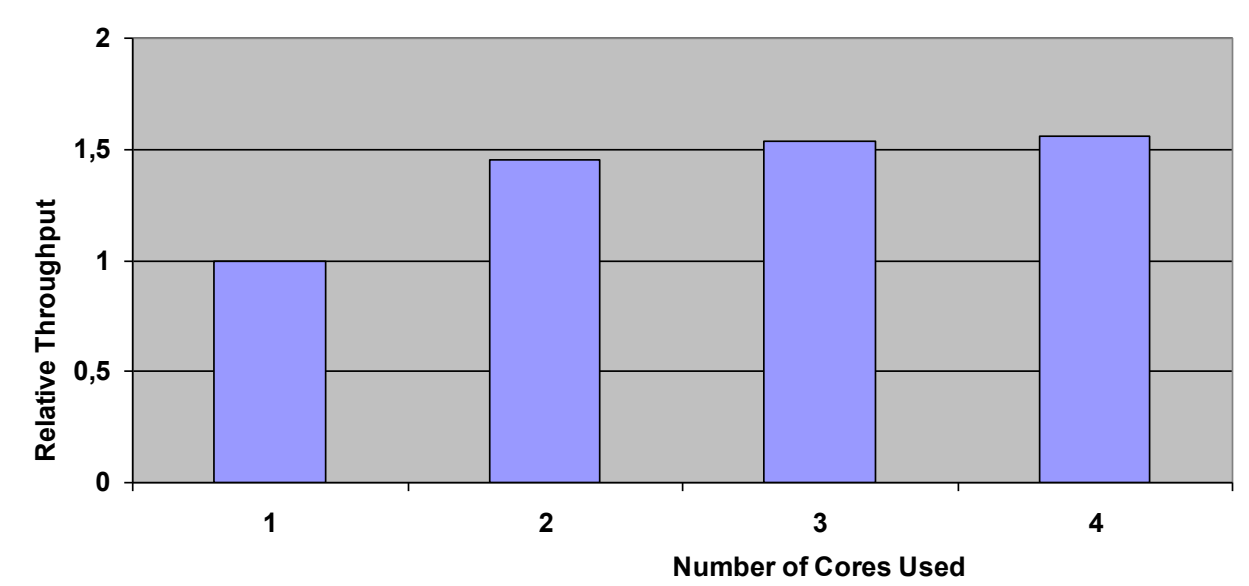

# **Demo**

#### Applications Places System

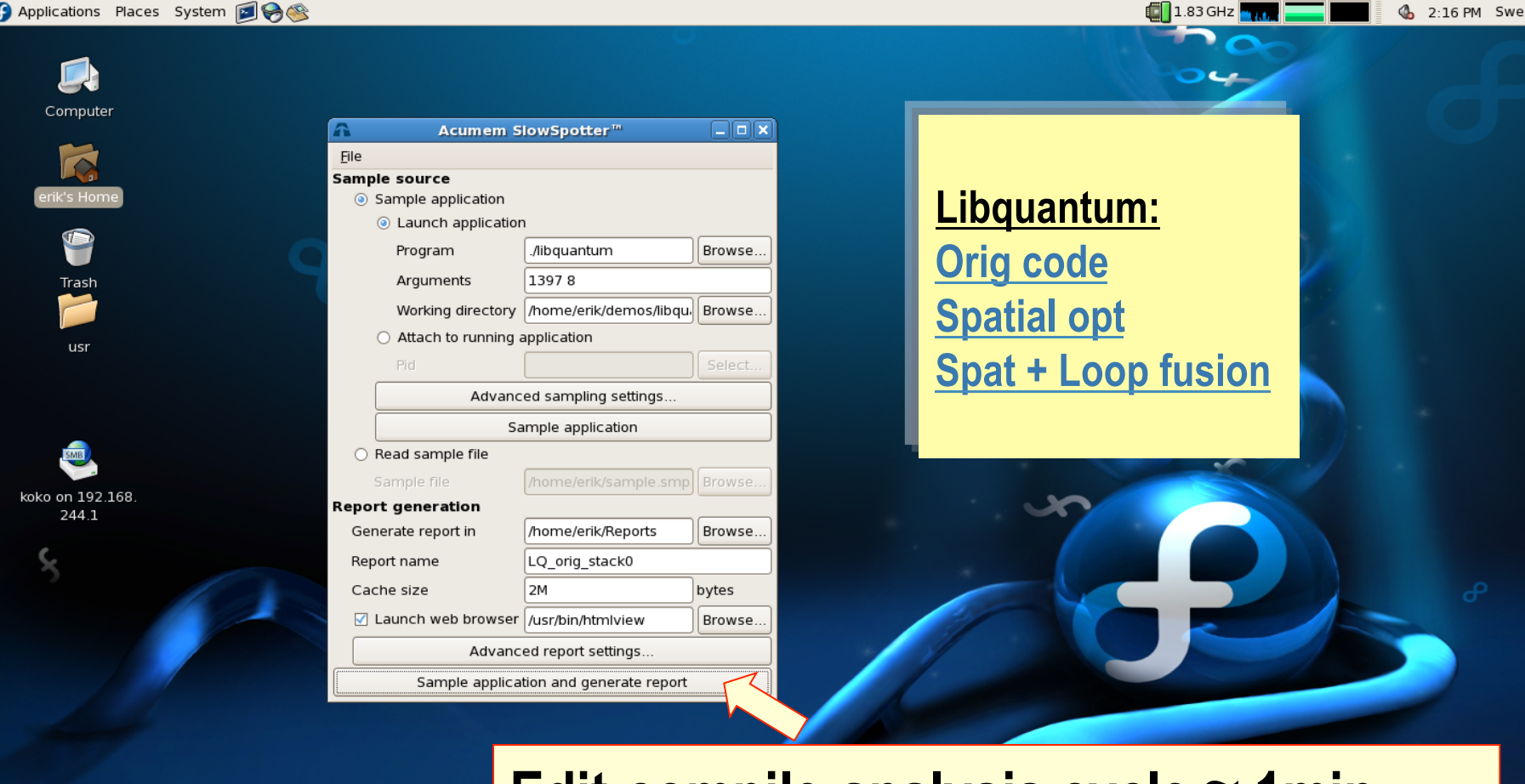

## **Edit-compile-analysis cycle ≈ 1min**

erik@localhost... C [koko on 192.1... [Acumem Slow...  $\Box$  [demos]

erik]

A Acumem SlowS... [file:// - 8.4. Loo...

❀

# **Utilization Analysis**

#### **Libquantum**

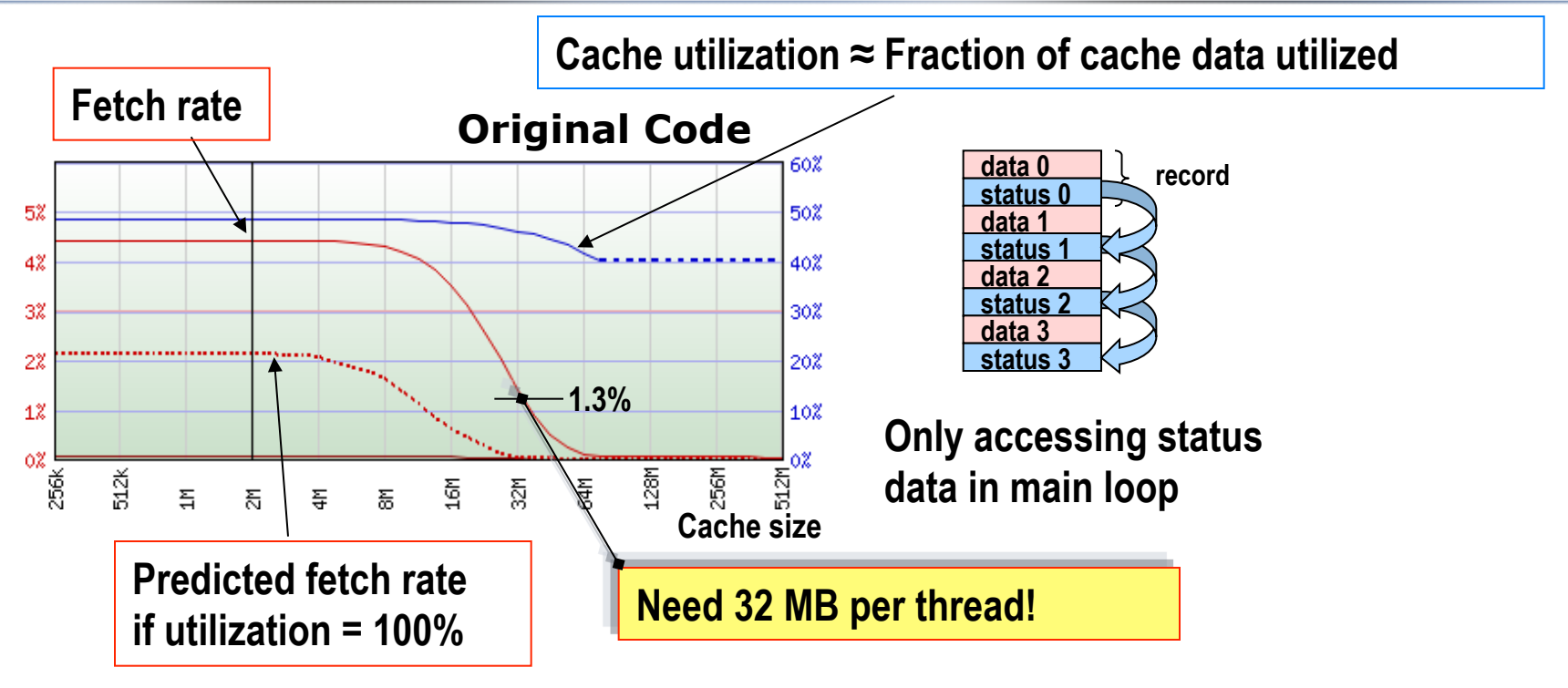

# **Utilization Analysis**

#### **Libquantum**

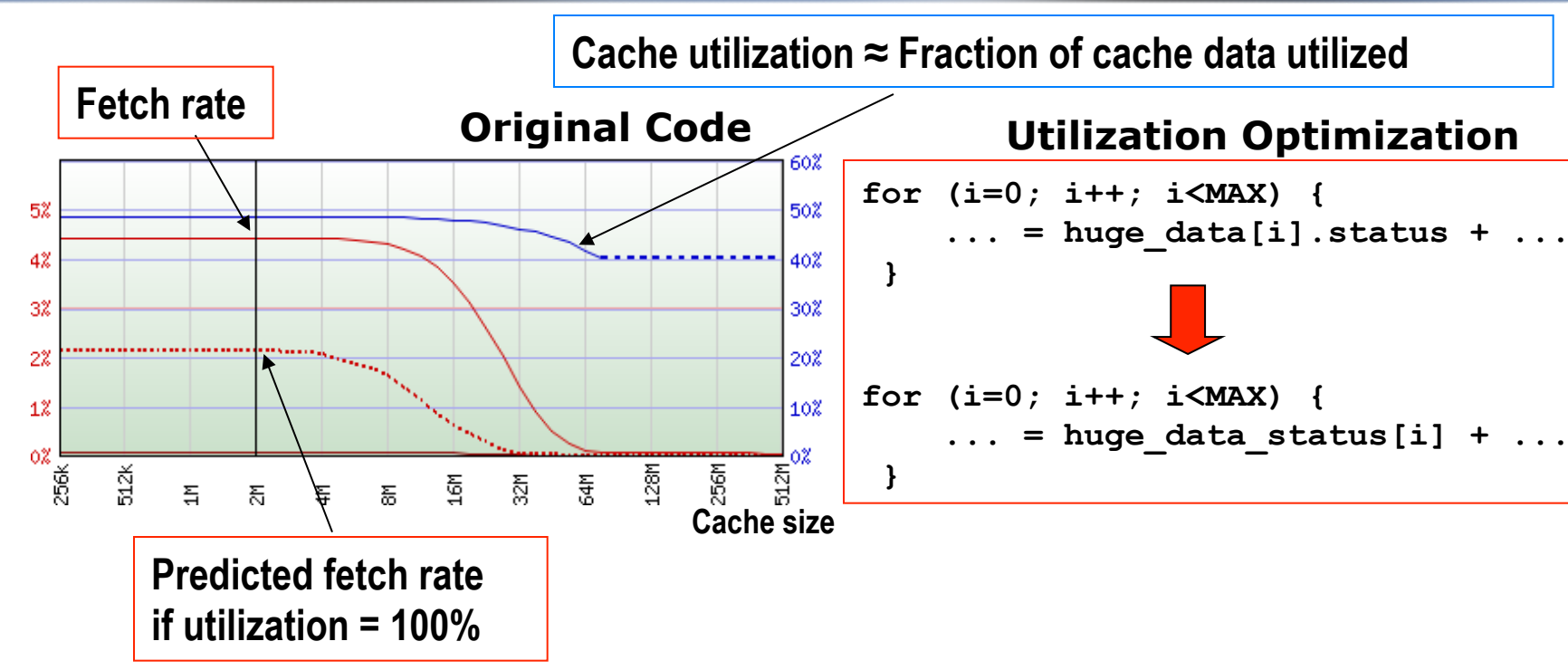

**ParaTools ThreadSpotter's First Advice: Improve Utilization**  è**Change one data structure** 

- ® **Involves ~20 lines of code**
- ® **Takes a non-expert 30 min**

# **Utilization Optimization**

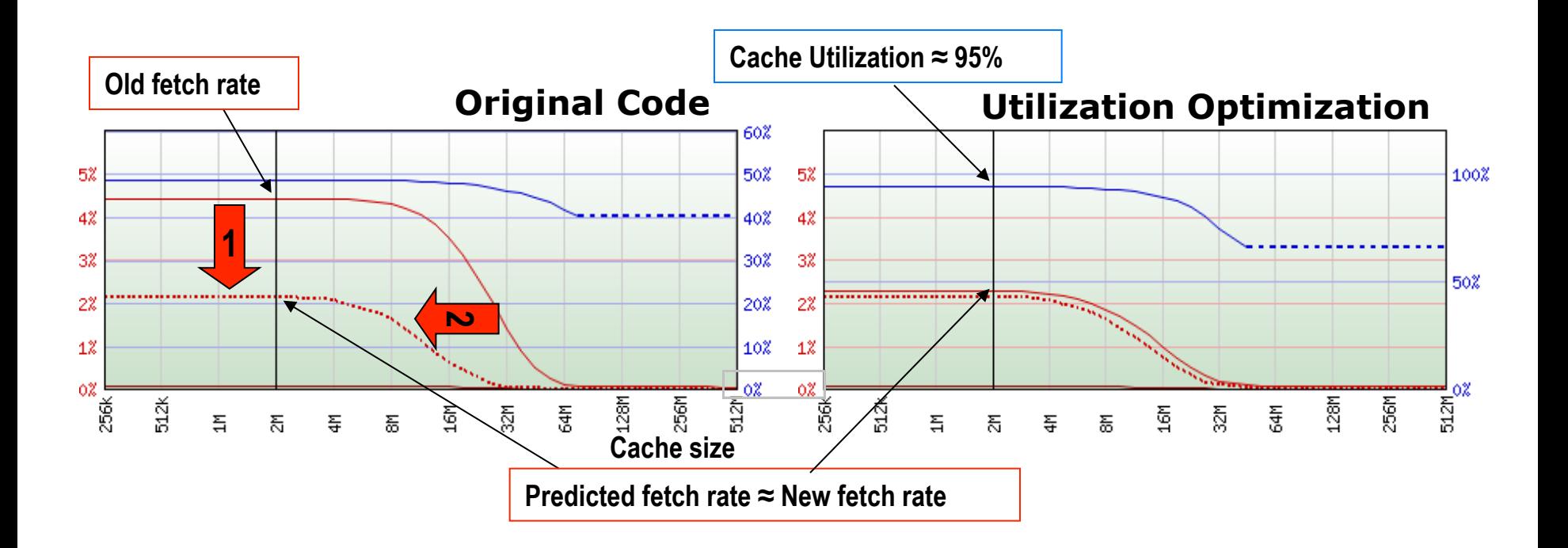

**Two positive effects from better utilization** 

- **1. Each fetch brings in more useful data**  $\rightarrow$  **lower fetch rate**
- **2.** The same amount of useful data can fit in a smaller cache  $\rightarrow$  shift left

# **Loop Fusion**

### **Libquantum**

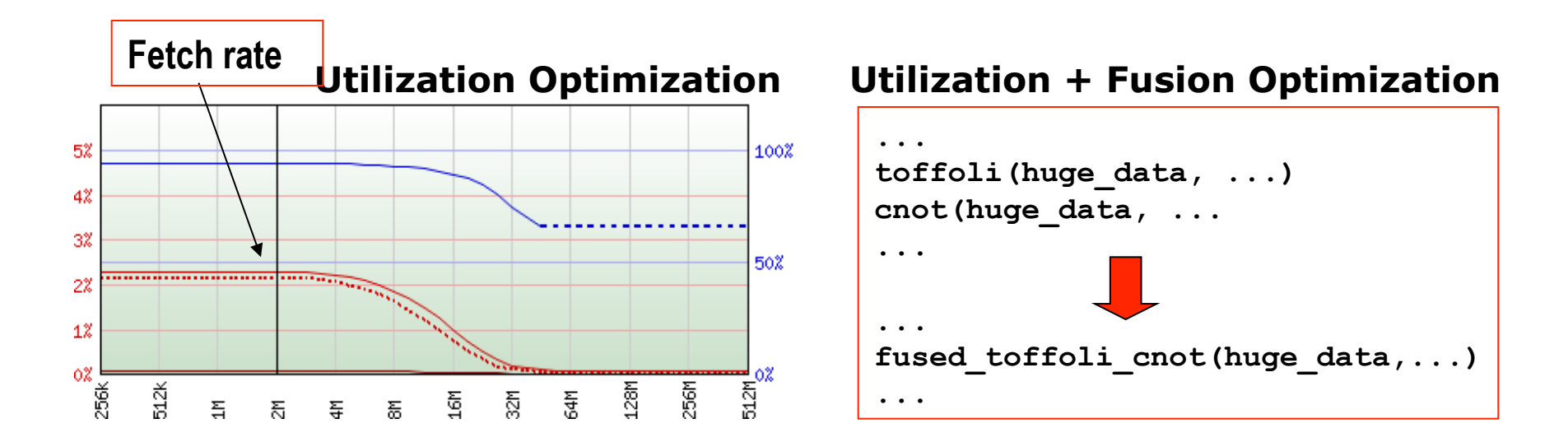

Second-Fifth ParaTools ThreadSpotter Advice: Improve reuse of data through loop fusion

### $→$  **Fuse functions traversing the same data**

- **Here: four fused functions created**
- **Takes a non-expert < 2h**

# **Effect: Loop Fusion**

#### **SPEC CPU2006-462.libquantum**

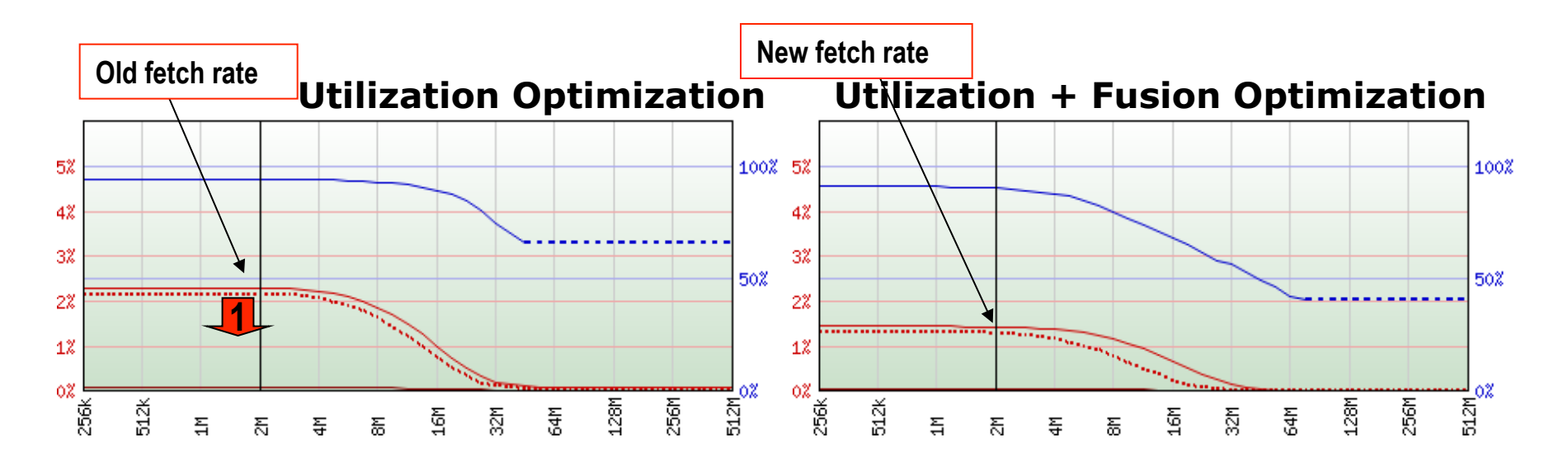

- **The miss in the second loop goes away**
- **Still need the same amount of cache to fit "all data"**

# **Utilization + Loop Fusion**

#### **Libquantum**

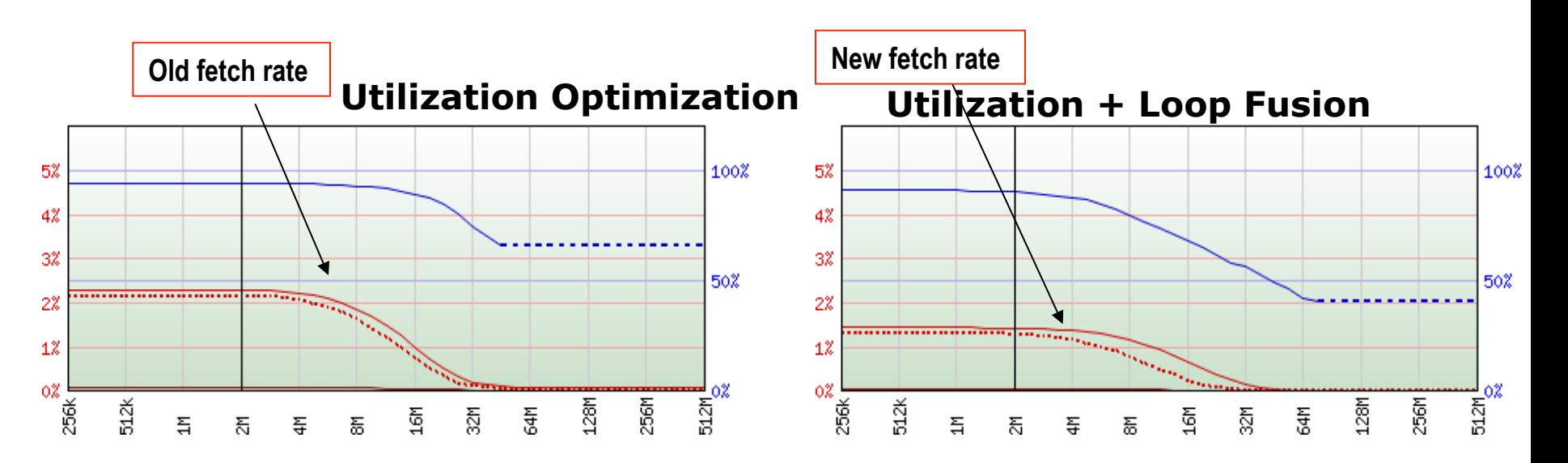

- **Fetch rate down to 1.3% for 2MB**
- **Same as a 32 MB cache originally**

# **Summary**

### **Libquantum**

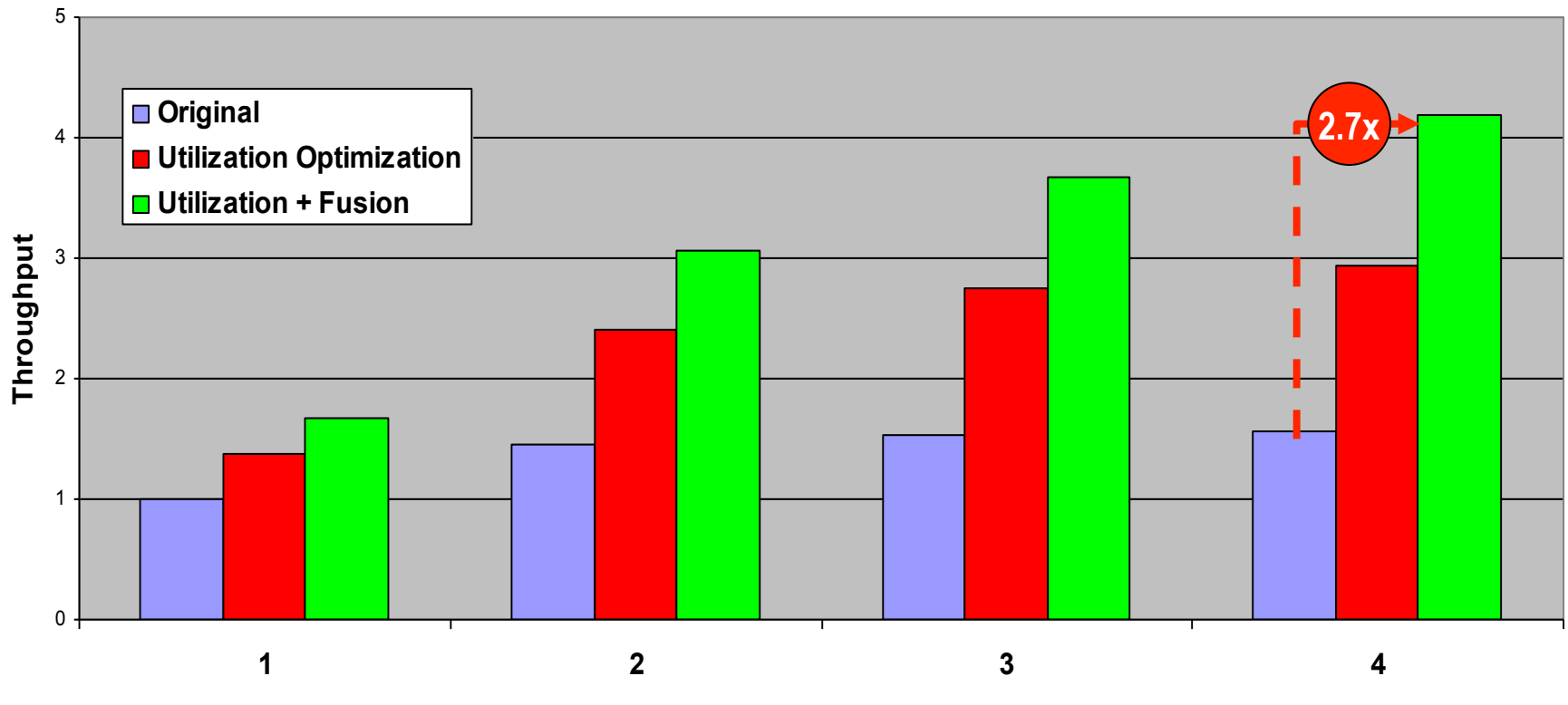

**# Cores Used**

**89** 

# **Another Demo – N-body**

# **Simulation of Gravitational N-body Problem**

- **Initialize bodies**
- **for time = start to end step by Δt** 
	- **calculate forces**
	- **move bodies**
- **end for time**

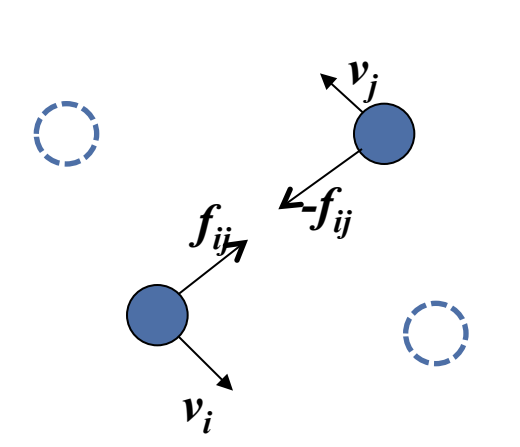

for each body i=1 to n  
\n
$$
d\vec{v} = \vec{f}_i / m_i \times \Delta t
$$
\n
$$
d\vec{p} = (\vec{v}_i + d\vec{v}/2) \times \Delta t
$$
\n
$$
\vec{v}_i + = d\vec{v}
$$
\n
$$
\vec{p}_i + = d\vec{p}
$$
\n
$$
\vec{f}_i = \vec{0}
$$
\nend for each

**for each body i=1 to n-1 for each neighbour j=i+1 to n calculate end for j\_**  $f_{ij}$  $\rightarrow$  $\vec{f}_i$  + =  $\vec{f}_{ij}$  $\vec{J}^{\text{r}}_{j}$   $\vec{L} = \vec{f}_{ij}$ 

**end for i**

# **Algorithm**

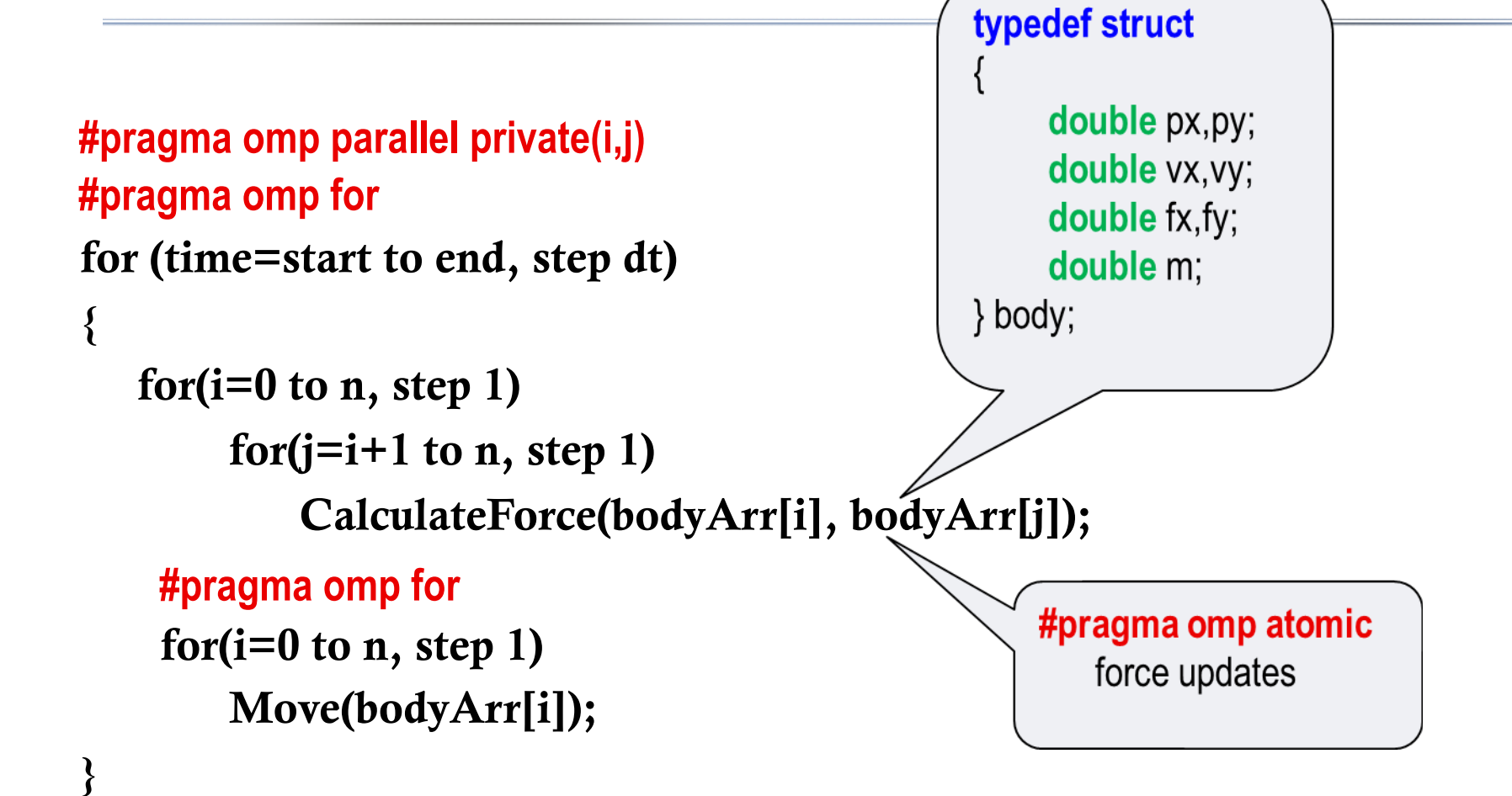

# **Speed Up or Slow Down?**

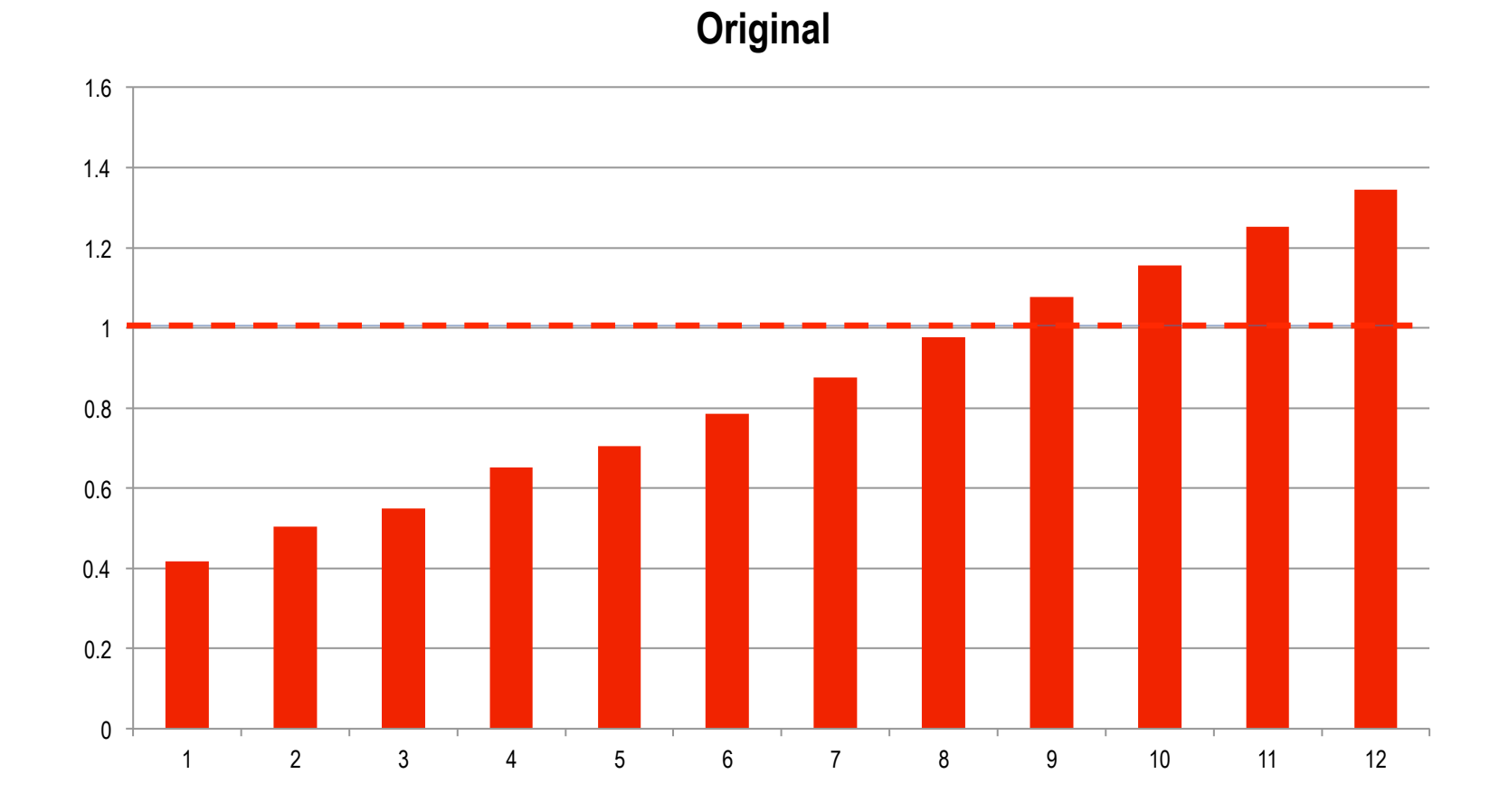

## **Cache Coherence**

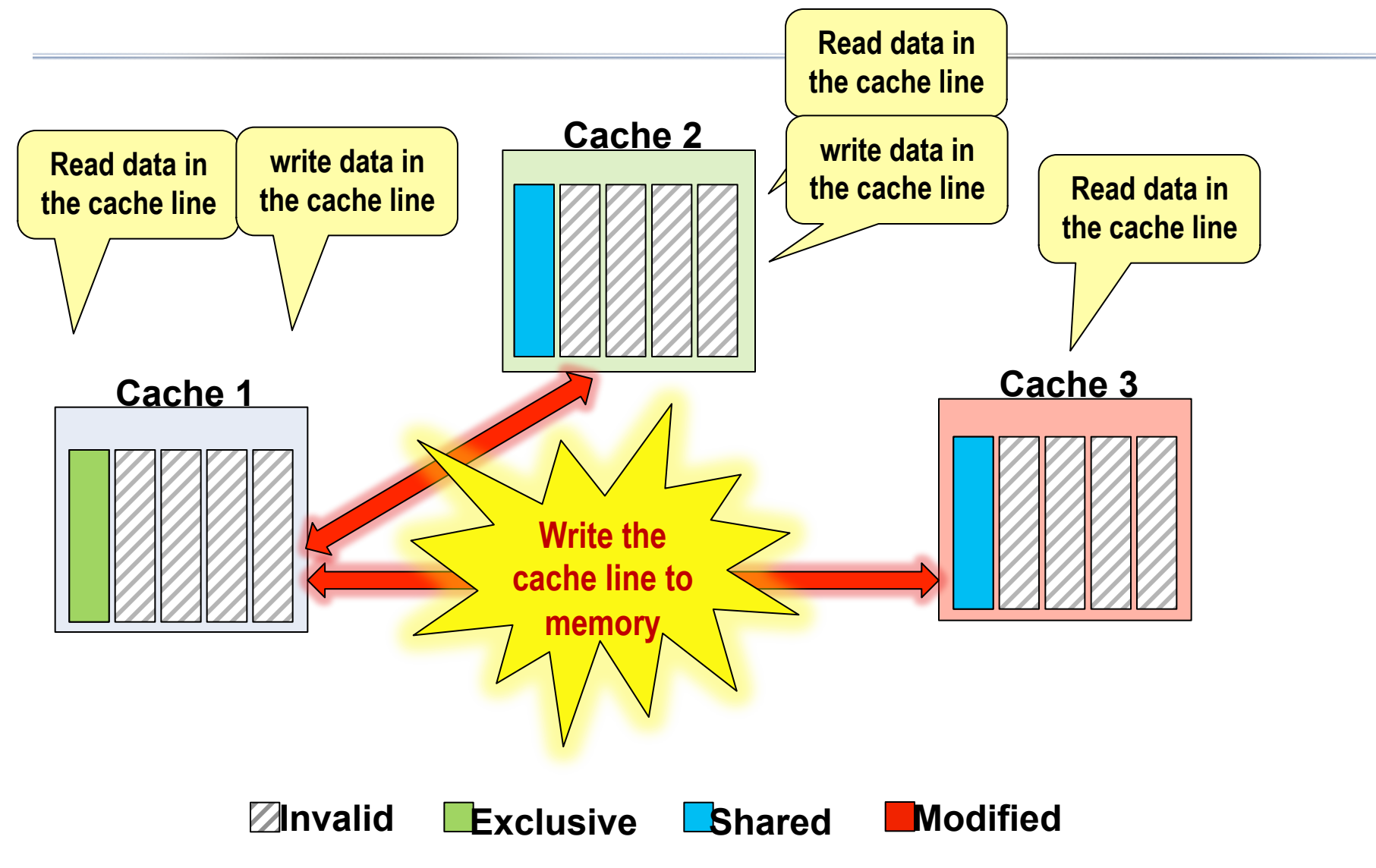

# **Communication Overheads in Force Calculations**

- **Symmetric updates to the 'force' vector causing false sharing:** 
	- **Fighting over ownership of the corresponding cachelines.**
	- **Negative side-effect: No fast access to read-only variable 'position'.**
- **Low write-back utilization:** 
	- **Dirty cache lines are written back to memory before re-updating force fields.**
- **Expected communication overheads due to atomic updates.**

# **Communication Overheads in Force Calculations**

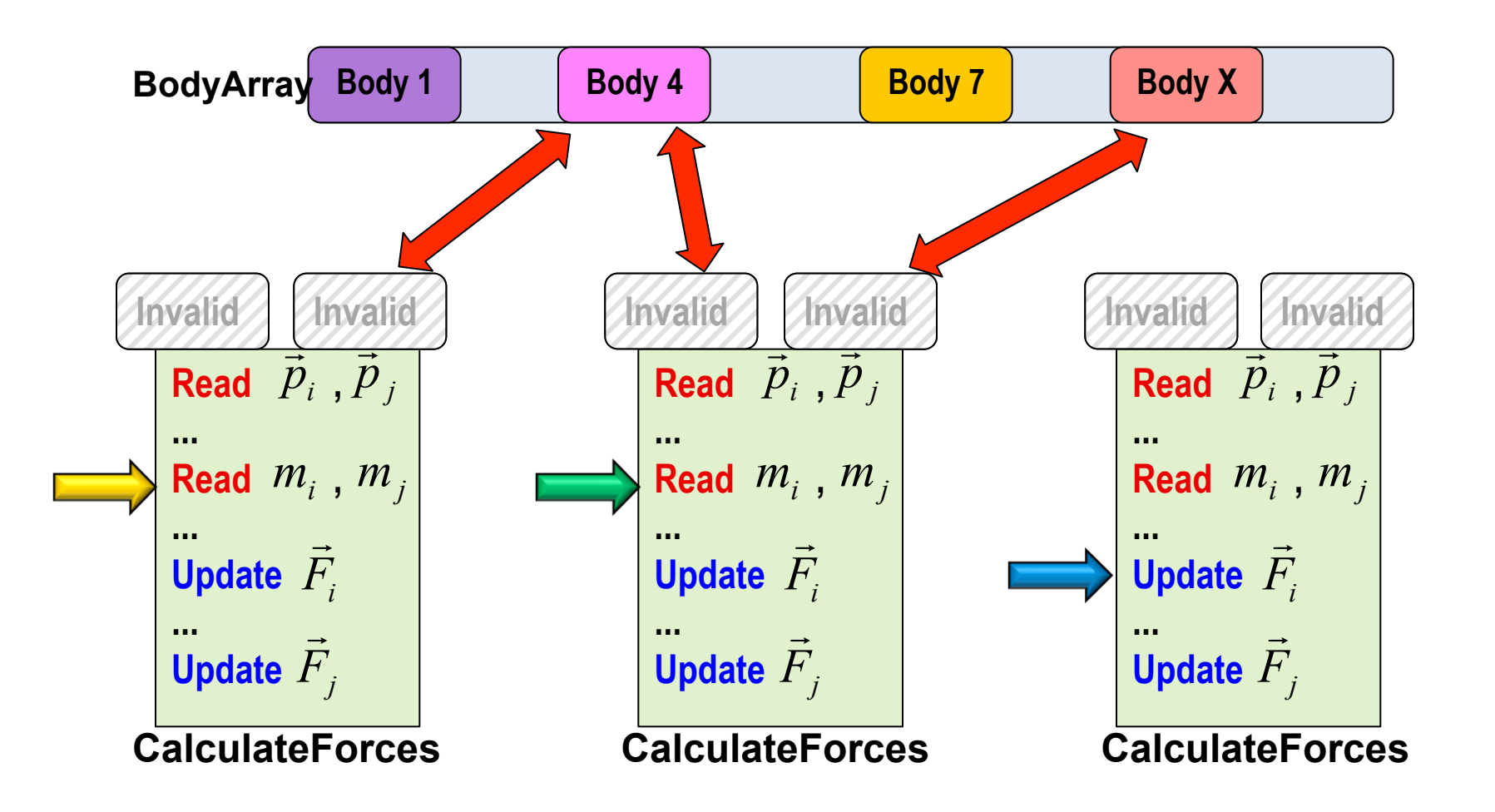

# **Avoid False Sharing**

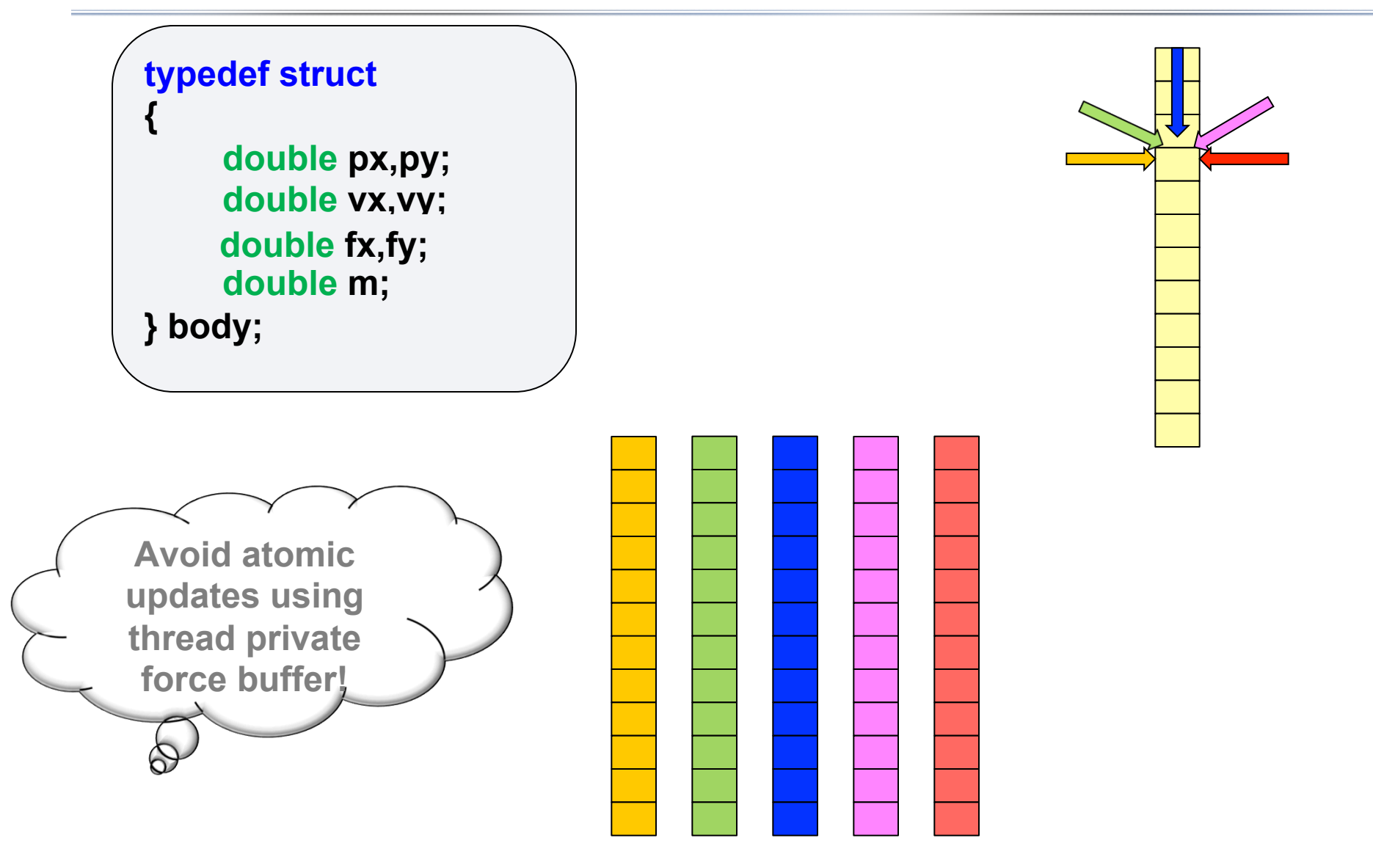

# **Modified Algorithm**

```
{
  id=omp_get_thread_num(); 
  for (time=start to end, step dt) 
  { forceArr[id, 0 to n] = 0
       for (i=id to n, step nThreads) //Now able to scatter for load balancing
               for (j=i+1 to n, step 1)
                  CalculateForce (bodyArr[i], bodyArr[j], forceArr[id,i], forceArr[id,j] ); 
       for (i=id \text{ to } n, \text{ step } n \text{ Threads}) //move objects
              SumForcesAndMove (bodyArr[i], forceArr, i, nThr, n); 
   }
}
#pragma omp parallel private(i, j, id)
       #pragma omp barrier
       #pragma omp barrier
                                            bodyForce f = sum forceArr[ 0 to nThreads, i] 
                                            Move bodyArr[i] using f
```
## **Overall Performance**

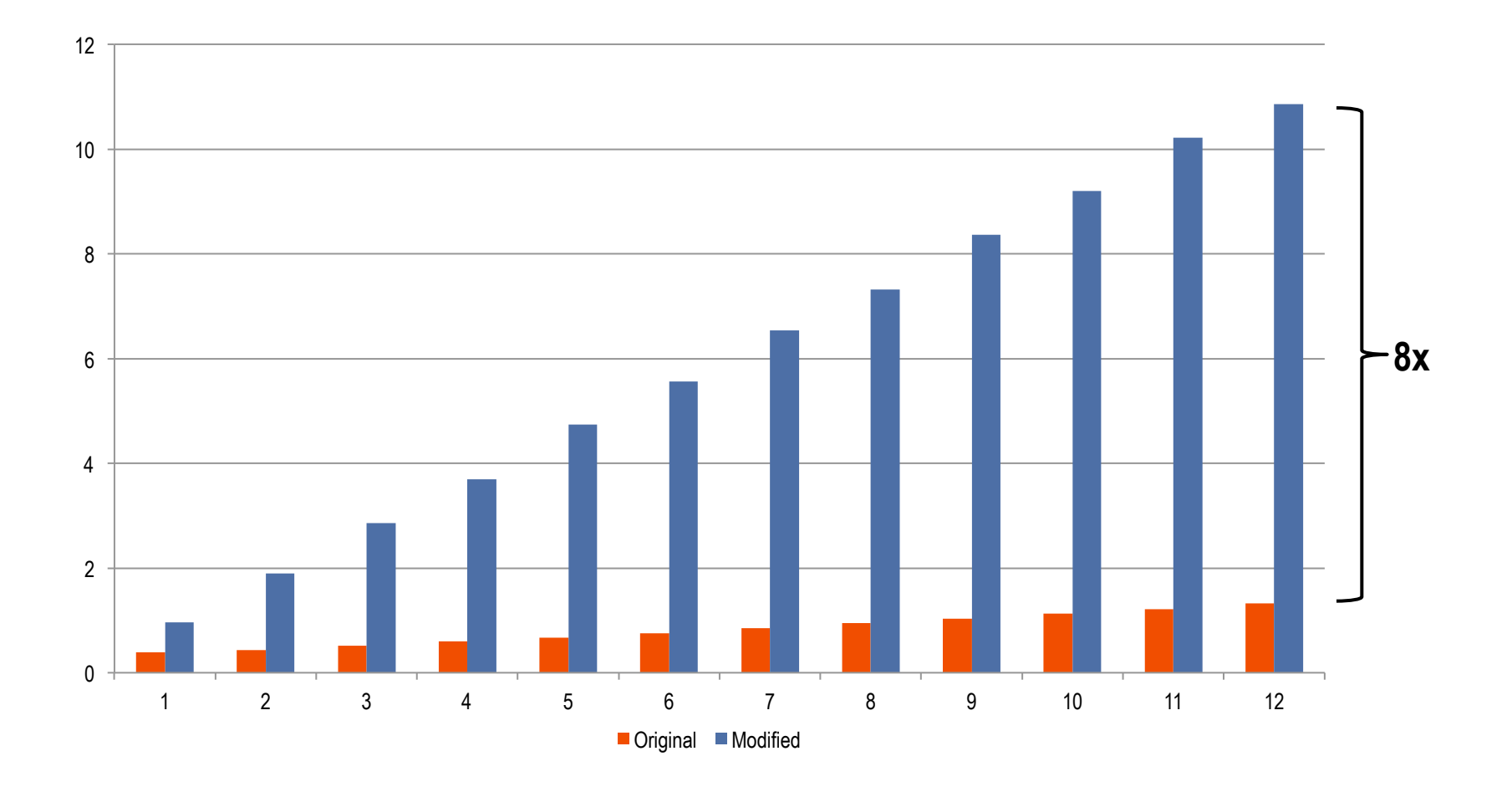